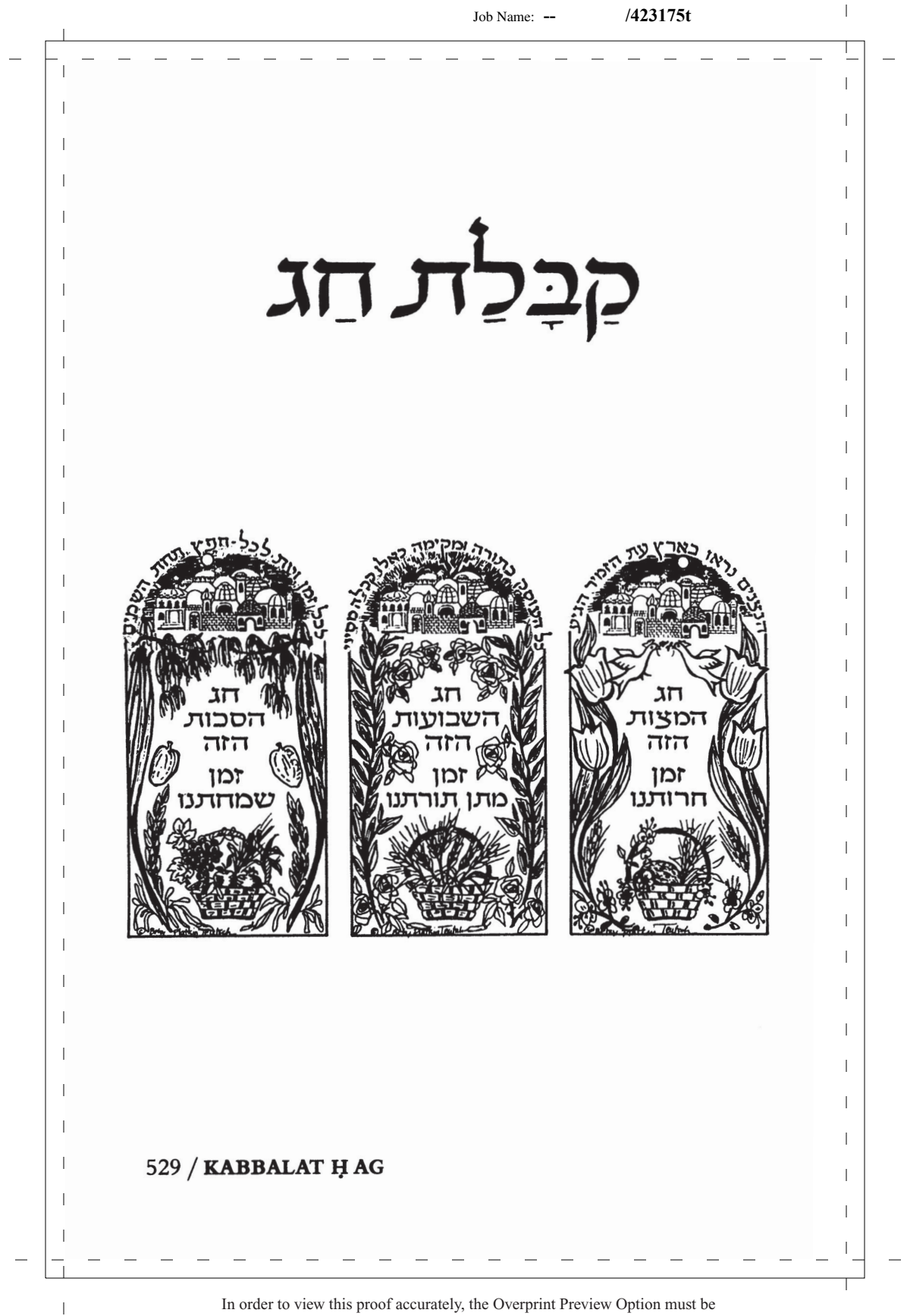

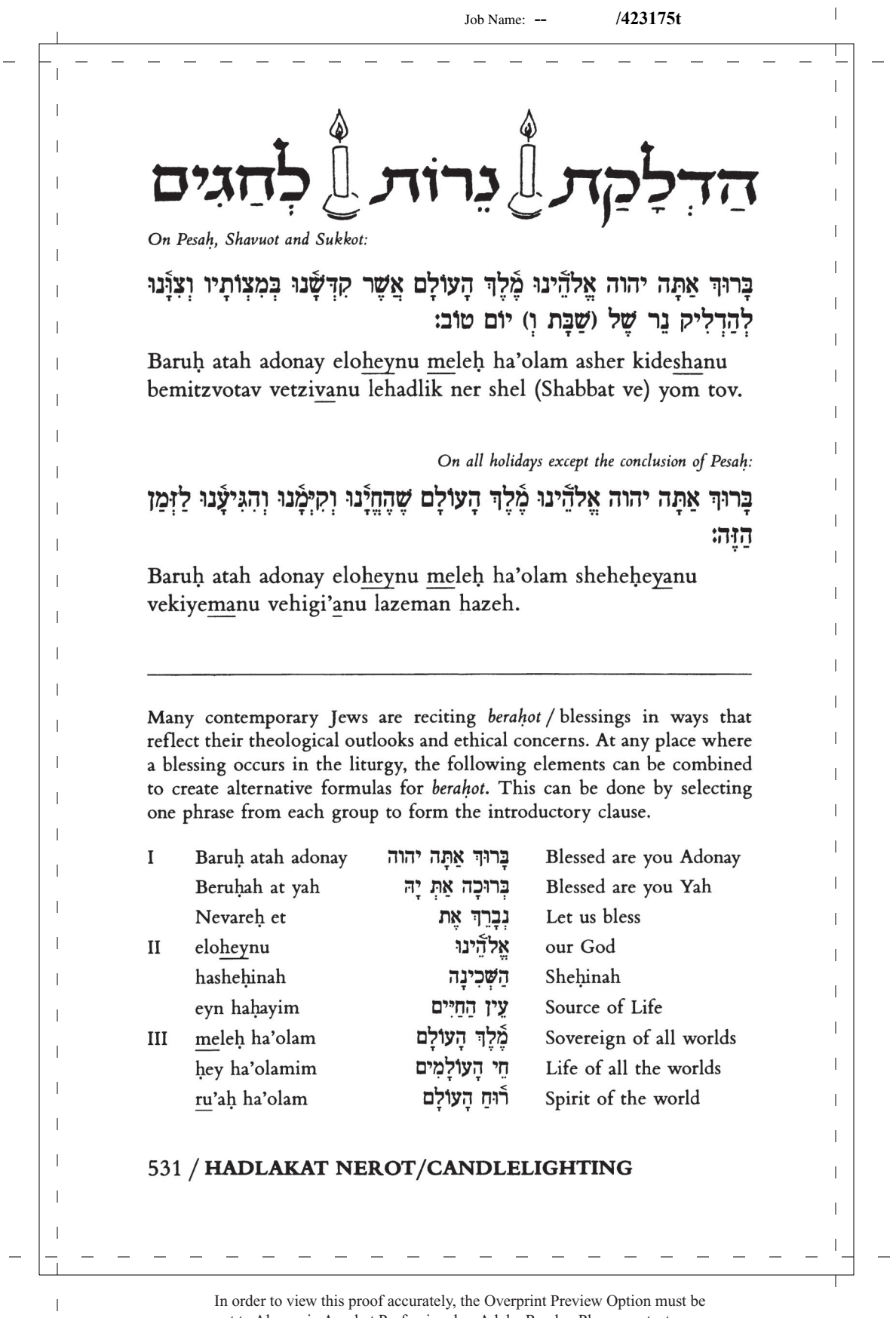

 $\overline{1}$ 

 $\mathbf{I}$  $\overline{1}$ קבלת חג  $\mathbf{I}$  $\mathbf{I}$ מַה טֹּבוּ אֹהָלֵיׁךָ יַעֲקֹב מִשְׁכִּנֹתֵ֫יךָ יִשְׂרָאֵל: וַאֲנִי בִּרֹב חַסְדְּךָ אָבוֹא  $\overline{\phantom{a}}$ בַיתַר אַשְׁתַּחֲוֶה אֵל הֵיכַל קַרְשָׁךְ בִּיְרְאֲתֵרָ: יהוה אַהֲבְתִּי מְעוֹן בֵּיתֵרִ  $\overline{1}$ וּמְקוֹם מְשִׁכֵּן כִּבוֹרֵדְּ וַאֲנִי אֲשָׁתַּחֲוֶה וְאֵכְרָצֶה אֲבִרְכָה לִפְּנֵי יהוה  $\overline{1}$  $\mathbf{I}$ עֹשִׂי וַאֲנִי תְפִלָּתִי לְךָ יהוה עַת רָצוֹן אֱלֹהִים בְּרֶב חַסְרֶּךְ עֲנֵנִי בָּאֱמֶת  $\overline{\phantom{a}}$  $\mathbf{I}$  $\overline{1}$  $\overline{1}$ Mah tovu ohaleha ya'akov mishkenoteha yisra'el. Va'ani berov hasdeha avo veyteha eshtahaveh el heyhal kodsheha  $\overline{1}$  $\overline{1}$ beyirateha. Adonay ahavti me'on beyteha umkom mishkan  $\mathbf{I}$ kevodeha. Va'ani eshtahaveh ve'ehra'ah evrehah lifney  $\overline{\phantom{a}}$  $\mathbf{I}$ adonay osi va'ani tefilati leha adonay et ratzon elohim  $\mathbf{I}$ berov hasdeha aneni be'emet yisheha.  $\mathbf{I}$ גָלִים תָּהָג לִיֻ בַּשָּׁנָה़: אֶת־חַגְ הַמַּצוֹתٌ תִּשְׁמֹרֹ שִׁבְעַתְ יָמִיםٌ  $\overline{\phantom{a}}$  $\overline{1}$ צויתה למועד חדש האביב כי־בו יצאת  $\overline{\phantom{a}}$ מצות כאשר  $\mathbf{I}$ מִמִּצְרֵיִם וְלֹא־יֶרָאוּ פַּנֵי רֵיקַם: וְחַג הַקַּצִיר בִּכּוּרֵי מֲעֲשֶׂיךָ אֲשֶׁר תְּזִרְעָ  $\overline{1}$  $\mathbf{I}$  $\overline{\phantom{a}}$ השרה: בשרה וחג האסף בצאת השנה באספר את מעש  $\mathbf{I}$  $\overline{\phantom{a}}$  $\overline{1}$  $\overline{1}$  $\overline{1}$ NOTE: The Mah Tovu prayer is composed entirely of Biblical verses: Num- $\overline{1}$ bers 24:5; Psalms 5:8, 95:6, 69:14.  $\overline{1}$  $\overline{1}$ COMMENTARY. Kabbalat Hag was newly created for this siddur. Designed  $\mathbf{I}$  $\overline{1}$ as the opening section during evening worship on the Pilgrimage Festivals  $\overline{\phantom{a}}$ of Pesah, Shavuot, and Sukkot, it fulfills the same function for holidays as  $\mathbf{I}$ Kabbalat Shabbat does for Friday evening. Communicating the joyous mood of the Festivals and introducing their themes is intended to add full- $\mathbf{I}$  $\overline{1}$ ness to the evening service for Festivals and help to invoke their spirit.  $\overline{1}$ D.A.T. -1  $\mathbf{I}$  $\overline{1}$  $\overline{1}$  $\overline{1}$  $\mathbf{I}$ 533 / KABBALAT HAG  $\mathbf{I}$  $\mathbf{I}$  $\overline{1}$ In order to view this proof accurately, the Overprint Preview Option must be

 $\|$ 

 $\vert$  $\mathbb{I}$  $\mathbf{I}$ Choose from among the following songs:  $\mathbf{I}$ אֲשָא עֵינַי אֲל־הֲהֲרִים Esa eynay el heharim  $\overline{\phantom{a}}$  $\mathbf{I}$ מאין יבוא עזרי: me'ayin yavo ezri.  $\overline{1}$  $\overline{1}$ עזרי מעם יהוה ezri me'im adonay  $\overline{1}$  $\overline{1}$ עוֹשָׂה שָׁמַיִם וַאֲרֵץ: oseh shamayim va'aretz.  $\overline{\phantom{a}}$  $\overline{1}$  $\overline{\phantom{a}}$  $\infty$  $\mathbf{I}$  $\overline{1}$ פִּתְחוּ־לִי שֲעֲרֵי־צֶּדֶק Pithu li sha'arey tzedek  $\mathbf{I}$  $\overline{1}$ אַבֹא בָם אוֹדֵה יַהּ: avo vam odeh yah.  $\overline{1}$  $\overline{1}$ זה השׁער ליהוה Zeh hasha'ar ladonay  $\overline{1}$  $\overline{1}$ צַדִּיקִים יַבֿאוּ בו: tzadikim yavo'u vo.  $\mathbf{I}$  $\overline{1}$  $\mathbf{I}$  $\sim$  $\overline{1}$  $\overline{\phantom{a}}$ הִנֵּה מַה־טּוֹב וּמַה־נַעִים Hiney mah tov umah na'im  $\overline{1}$ שָּׁבֶת אֲחִים גַּם יָֿחַד: shevet ahim gam yahad.  $\mathbf{I}$  $\overline{1}$ הִנֵּה מֲה־טוֹב וּמֲה־נַעָים Hiney mah tov umah na'im  $\overline{1}$  $\overline{1}$ שַּׁבֵת אֲחָיוֹת גַּם יַּחֲד: shevet ahayot gam yahad.  $\overline{\phantom{a}}$  $\mathbf{I}$  $\overline{1}$  $\overline{1}$  $\overline{1}$  $\overline{1}$  $\overline{\phantom{a}}$  $\overline{1}$  $\overline{1}$  $\overline{1}$  $\mathbf{I}$  $\mathbf{I}$  $\overline{1}$  $\mathbf{I}$  $\mathbf{I}$  $\overline{1}$  $\mathbf{I}$  $\overline{1}$  $\overline{1}$  $\mathbf{I}$ 535 / KABBALAT HAG  $\mathbf{I}$  $\mathbf{I}$ In order to view this proof accurately, the Overprint Preview Option must be  $\bar{\phantom{a}}$ 

 $\overline{1}$ 

 $\mathbf{I}$ -1  $\mathbf{I}$  $\mathbf{I}$ **SHAVUOT** Ш Now summer's prospect,  $\overline{1}$ the world ripening and growing softer,  $\overline{1}$ the promise of harvest fulfilled,  $\overline{1}$  $\overline{1}$ the warming sun, lies before us. T  $\overline{1}$ Now the vision of Torah.  $\mathbf{I}$ the world at peace and growing gentler,  $\mathbf{I}$ the promise of goodness fulfilled,  $\overline{1}$  $\overline{1}$ the loving heart, lies open to the mind.  $\overline{1}$ In every generation our people has sought you;  $\overline{1}$  $\mathbf{I}$ hallowed is their seeking.  $\overline{1}$  $\mathbf{I}$ We too seek you T with trust that your light is not hidden from those who seek you with a whole heart.  $\mathbf{I}$ Chaim Stern  $\overline{1}$  $\overline{1}$ -1  $\overline{1}$ And Ruth said:  $\overline{1}$  $\mathbf{I}$ "Do not prevail upon me to depart from you, to turn away from you T  $\overline{1}$ -for wherever you may go, I shall go, too;  $\mathbf{I}$ wherever you may stay, I shall stay, too;  $\overline{1}$  $\overline{1}$ your people shall be mine,  $\perp$  $\overline{1}$ and your God mine." Ruth 1:16  $\overline{1}$  $\overline{1}$ -1  $\mathbf{I}$  $\mathbf{I}$ COMMENTARY. It is customary to read the book of Ruth on Shavuot, the spring harvest festival, since much of the story takes place in the wheat  $\overline{1}$ fields at harvest time. In addition, Ruth's voluntary commitment to  $\overline{1}$  $\overline{1}$ Naomi, to the Jewish people and to God echoes the holiday's major theme  $\overline{1}$ of the Jewish people's covenant with God at Sinai on Shavuot. In our time,  $\mathbf{I}$ when every Jew is a Jew by choice, Ruth's commitment speaks to all of  $\overline{1}$  $\overline{1}$ us. R.S.  $\mathbf{I}$ ı FESTIVAL MA'ARIV / 542  $\mathbf{I}$  $\overline{1}$ In order to view this proof accurately, the Overprint Preview Option must be

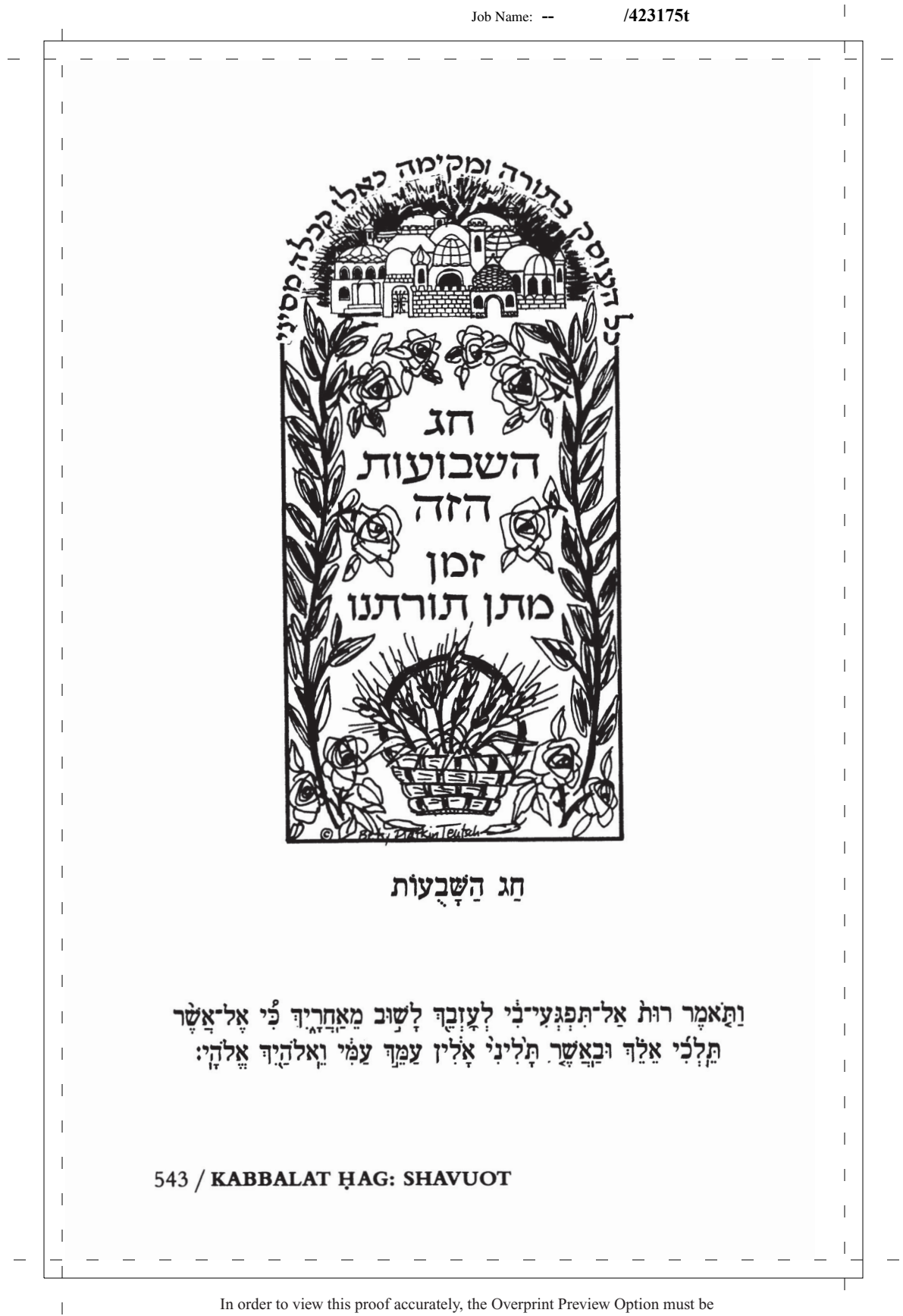

 $\|$ Job Name: **-- /423175t** $\overline{1}$  $\mathbf{I}$  $\mathbb{I}$  $\mathbf{I}$ Choose from among the following songs:  $\mathbf{I}$ Israel, Torah, and the Blessed Holy One are one. Torah is light.  $\overline{1}$  $\overline{1}$ Halleluyah!  $\overline{1}$  $\overline{1}$  $\overline{1}$ నా  $\mathbf{I}$  $\overline{\phantom{a}}$  $\mathbf{I}$ Illuminate our vision with your Torah,  $\overline{\phantom{a}}$  $\mathbf{I}$ and cause our hearts to cling to your mitzvot.  $\overline{\phantom{a}}$  $\mathbf{I}$ Unite our hearts to love and treat with awe your name,  $\overline{\phantom{a}}$ that we may never suffer shame or know dishonor,  $\overline{1}$  $\overline{1}$ that our steps may never fail., until the end of time.  $\overline{1}$  $\mathbf{I}$ Continue on page 556.  $\overline{1}$  $\overline{\phantom{a}}$  $\mathbf{I}$  $\overline{\phantom{a}}$  $\overline{1}$  $\overline{\phantom{a}}$ ישראל ואוריתא / Yisra'el ve'orayta. This song is a popular adaptation of a  $\overline{1}$ phrase attributed to the Zohar by the eighteenth-century Italian moralist  $\overline{\phantom{a}}$  $\mathbf{I}$ Moshe Hayim Luzatto. **R.S.**  $\overline{\phantom{a}}$  $\mathbf{I}$  $\overline{\phantom{a}}$  $\mathbf{I}$  $\overline{1}$  $\overline{1}$  $\overline{1}$  $\overline{1}$  $\overline{1}$  $\overline{1}$  $\overline{1}$ -1  $\mathbf{I}$  $\mathbf{I}$  $\mathbf{I}$  $\overline{1}$  $\mathbf{I}$  $\mathbf{I}$  $\mathbf{I}$ **FESTIVAL MA'ARIV / 544**  $\mathbf{I}$  $\mathbf{I}$ In order to view this proof accurately, the Overprint Preview Option must be  $\overline{\phantom{a}}$ 

 $\overline{\phantom{a}}$ Job Name: **-- /423175t** $\overline{1}$  $\mathbf{I}$  $\mathbf{I}$ Choose from among the following songs:  $\mathbf{I}$ יִשְׂרַאֵל וְאוֹרַיְתַא קִדְשָׁא בְּרִיךְ הוּא חַד הוּא:  $\overline{\phantom{a}}$  $\overline{1}$ תורה אורה הללויה:  $\overline{1}$  $\mathbf{I}$  $\overline{1}$  $\mathbf{I}$ Yisra'el ve'orayta kudsha berih hu had hu.  $\overline{\phantom{a}}$  $\mathbf{I}$ Torah orah halleluyah.  $\overline{\phantom{a}}$  $\mathbf{I}$ וְהָאֵר עֵינֵינוּ בְּתוֹרָתֵךְ Veha'er eyneynu betorateha  $\overline{1}$  $\overline{1}$ vedabek libenu bemitzvoteha וַרַבֵּק לְבָּנוּ בִּמְצְוֹתַיִךָ  $\overline{\phantom{a}}$  $\overline{1}$ יְחֵד veyahed levavenu le'ahavah לככנו לאהבה  $\overline{1}$  $\overline{1}$ ulyirah et shemeha וּלְיִרְאָה אֵת שָׁמֵךְ  $\overline{1}$  $\overline{1}$ ולא נבוש ולא נכלם velo nevosh velo nikalem  $\overline{1}$  $\mathbf{I}$ ולא נכשל לעולם וַעֲד: velo nikashel le'olam va'ed.  $\overline{\phantom{a}}$  $\overline{1}$  $\overline{\phantom{a}}$  $\overline{1}$ Continue on page 557.  $\overline{1}$  $\mathbf{I}$  $\overline{1}$  $\mathbf{I}$  $\overline{1}$ O God,  $\mathbf{I}$ Let me be willing to be a true friend.  $\overline{\phantom{a}}$  $\overline{1}$ To walk along  $\overline{\phantom{a}}$ Without always knowing  $\overline{1}$ The destination.  $\overline{\phantom{a}}$  $\overline{1}$ Let me have enough faith  $\overline{1}$ In your Presence  $\overline{1}$ To know that  $\overline{\phantom{a}}$  $\mathbf{I}$ Letting go is not  $\overline{\phantom{a}}$ Giving up- $\mathbf{I}$ Surrender is not annihilation.  $\overline{\phantom{a}}$  $\mathbf{I}$ O God,  $\overline{\phantom{a}}$ Help me move through the arid desert of loneliness and fear, Toward your creatures, your Creation,  $\overline{\phantom{a}}$  $\mathbf{I}$ Toward your outstretched arm of freedom,  $\overline{\phantom{a}}$ Your protecting wing of peace.  $S.P.W.$  $\overline{1}$  $\overline{\phantom{a}}$  $\overline{1}$  $\overline{1}$ 545 / KABBALAT ḤAG: SHAVUOT  $\mathbf{I}$  $\overline{1}$ 

 $\overline{1}$ 

 $\mathbf{I}$ -1  $\overline{1}$ **FESTIVAL MA'ARIV**  $\mathbf{I}$  $\overline{1}$ THE SHEMA AND ITS BLESSINGS  $\overline{1}$ T  $\overline{1}$ When a minyan is present, the Barehu is said. The congregation rises and faces the ark. It  $\mathbf{I}$ is customary to bow.  $\mathbf{I}$  $\overline{1}$ Bless THE INFINITE, the blessed One!  $\overline{\phantom{a}}$ Blessed is THE INFINITE, the blessed One, now and forever.  $\mathbf{I}$  $\overline{1}$  $\mathbf{I}$  $\mathbf{I}$  $\overline{1}$ KAVANAH. Public worship aids us by liberating personality from the con- $\overline{1}$ fining walls of the individual ego. Imprisoned in self, we easily fall prey  $\overline{1}$ to morbid brooding. Interference with career, personal disappointment and  $\mathbf{I}$ disillusionment, hurts to vanity, the fear of death-all these tend so to  $\mathbf{I}$  $\overline{1}$ dominate our attention that our minds move in a fixed and narrow system  $\overline{1}$ of ideas, which we detest but from which we see no escape. With a whole  $\overline{1}$ wide world of boundless opportunities about us, we permit our minds, as  $\mathbf{I}$ it were, to pace up and down within the narrow cell of their ego-prisons.  $\overline{1}$  $\overline{1}$ But participation in public worship breaks through the prison of the ego  $\overline{1}$ and lets in the light and air of the world. Instead of living but one small  $\overline{1}$ and petty life, we now share the multitudinous life of our people. Against  $\overline{1}$  $\overline{1}$ the wider horizons that now open to our ken, personal cares do not loom  $\overline{1}$ so large. Life becomes infinitely more meaningful and worthwhile when  $\overline{1}$  $\mathbf{I}$ we become aware, through our participation in public worship, of a com- $\mathbf{I}$ mon life that transcends our individual selves. M.M.K. (ADAPTED)  $\mathbf{I}$ Ш  $\overline{1}$  $\overline{1}$ T T **FESTIVAL MA'ARIV / 562**  $\mathbf{I}$  $\mathbf{I}$ 

> In order to view this proof accurately, the Overprint Preview Option must be set to Always in Acrobat Professional or Adobe Reader. Please contact your Customer Service Representative if you have questions about finding this option.

 $\overline{1}$ 

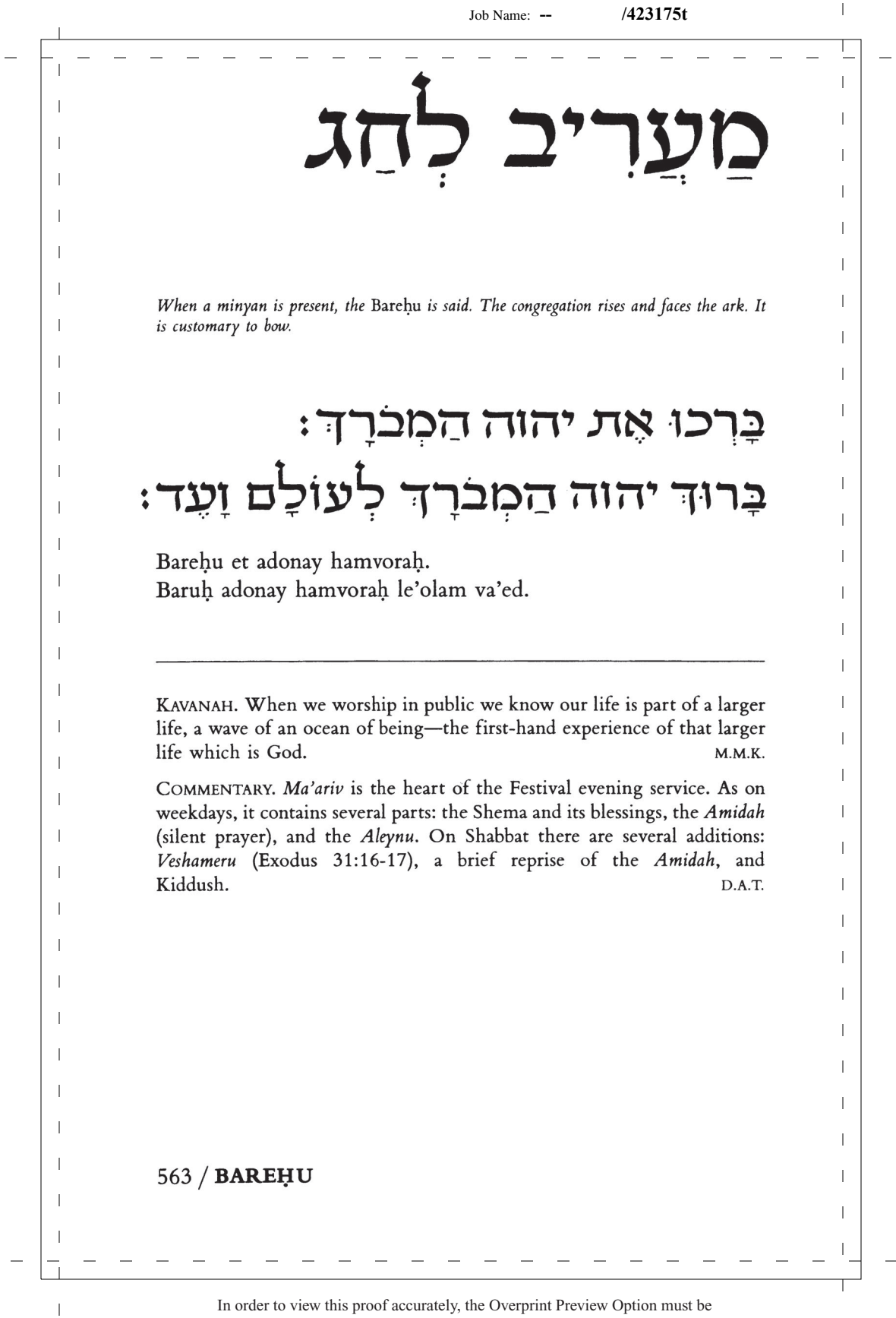

 $\overline{1}$ 

 $\overline{1}$ 

 $\mathbf{I}$ 

 $\overline{1}$ 

 $\mathbf{I}$ T

 $\mathbf{I}$ 

 $\mathbf{I}$ 

 $\overline{1}$ 

 $\mathbf{I}$ 

 $\mathbf{I}$ 

 $\mathbf{I}$ 

 $\mathbf{I}$  $\mathbf{I}$  $\mathbf{I}$  $\overline{1}$ 

 $\mathbf{I}$ 

 $\overline{1}$ 

 $\overline{1}$ 

 $\overline{1}$ 

 $\overline{1}$ 

 $\mathbf{I}$ 

 $\mathbf{I}$ 

 $\mathbf{I}$ 

 $\overline{1}$ 

## ASHER BIDVARO / GOD IN NATURE

For additional readings see pages 754-766, 798-799.

## **TRADITIONAL VERSION**

 $\overline{1}$ 

 $\overline{\phantom{a}}$ 

 $\overline{1}$ 

 $\overline{1}$ 

 $\mathbf{I}$ 

Blessed are you, ETERNAL ONE, our God, sovereign of all worlds, by whose word the evenings fall. In wisdom you open heaven's gates. With divine discernment you make seasons change, causing the times to come and go, and ordering the stars on their appointed paths through heaven's dome, all according to your will. Creator of the day and night, who rolls back light before the dark, and dark before the light, who makes day pass away and brings on night, dividing between day and night: The Leader of the Multitudes of Heaven is your name! Living and enduring God, rule over us, now and always. Blessed are you, ALMIGHTY ONE, who makes the evenings fall.

DERASH. When we are about to say: "Blessed are you, our God, sovereign of all worlds," and prepare to utter the first word "blessed," we should do so with all our strength, so that we will have no strength left to say, "are you." And this is the meaning of the verse in the Scriptures: "But they that wait for God shall exchange their strength." What we are really saying is: "Source of life, I am giving you all the strength that is within me in that very first word; now will you, in exchange, give me an abundance of new strength, so that I can go on with my prayer." M.B. (ADAPTED)

אור, חושך, אור / light, dark, light. The words roll into each other just as day rolls into night. They are not separate realms. They mix together. God rules both light and darkness. בינה / beyn: between. Similar to בינה / binah and חבונה / tevunah: understanding. Wisdom is the ability to distinguish between things, to make sense out of confusion.  $L.W.K.$ 

## **FESTIVAL MA'ARIV / 564**

 $\overline{1}$ 

 $\mathbf{I}$  $\overline{1}$  $\mathbf{I}$ T ברוד אתה יהוה אלהינו מלך העולם אשר בדברו מעריב ערבים  $\overline{1}$  $\overline{\phantom{a}}$ בחכמה פּוֹתֵת שָׁעַרִים וּבְתְבוּנָה מְשָׁנֵּה עָתִּים וּמַחֲלִיף אֶת הַזְמַנִּים  $\overline{1}$  $\mathbf{I}$ אַת־הַכּוֹכָבִים בִּמְשָׁמְרוֹתֵיהֶם בַּרָקִיעַ כִּרְצוֹנוֹ: בּוֹרֵא יוֹם ומסדר  $\overline{1}$ T ה גולל אור מפני חשר וחשר מפני אור: \*ומַעַבִיר יום ומֵבִיא  $\overline{\phantom{a}}$  $\mathbf{I}$ ה ומבדיל בין יום ובין לילה יהוה צבאות שמו: אל חי וקים  $\mathbf{I}$ ימלך עלינו לעולם ועד: כֵּרוּךְ אַתַּה יהוה הַמַּעַרִיב עַרַבִים:  $\overline{1}$  $\overline{1}$ El hay vekayam tamid yimloh aleynu le'olam va'ed.  $\overline{\phantom{a}}$ -1 Baruh atah adonay hama'ariv aravim.  $\overline{1}$  $\overline{1}$  $\overline{1}$ אשר נדנרו מערינ / by whose word the evenings fall. The word plays  $\mathbf{I}$ a central role in the Jewish imagination. Our liturgy fantasizes that God brings on evening each night by saying "Evening!" Thus we repeat each  $\overline{1}$ day the original act of Creation that took place by means of the divine  $\overline{\phantom{a}}$  $\overline{1}$ word. It is only because we affirm a God who so values language that we  $\mathbf{I}$ feel ourselves able to use words in prayer. Our word, perhaps like God's,  $\mathbf{I}$ gives expression to a depth that goes beyond language, but that can be  $\overline{1}$  $\overline{1}$ shared only though the symbolic power of speech.  $A.G.$  $\mathbf{I}$ COMMENTARY. The two berahot which precede the Shema set the stage for  $\overline{1}$ its evening recitation. The first berahah praises God for the wonders of  $\overline{1}$ creation that are visible at twilight: the shifting pattern of the stars, the  $\overline{1}$ rhythm of the seasons, the regular passage from day to night. All of these  $\overline{1}$ are a nightly reminder of the unchanging plan of creation.  $\overline{1}$  $\overline{1}$ The second berahah praises God, whose instruction is a special token of  $\overline{1}$ love for Israel. Israel responds by meditating upon God's teaching "day -1 and night," "when we lie down and when we rise." This phrasing recalls  $\mathbf{I}$ the preceding berahah, adding Israel's study of Torah to the natural order:  $\mathbf{I}$ The sun sets, the stars shine, and Israel studies-as regularly as day and night. The phrase "when we lie down and when we rise" anticipates the  $\mathbf{I}$ Shema, which follows. This interplay between the berahot and the Shema  $\overline{1}$ suggests that the Shema is Israel's morning and evening Torah study. At the same time, it is Israel's declaration of the oneness of the power that  $\mathbf{I}$ makes for the natural order and for learning, for creation and human  $\mathbf{I}$ creativity. S.S.  $\overline{1}$  $\overline{1}$ 565 / ASHER BIDVARO/GOD IN NATURE  $\mathbf{I}$  $\mathbf{I}$ In order to view this proof accurately, the Overprint Preview Option must be  $\mathbf{I}$ 

 $\overline{\phantom{a}}$ 

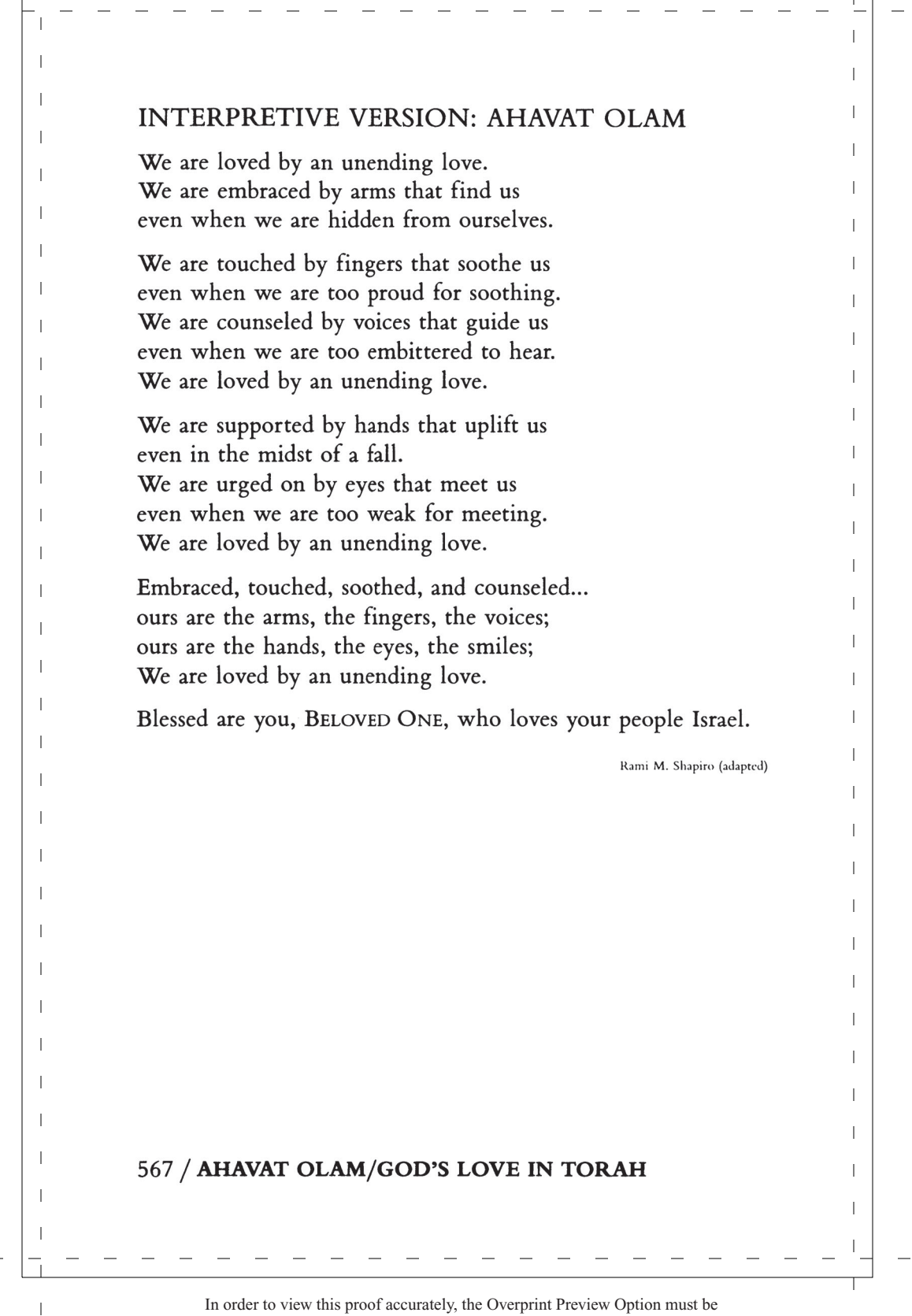

 $\overline{1}$ 

 $\mathbf{I}$ -1  $\overline{1}$ שמצ ל ישראכ<sup>ו</sup> יהוה אכ<sup>ו</sup>היצו יהוה אוץ  $\mathbf{I}$  $\mathbf{I}$  $\overline{\phantom{a}}$  $\mathbf{I}$  $\overline{\phantom{a}}$ **SHEMA**  $\mathbf{I}$  $\overline{1}$ Listen, Israel: THE ETERNAL is our God, T  $\overline{\phantom{a}}$ THE ETERNAL ONE alone!  $\mathbf{I}$ Blessed be the name and glory of God's realm, forever!  $\mathbf{I}$  $\overline{\phantom{a}}$ And you must love THE ONE, your God, with your whole heart,  $\overline{1}$  $\overline{\phantom{a}}$ with every breath, with all you have. Take these words that I  $\overline{1}$ command you now to heart. Teach them intently to your  $\overline{1}$  $\mathbf{I}$ children. Speak them when you sit inside your house or walk  $\overline{\phantom{a}}$ upon the road, when you lie down and when you rise. And bind  $\mathbf{I}$ them as a sign upon your hand, and keep them visible before  $\mathbf{I}$ your eyes. Inscribe them on the doorposts of your house and on  $\mathbf{I}$ your gates.  $\overline{\phantom{a}}$  $\overline{1}$  $\mathbf{I}$  $\mathbf{I}$  $\overline{1}$  $\mathbf{I}$ שמע..ובשעריך Listen...gates (Deuteronomy 6:4-9).  $\mathbf{I}$ DERASH. The Shema is called kabbalat ol malhut shamayim. We "receive  $\overline{1}$ upon ourselves the yoke of the sovereignty of Heaven." To proclaim God  $\overline{1}$  $\overline{1}$ as ours and as one is to acknowledge fealty to the divine will-and the  $\overline{1}$ Shema is a time to listen. We listen in order to discover God's will.  $\overline{1}$  $D.A.T.$  $\overline{1}$  $\overline{1}$ ואהבת את יהוה / love יהוה your God. Abbaye said, "Let the love of God be -1  $\mathbf{I}$ spread through your activities. If a person studies and helps others to do so, if one's business dealings are decent and trustworthy-what do people  $\mathbf{I}$ say? 'Happy is the one who studied Torah, and the one who teaches Torah!  $\overline{1}$ Have you seen the one who studied Torah? How beautiful! What a fine  $\overline{1}$ person!' Thus, the Torah says, 'You are my servant Israel; I will be glorified  $\overline{1}$ by you" (Isaiah 49:3). TALMUD YOMA 86A  $\overline{1}$  $\mathbf{I}$  $\overline{1}$  $\mathbf{I}$ **FESTIVAL MA'ARIV / 570**  $\mathbf{I}$  $\mathbf{I}$  $\overline{1}$ In order to view this proof accurately, the Overprint Preview Option must be

 $\overline{1}$ 

 $\mathbf{I}$  $\overline{1}$ שָׁמַע יִשְׂרָאֵל יהוָה אֱלֹהֵינוּ יהוְה וּ אֶחֶד:  $\mathbf{I}$  $\mathbf{I}$ כֵּרוּךְ שֶׁם כִּבוֹד מַלְכוּתוֹ לְעוֹלַם וַעֲד:  $\overline{1}$  $\overline{1}$ וְאָהַכְתָּ אֶת יהוְה אֱלֹהֶיךָ כְּכֵל־לְבָבְךָ וּבְכֵל־נַפְשְׁךָ וּבְכֵל־מְאֹדֶךָ:  $\overline{1}$ וְהַיٞוּ הַדְּבָרִים הַאֶּלֵּה אֲשֶׁר אֲנֹכִי מְצַוְּךָ הָיוֹם עַל־לְבָבֶךָ:  $\overline{1}$ וְשִׁנַּנְתֶּם לְכָגֶיךָ וְדִכִּרְתֶּ כֶּם בְּשִׁכְתְּךָ כְּבִיתֶּךָ וּבְלֶכְתְּךָ כַדֶּיֶרֶךְ  $\overline{1}$ וִּבְשָׁכְבְּךָ וּבְקוּמֶךָ: וּקִשַּׁרְתֶּם לְאוֹת עַל־יָדֶךָ וְהָיִוּ לְטִטָפֹת בִּין  $\mathbf{I}$  $\overline{1}$ עִינֵיך: וּכְתַבְתֵּם עַל־מְזִוֹת בֵּיתֵךָ וּבְשָׁעֲרֵיךָ:  $\overline{1}$  $\overline{\phantom{a}}$  $\overline{1}$  $\overline{1}$ Shema yisra'el adonay eloheynu adonay ehad.  $\overline{1}$  $\overline{\phantom{a}}$ Baruh shem kevod malhuto le'olam va'ed.  $\mathbf{I}$  $\overline{\phantom{a}}$ Ve'ahavta et adonay eloheha  $\mathbf{I}$ behol levaveha uvhol nafsheha uvhol me'odeha.  $\overline{\phantom{a}}$  $\mathbf{I}$ Vehayu hadevarim ha'eleh asher anohi metzaveha hayom al  $\overline{\phantom{a}}$  $\overline{1}$ levaveha.  $\overline{\phantom{a}}$ Veshinantam levaneha vedibarta bam  $\mathbf{I}$ beshivteha beveyteha uvlehteha vadereh uvshohbeha  $\overline{1}$  $\mathbf{I}$ uvkumeha.  $\overline{\phantom{a}}$  $\mathbf{I}$ Ukshartam le'ot al yadeha vehayu letotafot beyn eyneha.  $\overline{1}$ Uhtavtam al mezuzot beyteha uvishareha.  $\overline{1}$  $\overline{1}$  $\overline{1}$  $\overline{\phantom{a}}$  $\overline{1}$  $\overline{1}$ לבבך / levaveḥa / your heart. The ללבבך / lev / heart, was seen as the source of  $\overline{1}$ emotions and intellect. Feelings and reason are complementary partners,  $\mathbf{I}$ not conflicting parts, of the human psyche. The double בכ of כלב teaches  $\overline{\phantom{a}}$  $\overline{1}$ that a love of God must contain all dualities (e.g. the good and bad in you). L.W.K.  $\overline{1}$  $\overline{\phantom{a}}$ שפת בין עיניך. Totafot might have been pendants or forehead markings.  $\overline{1}$ The Torah text sees totafot as reminders of the divine will. The English  $\overline{1}$  $\mathbf{I}$ translation captures this figurative meaning of a visible reminder of the  $\overline{1}$ mitzvot. D.A.T.  $\overline{1}$  $\overline{\phantom{a}}$  $\overline{1}$  $571 / SHEMA$  $\mathbf{I}$  $\mathbf{I}$  $\overline{1}$ In order to view this proof accurately, the Overprint Preview Option must be

Job Name: **-- /423175t** $\mathbf{I}$  $\overline{1}$  $\mathbf{I}$ For the second paragraph of the Shema, read either the version below or the biblical selection beginning on page 574, then continue with the third paragraph, page 578.  $\overline{1}$ **BIBLICAL SELECTION I**  $\overline{\phantom{a}}$ It came to pass, and will again,  $\overline{1}$ J. that if you truly listen  $\overline{\phantom{a}}$ to the voice of THE ETERNAL ONE, your God, being sure to do whatever has been asked of you today, T. THE ONE, your God, will make of you a model  $\overline{\phantom{a}}$ for all nations of the earth,  $\overline{1}$ and there will come upon you all these blessings, as you listen to the call of THE ABUNDANT ONE, your God:  $\mathbf{I}$  $\overline{1}$ Blessed be you in the city,  $\mathbf{I}$ blessed be you upon the field. Ш Blessed be the fruit of your womb,  $\mathbf{I}$ the fruit of your land, the fruit of your cattle,  $\overline{\phantom{a}}$ the calving of your oxen, and the lambing of your sheep.  $\overline{\phantom{a}}$ Blessed be your basket and your kneading-trough. Blessed be you when you come home,  $\overline{1}$  $\mathbf{I}$ and blessed be you when you go forth. Ш  $\overline{1}$ See, I have placed in front of you today  $\mathbf{I}$ both life and good, both death and ill,  $\overline{1}$  $\overline{1}$ commanding you today to love THE BOUNDLESS ONE, your God,  $\perp$ to walk in ways I have ordained,  $\overline{1}$ keeping the commandments, laws, and judgments,  $\overline{1}$ so that you survive and multiply. -1 Ш THE BOUNTIFUL, your God, will bless you  $\mathbf{I}$ on the land you are about to enter and inherit. Ш T T FESTIVAL MA'ARIV / 572  $\mathbf{I}$  $\mathbf{I}$ 

 $\overline{1}$ 

In order to view this proof accurately, the Overprint Preview Option must be set to Always in Acrobat Professional or Adobe Reader. Please contact your Customer Service Representative if you have questions about finding this option.

 $\overline{1}$ 

 $\overline{1}$ 

 $\mathbf{I}$  $\overline{1}$  $\mathbf{I}$ 

Ш

 $\mathbf{I}$ 

 $\overline{1}$ 

 $\mathbf{I}$ 

 $\mathbf{I}$ 

 $\mathbf{I}$ 

 $\overline{1}$ 

 $\overline{\phantom{a}}$ 

 $\mathbf{I}$ 

 $\mathbf{I}$ 

 $\mathbf{I}$ 

 $\mathbf{I}$ 

 $\overline{1}$ 

 $\mathbf{I}$ 

 $\overline{1}$ 

 $\overline{1}$ 

 $\mathbf{I}$ 

 $\overline{1}$ 

 $\overline{1}$ 

 $\overline{1}$ 

 $\overline{1}$ 

 $\mathbf{I}$ 

 $\mathbf{I}$ 

 $\overline{1}$  $\overline{1}$  $\overline{1}$  $\overline{1}$ 

 $\mathbf{I}$  $\overline{\phantom{a}}$ 

For the second paragraph of the Shema, read either the version below or the biblical selection beginning on page 575, then continue with the third paragraph, page 579.

## **BIBLICAL SELECTION I**

 $\overline{\phantom{a}}$ 

 $\overline{1}$ 

 $\overline{1}$ 

 $\overline{\phantom{a}}$ 

 $\overline{\phantom{a}}$ 

 $\overline{\phantom{a}}$ 

 $\overline{1}$ 

 $\overline{1}$ 

 $\overline{\phantom{a}}$ 

 $\overline{\phantom{a}}$ 

 $\overline{\phantom{a}}$ 

 $\mathbf{I}$ 

 $\overline{1}$ 

 $\overline{1}$ 

 $\overline{\phantom{a}}$ 

 $\overline{1}$ 

 $\overline{1}$ 

 $\mathbf{I}$ 

 $\overline{\phantom{a}}$ 

 $\overline{\phantom{a}}$ 

 $\mathbf{I}$ 

וְהַיָּה אִם־שָמוֹעַ תְּשָׁמַעֹ בְּקוֹל יהוה אֱלֹהֶיךָ לְשָׁמֹר לַעֲשׂוֹת אֶת־ כָּל־מִצְוֹתָ֫יו אֲשֶׁר אָנְכִי מְצַוְּךָ הַיֶּוֹם וּנְתָ֫וְךָۢ יהוַה אֱלֹהֶיךָ עֶלְיוֹן כֵּל־גּוֹיִי הָאָרֶץ: וּבָאוּ עָלֶיךָ כֵּל־הַכְּרָכוֹת הָאֵלֶה וְהִשִּׂיגָךָ כִּי תִשְׁמֵע בְקוֹל יהוָה אֱלֹהֶיךָ: כָּרִיךָ אַתָּה כָּעִיר וּבָרִיךָ אתה ה: כָּרַיּךָ פְּרָי־כִטְנְךָ וּפְרֵי אַדְמָתְךָ וּפרי בהמתך ּיִךְ וְעַשְׁתְּרִוּת צֹאנֶךָ: כָּרִיּךְ טַנְאֲךָ וּמִשְׁאַרְתֶּךָ: ּכְּכֹאֶךָ וּכָרִוּךְ אַמָּה כְּצִאתֶךָ:

רְאֵה נָתַחִּי לְפָנֶיךָ הַיּוֹם אֶת־הַחַיִּים וְאֶת־הַטֵּוֹב וְאֶת־הַמֶּוֶת וְאֶת־ הַרָע: אֲשֶׁר אָנֹכִי מְצַוְּךָ הַיּוֹם לְאַהֲבֶّה אֶת־יהוה אֱלֹהֶיךַ לַלֵּכֶת בִּדְרָבָ֫יוּ וְלִשְׁמֹּ֣ר מִצְוֹתָ֣יוּ וְחֻקּֽתָ֣יוּ וּמִשְׁפָּעֶ֣יוּ וְחָיִיְתָ וְרָבִ֫יתָ וּבִרַקְ יהוָה אֱלֹהֶיךָ כָּאֶרֶץ אֲשֶר־אַתָּה כָא־שָׁמֶה לְרִשְׁתַּה: ←

COMMENTARY. The traditional wording of Biblical Selection II presents detailed bountiful or devastating consequences of Israel's collective relationship to the mitzvot. This biblical section (Deuteronomy 11:13-21) offers a supernatural theology that many contemporary Jews find difficult. The biblical section on this page (Deuteronomy 28:1-6, 30:15-19) was included in the 1945 Reconstructionist Siddur. It begins by encouraging observance in the same language, but concentrates on the positive ways in which observance of mitzvot focuses our attention on God's presence as perceived through productivity and the pursuit of abundant life. S.S.

KAVANAH. The doctrine of the unity of God calls for the integration of all life's purposes into a consistent pattern of thought and conduct. M.M.K.

 $573 / SHEMA$ 

 $\overline{1}$ 

 $\overline{1}$  $\overline{1}$  $\mathbf{I}$ But if your heart should turn away, and you not heed, and go astray, T and you submit to other gods and serve them, I declare to you today that you shall be  $\overline{1}$  $\mathbf{I}$ destroyed completely; you shall not live out a great expanse of days upon the land  $\mathbf{I}$ that you now cross the Jordan to possess.  $\mathbf{I}$ I call as witnesses concerning you  $\mathbf{I}$ both heaven and earth, both life and death,  $\overline{1}$ that I have placed in front of you a blessing and a curse. Choose life, that you may live,  $\mathbf{I}$ you and your seed!  $\overline{1}$  $\mathbf{I}$ Continue with page 578.  $\mathbf{I}$ **BIBLICAL SELECTION II**  $\mathbf{I}$  $\overline{1}$ If you truly listen to my bidding, as I bid you now-loving THE FOUNT OF LIFE, your God, and serving God with all your heart,  $\mathbf{I}$ with every breath-then I will give you rain upon your land in  $\mathbf{I}$ its appointed time, the early rain and later rain, so you may  $\mathbf{I}$ gather in your corn, your wine and oil. And I will give you grass upon your field to feed your animals, and you will eat and be  $\overline{1}$ content. Beware, then, lest your heart be led astray, and you go  $\overline{1}$ off and worship other gods, and you submit to them, so that the  $\overline{1}$  $\overline{1}$ anger of THE MIGHTY ONE should burn against you, and seal up  $\overline{1}$ the heavens so no rain would fall, so that the ground would not give forth her produce, and you be forced to leave the good land  $\mathbf{I}$ I am giving you.  $\mathbf{I}$  $\mathbf{I}$  $\overline{\phantom{a}}$ DERASH. This warning against idolatry has ecological significance. If we continue to pollute the environment—and thus display contempt for the  $\overline{1}$ integrity of God's creation--pure rain will cease to fall, and the ground  $\overline{1}$ will cease to give forth its produce. M.L.  $\overline{1}$ FESTIVAL MA'ARIV / 574  $\overline{1}$  $\mathbf{I}$  $\overline{1}$ In order to view this proof accurately, the Overprint Preview Option must be

וְאִם־יִפְגֶה לְכָרָךָ וְלָא תִשְׁמֶע וְגִדַּחְתָּ וְהִשְׁמַּחֲוְיָתָ לִאלֹהִים אֲחֵרִים וַעֲבַדְתָּם: הִגַּדְתִּי לָכֶם הַיֹּוֹם כִּי אָבְד תְּאבְדָוּן לֹא־מַאֲרִיכֶן יָמִים ַעֲל־הָאֲדָמָה אֲשֶׁר אַתַּה עֹבֶר אֶת־הַיַּרְדֶּן לַבוֹא שָׁמַה לְרָשָׁתַּהּ: הַעְרֹתִי כַכֵם הַיּוּםֹ אֶת־הַשָּׁמַיִם וְאֵת־הָאֲרֶץ הַחַיִּים וְהַמָּוֶת נָתַתִּי לְפָנֵיךָ הַבְּרָכֶה וְהַקִּלָלָה וּבָחַרְתָּ בַּחַיִּים לְמָעַן תִּחְיֶה אַתָּה וְזַרְעֶךָ: Continue with ויאמר, page 579. **BIBLICAL SELECTION II** 

תשמעו אל־מצותי אם־שמע אשר מצוּה לִכְכְכֵם אֶתְכֶם הַיּוֹם לְאַהֲבָּה אֶת־יהוּה אֱלֹהֶיכֶם וּלְעֲבָדוֹ בכל יורה ומלקוש כעתו **מְטַר־אַרְצְכֶם** ונתחי ּוּכְכַל־נַפְשָׁכֶם : לכהמתך בִּשָׂדְךָ עשכ וְאָסַפְתָּ דְגָנֶךָ וְתִירְשְׁךָ וְיִצְהָרֶךָ: וְנָתַתֵּי הְשָׁמְרוּ לִכֲכָכֵם יפתה לַכֶּם ושכעת: פֵן־ וִאַכַלִתּ וחרה אף־יהוה וַעֲכַדְתֵּם אֱלֹהִים אֲחֶרִים וְהִשָּׁתַּחֲוִיתֵם לַהֵם: ּבָּכֶם וְעָצָר אֶת־הַשָּׁמַיִם וְלֹא־יָהְיֶה מָטָר וְהָאֲדָמָה לֹא תִתֵּן אֶת־

DERASH. God is the assumption that there is enough in the world to meet our needs but not to meet our greed for power and pleasure.

M.M.K. (ADAPTED)

DERASH. The traditional second paragraph of the Shema (Deuteronomy 11:13-21) offers an account of the natural process by which the blessings of God themselves lead to pride, self-satisfaction, and ingratitude on the part of those who receive them. Ironically, the more we are blessed, so it seems, the less grateful and aware of blessing we become. It is when we are most sated, Scripture warns us, that we should be most careful. Fullness can lead to ingratitude, and ingratitude to idolatry-primarily in the form of worship of our own accomplishments. Then, indeed, "the heavens might close up and no rain fall." For, once we begin to worship our achievements, we will never find satisfaction. A.G.

575 / SHEMA

 $\overline{1}$ 

-1

 $\overline{1}$ 

 $\overline{1}$ 

 $\overline{1}$ 

 $\overline{1}$ 

 $\overline{\phantom{a}}$ 

 $\overline{\phantom{a}}$ 

 $\overline{\phantom{a}}$ 

 $\overline{\phantom{a}}$ 

 $\overline{1}$ 

 $\overline{\phantom{a}}$ 

 $\overline{1}$ 

 $\overline{1}$ 

 $\overline{\phantom{a}}$ 

 $\overline{1}$ 

 $\mathbf{I}$ 

 $\overline{1}$ 

 $\overline{1}$ 

 $\overline{1}$ 

 $\overline{1}$ 

 $\overline{1}$ 

In order to view this proof accurately, the Overprint Preview Option must be set to Always in Acrobat Professional or Adobe Reader. Please contact your Customer Service Representative if you have questions about finding this option.  $\overline{\phantom{a}}$ 

 $\mathbf{I}$  $\mathbf{I}$  $\mathbf{I}$ 

 $\mathbf{I}$ 

 $\mathbf{I}$ 

 $\mathbf{I}$ 

 $\overline{1}$  $\mathbf{I}$ 

 $\mathbf{I}$ 

 $\overline{1}$ 

 $\overline{1}$ 

 $\overline{1}$ 

 $\mathbf{I}$ 

 $\mathbf{I}$ 

 $\overline{1}$ 

 $\overline{1}$ 

 $\overline{1}$ 

 $\overline{1}$ 

 $\mathbf{I}$ 

 $\overline{1}$ 

 $\overline{1}$ 

 $\overline{1}$ 

 $\overline{1}$ 

 $\overline{1}$ 

 $\mathbf{I}$ 

 $\overline{1}$ 

 $\overline{1}$ 

 $\mathbf{I}$ 

 $\overline{1}$ 

 $\mathbf{I}$ 

 $\mathbf{I}$  $\mathbf{I}$ 

 $\mathbf{I}$ 

 $\overline{1}$ 

 $\mathbf{I}$  $\mathbf{I}$ 

 $\mathbf{I}$ 

 $\overline{1}$ 

 $\mathbf{I}$ 

 $\overline{1}$ 

 $\mathbf{I}$ 

 $\mathbf{I}$ 

 $\overline{1}$ 

 $\mathbf{I}$ 

 $\mathbf{I}$ 

 $\mathbf{I}$ 

 $\overline{1}$ 

 $\overline{1}$ 

 $\mathbf{I}$ 

 $\mathbf{I}$ T  $\mathbf{I}$  $\overline{1}$ 

 $\overline{1}$ Ш  $\mathbf{I}$ Ш

T T

 $\mathbf{I}$  $\mathbf{I}$ 

So place these words upon your heart, into your lifebreath. Bind them as a sign upon your hand, and let them rest before your eyes. Teach them to your children, speaking of them when you sit at home, and when you walk upon the road, when you lie down, and when you rise. Inscribe them on the doorposts of your house and on your gates-so that your days and your children's days be many on the land THE FAITHFUL ONE promised to give your ancestors, as long as heaven rests above the earth. Continue on page 578.

-1

 $\overline{1}$ 

 $\overline{1}$ 

 $\overline{1}$ 

 $\overline{1}$ 

 $\overline{1}$ 

-1

 $\overline{\phantom{a}}$ 

 $\mathbf{I}$ 

 $\overline{1}$ 

 $\overline{1}$ 

COMMENTARY. The statement of God's oneness unifies not only the context of Shema but the text as well-three scriptural paragraphs specified in the Mishnah (a second century codification of Jewish law). The powerful declaration of God's unity fuses the responsibility to love God and to study God's teachings (first paragraph) with the lesson that their fulfillment confirms God's presence (second and third paragraphs). Hence, the unity of God as idea and presence.  $S.S.$ 

> In order to view this proof accurately, the Overprint Preview Option must be set to Always in Acrobat Professional or Adobe Reader. Please contact your Customer Service Representative if you have questions about finding this option.

FESTIVAL MA'ARIV / 576

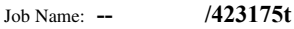

 $\mathbf{I}$ 

 $\overline{1}$ -1  $\mathbf{I}$ יְכוּלָהּ וַאֲכַדְתֶּם מְהֵרָה מֵעַל הָאֶרֶץ הַטּבָר אֲשֶר יהוְה נֹתֵן לָכֶם:  $\mathbf{I}$ וְשַׂמְתֶם אֶת־דְּבָרֵי אֵׁלֶה עַל־לְבַבְכֶם ועַל־נַפְשְׁכֶם וּקְשַׁרְתֶּם אֹתָם  $\overline{1}$  $\overline{1}$ לְאוֹת עַל־יֶךְכֶם וְהָיִוּ לְטְוֹטָפָת בְּיִן עֵיְגֵיכֶם: וְלִמֵּךְתֶם אֹתֶם אֶת־  $\overline{1}$  $\overline{1}$ הְגֵיכֶם לְדַבְּר בֶּם בְּשִׁבְתְּךָ בְּבִיֹהָבַ וּבְלֶכְתְּךָ בָדֶרֶךְ וְבְשֵׁכְבְּךָ  $\mathbf{I}$  $\overline{1}$ וּבְקוּמֶךָ: וּכְתַבְתֶם עַל־מְזוּזְוֹת בֵּיתֶךָ וּבִשְׁעָרֶיךָ: לְמַּׁעַן יִרְכַּוּ  $\overline{1}$  $\overline{1}$ יְמֵיכֶם וִימֶי בְנֵיכֶם עֲל הָאֲדָמָה אֲשֶׁר וִשְׁבַּע יהוָה לַאֲבְחֵיכֶם  $\overline{1}$  $\overline{\phantom{a}}$ לְתֶת לָהֶם כִּימִי הַשָּׁמָיִם עַל־הָאָרֶץ:  $\mathbf{I}$  $\overline{1}$ Continue on page 579.  $\mathbf{I}$  $\overline{1}$  $\overline{1}$  $\mathbf{I}$ In the handwritten scroll of the Torah  $\overline{1}$ The word "Shema" of "Shema Yisra'el"  $\mathbf{I}$ Ends with an oversized ayin,  $\overline{\phantom{a}}$  $\mathbf{I}$ And the word "Ehad"  $\overline{\phantom{a}}$ Ends with an oversized dalet.  $\mathbf{I}$ Taken together  $\overline{\phantom{a}}$  $\mathbf{I}$ These two letters  $\overline{1}$ Spell "Ed," meaning "witness."  $\mathbf{I}$ Whenever we recite the Shema  $\overline{1}$  $\mathbf{I}$ We bear witness  $\overline{\phantom{a}}$ To our awareness  $\mathbf{I}$ Of God's presence. H.M.  $\overline{1}$  $\overline{1}$  $\overline{1}$  $\overline{1}$  $\perp$  $\overline{1}$  $\overline{1}$  $\overline{1}$ -1  $\mathbf{I}$  $\mathbf{I}$  $\mathbf{I}$  $\mathbf{I}$  $\mathbf{I}$  $\mathbf{I}$ 577 / SHEMA  $\mathbf{I}$  $\mathbf{I}$  $\overline{1}$ 

 $\overline{1}$ 

 $\mathbf{I}$  $\overline{1}$  $\mathbf{I}$ THE BOUNDLESS ONE told Moses: Speak to the Israelites-tell them to make themselves tzitzit upon the corners of their  $\mathbf{I}$ clothes, throughout their generations. Have them place upon the  $\overline{1}$ corner tzitzit a twine of royal blue. This is your tzitzit. Look at  $\overline{1}$  $\mathbf{I}$ it and remember all the mitzvot of the ETERNAL ONE. And do  $\overline{1}$ them, so you won't go off after the lusts of your heart or after  $\mathbf{I}$ what catches your eye, so that you remember to do all my  $\mathbf{I}$ mitzvot and be holy for your God. I am THE FAITHFUL ONE,  $\mathbf{I}$ your God, who brought you from Mitzrayim to be for you a  $\overline{1}$  $\overline{1}$ God. I am THE INFINITE, your God.  $\mathbf{I}$  $\mathbf{I}$ ויאמר יהוה...אלהיכם / THE BOUNDLESS ONE...God (Numbers 15:37-41).  $\mathbf{I}$ COMMENTARY. In the ancient Near East, free people wore fringes, or tzitzit, on the hems of their everyday clothes. Since only free people wore  $\overline{1}$  $\perp$ tzitzit, they were a form of identification. Business transactions were sealed  $\overline{1}$ by kissing the tzitzit.  $\mathbf{I}$ The mitzvah of tzitzit is based on that ancient sign of freedom. The fringes remind us that we voluntarily follow the way of God, who freed us from  $\overline{1}$ Egyptian slavery. It is, literally, a string tied around our finger. L.W.K.  $\mathbf{I}$ מצרים / Mitzrayim was the escaping Hebrews', not the Egyptians', name for  $\overline{1}$ the land of Egypt: perhaps a slave-term, and probably not of Semitic origin, it has associations with the root ארר, to be in distress, constricted, in  $\overline{1}$ anguish, or in dire straits. This word powerfully evokes the choking  $\perp$  $\overline{1}$ oppression of slavery. As the psalmist wrote: קראתי יה / From the depths I called to Yah.  $\overline{1}$  $M.P.$ Ш T Ш J. FESTIVAL MA'ARIV / 578  $\mathbf{I}$  $\mathbf{I}$ In order to view this proof accurately, the Overprint Preview Option must be  $\mathbf{I}$ 

 $\overline{1}$ 

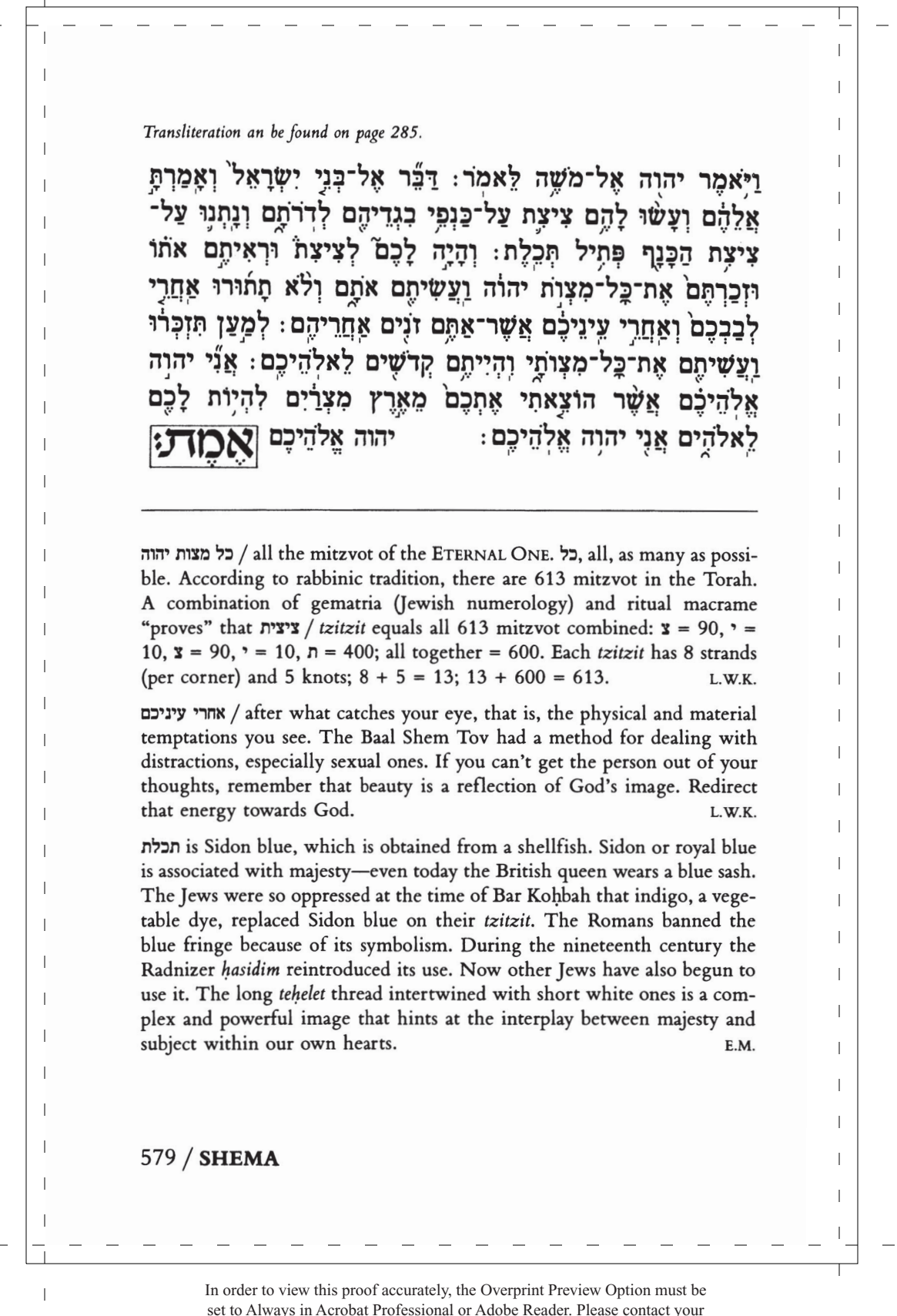

Customer Service Representative if you have questions about finding this option.

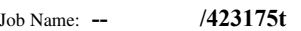

 $\overline{\phantom{0}}$ 

 $\perp$ 

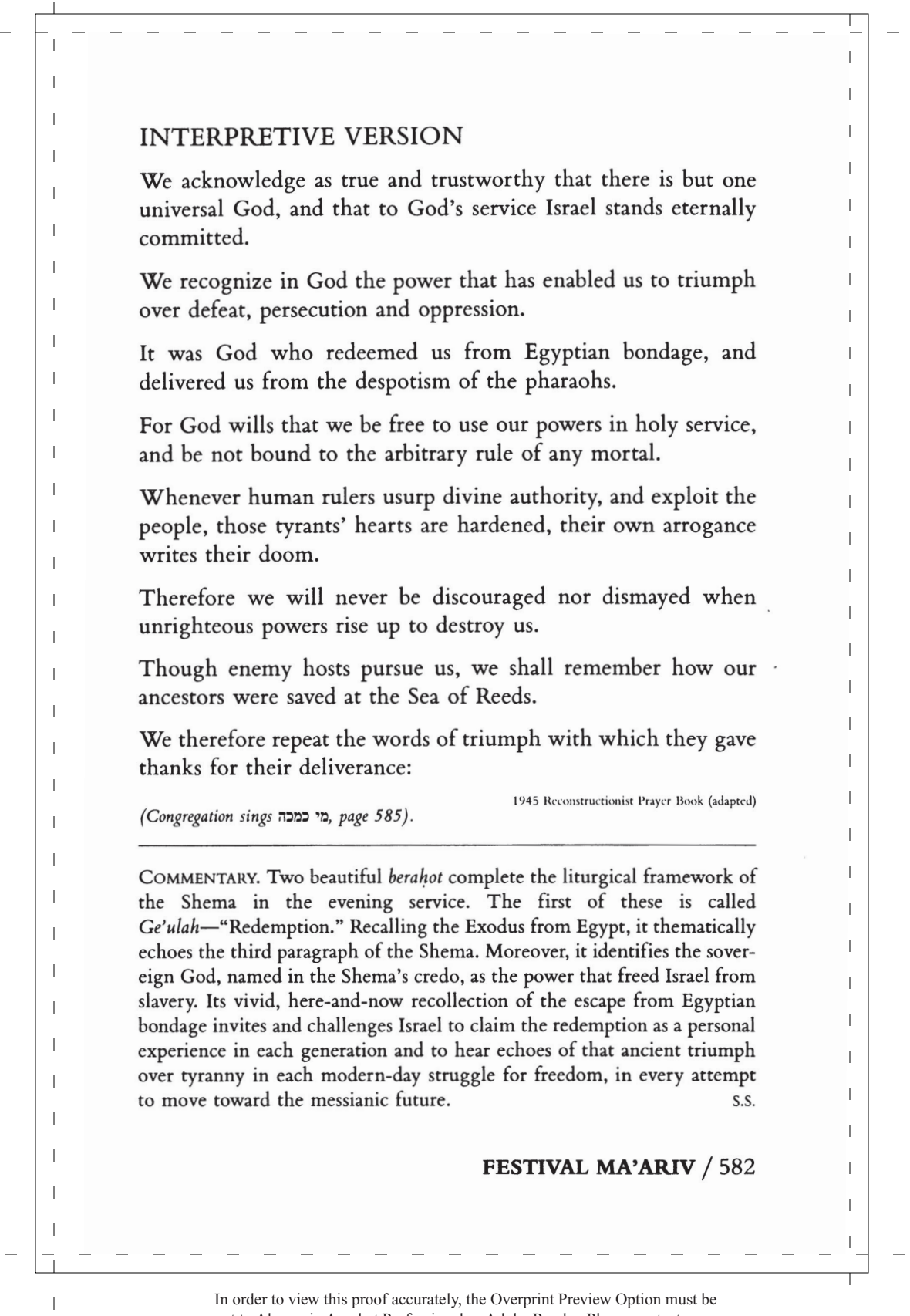

 $\mathbf{I}$ 

 $\overline{1}$ -1  $\mathbf{I}$  $\mathbf{I}$ Moses, Miriam, and all the Israelites broke out in song, abundant in their joy, and, all as one, they said:  $\overline{\phantom{a}}$ "Who among the mighty can compare to you, WISE ONE?  $\mathbf{I}$  $\mathbf{I}$ Who can compare to you,  $\overline{1}$ T adorned in holiness.  $\overline{\phantom{a}}$ awesome in praises,  $\mathbf{I}$ acting wondrously!"  $\mathbf{I}$  $\overline{\phantom{a}}$ Your children saw you in your majesty,  $\overline{1}$ splitting the sea in front of Moses.  $\overline{\phantom{a}}$ "This is my God!" they cried, and said:  $\overline{1}$  $\mathbf{I}$ "THE HOLY ONE will reign forever!"  $\mathbf{I}$  $\mathbf{I}$ And it was said:  $\overline{\phantom{a}}$  $\mathbf{I}$ "Yes, THE REDEEMING ONE has rescued Jacob,  $\overline{\phantom{a}}$  $\mathbf{I}$ saved him  $\overline{\phantom{a}}$  $\mathbf{I}$ from a power  $\mathbf{I}$ stronger than his own!"  $\mathbf{I}$  $\overline{1}$ Blessed are you, THE GUARDIAN, Israel's redeeming power!  $\overline{1}$  $\overline{1}$  $\mathbf{I}$  $\overline{\phantom{a}}$  $\mathbf{I}$ When our ancestors  $\overline{1}$ beheld these truths  $\overline{\phantom{a}}$  $\overline{\phantom{a}}$ they proclaimed:  $\overline{1}$ Among all the gods  $\overline{1}$ we can name,  $\overline{1}$ who can compare to the  $\overline{1}$  $\mathbf{I}$ One Beyond Naming?  $\overline{\phantom{a}}$ Among all the quantities  $\mathbf{I}$ we can label, number,  $\overline{\phantom{a}}$  $\mathbf{I}$ mark and measure,  $\overline{1}$ which compares to the  $\overline{1}$ Mystery  $\mathbf{I}$ at the Heart of Reality? R.M.S.  $\overline{\phantom{a}}$  $\mathbf{I}$  $\mathbf{I}$  $\mathbf{I}$ FESTIVAL MA'ARIV / 584  $\mathbf{I}$  $\overline{1}$ 

 $\overline{1}$ 

 $\mathbf{I}$  $\overline{1}$  $\mathbf{I}$ מִי־כָמֹׂכָה בָּאֲלִים יהוה מִי כָּמֹׁכָה נָאְדָר בַּקֹּרֶשׁ נוֹרַא תְהִלֹּת עַּׁשָׂה פַּֿלֵא:  $\mathbf{I}$ מלכותה ראו בניה בוקע ים לפני משה זה אלי ענו ואמרו:  $\overline{1}$  $\mathbf{I}$ יהוה ימלך לעלם ועד:  $\mathbf{I}$ ונאמר: כִּי פַּדָה יהוה אַת־יַעֲקֹב וּגִאֲלוֹ מִיַּד חַזַק מִמֵּׁנּוּ: בַּרוּךְ אַתַּה  $\mathbf{I}$ יהוה גאל ישראל:  $\mathbf{I}$ Mi hamohah ba'elim adonay.  $\overline{1}$ Mi kamohah nedar bakodesh nora tehilot osey feleh.  $\overline{1}$ Malhuteha ra'u vaneha boke'a yam lifney mosheh.  $\overline{1}$ Zeh eli anu ve'ameru.  $\mathbf{I}$ Adonay yimloh le'olam va'ed. Vene'emar ki fadah adonay et ya'akov ugalo miyad hazak  $\mathbf{I}$ mimenu.  $\overline{1}$  $\mathbf{I}$ Baruh atah adonay ga'al yisra'el.  $\mathbf{I}$  $\mathbf{I}$  $\mathbf{I}$  $\mathbf{I}$ COMMENTARY. This siddur reinstates reference to the splitting of the sea as a sign of God's redeeming power. The earlier Reconstructionist  $\overline{1}$ prayerbook omitted that reference because of its emphasis on supernatural  $\overline{1}$ intervention. As myth, however, the ancient tale of wonder underscores  $\overline{1}$ the sense of daily miracle in our lives. Even those of us who cannot affirm  $\overline{1}$ a God who intervenes in the natural process, and thus cannot accept the  $\overline{1}$  $\overline{1}$ literal meaning of the tale, can appreciate its human message. According -1 to the midrash, the sea did not split until one Israelite, Nahshon ben  $\mathbf{I}$ Aminadav, had the courage to walk upright into the water. Perhaps it was  $\mathbf{I}$ the divine spirit in Nahshon, rather than the magic of Moses's wand, that caused the sea to split.  $A.G.$  $\mathbf{I}$ NOTE. Biblical references include Exodus 15:11, 18 and Jeremiah 31:11.  $\overline{1}$ J. T 585 / EMET VE'EMUNAH/REDEMPTION  $\mathbf{I}$  $\mathbf{I}$  $\overline{1}$ In order to view this proof accurately, the Overprint Preview Option must be

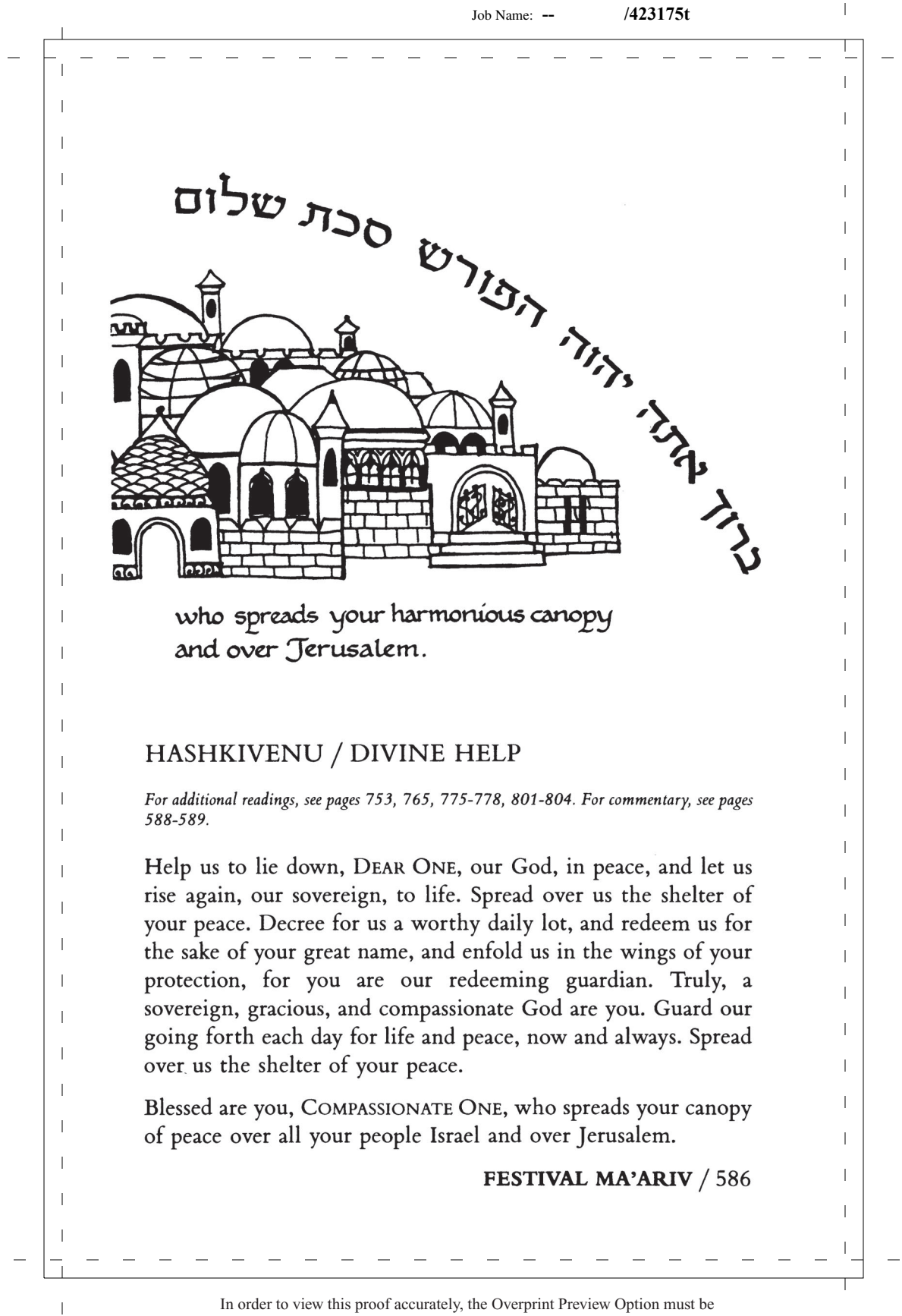

 $\overline{\phantom{a}}$ Job Name: **-- /423175t** $\overline{1}$  $\mathbf{I}$  $\mathbf{I}$  $\overline{1}$  $\overline{\phantom{a}}$  $\mathbf{I}$ When Shabbat coincides with a festival, add:  $\overline{1}$ וְשָׁמְרוּ בְנֵי־יִשְׂרָאֵל אֶת־הַשַּׁכָָּת לַעֲשָׂוֹת אֶת־הַשַּׁכָָּת לְדִרֹתֶם  $\overline{1}$  $\mathbf{I}$ כּרִית עוֹלַם: כֵּינִי וּכֵין כְּנֵי יִשְׂרָאֵל אוֹת הִיא לְעוֹלָם כִּי־שֵׁשֶׁת  $\overline{\phantom{a}}$  $\mathbf{I}$ יָמִים עָשָה יהוה אֶת־הַשָּׁמַיִם וְאֶת־הָאָרֶץ וּבֵיּוֹם הַשְּׁבִיעִי שָׁבָת  $\overline{\phantom{a}}$  $\mathbf{I}$ : מַכַּשׁ  $\overline{\phantom{a}}$ Veshameru veney yisra'el et hashabbat  $\overline{1}$  $\overline{\phantom{a}}$ la'asot et hashabbat ledorotam berit olam. Beyni uveyn beney yisra'el ot hi le'olam.  $\overline{1}$  $\mathbf{I}$ Ki sheshet yamim asah adonay et hashamayim  $\mathbf{I}$  $\mathbf{I}$ ve'et ha'aretz  $\overline{\phantom{a}}$ uvayom hashevi'i shavat vayinafash.  $\mathbf{I}$  $\mathbf{I}$  $\overline{\phantom{a}}$  $\overline{1}$  $\mathbf{I}$ וַיִדַכֵּר מֹשָׁה אֶת־מַצֲדֵי יהוָה אֶל־כְּנֵי יִשְׁרָאֵל:  $\mathbf{I}$  $\overline{1}$  $\overline{1}$  $\overline{\phantom{a}}$ Vaydaber mosheh et mo'adey adonay el beney yisra'el.  $\mathbf{I}$  $\overline{\phantom{a}}$  $\overline{1}$  $\overline{\phantom{a}}$  $\overline{1}$  $\overline{1}$ NOTE. Veshameru (Exodus 31:16-17) serves as the introduction to the  $\overline{1}$ Amidah (silent prayer) of Shabbat eve. In places where prayerbooks were  $\overline{1}$  $\overline{1}$ scarce, this prologue served as a reminder to include the Shabbat berahah  $\overline{\phantom{a}}$ in the silent prayer which follows. S.S.  $\mathbf{I}$  $\overline{\phantom{a}}$ 'רדבר...ישראל / Moses...Israel (Leviticus 23:44).  $\mathbf{I}$  $\mathbf{I}$  $\overline{\phantom{a}}$  $\overline{1}$ -1  $\mathbf{I}$  $\overline{1}$  $\mathbf{I}$  $\mathbf{I}$ 591 / VESHAMERU/OBSERVING SHABBAT  $\mathbf{I}$  $\mathbf{I}$ In order to view this proof accurately, the Overprint Preview Option must be  $\overline{1}$ 

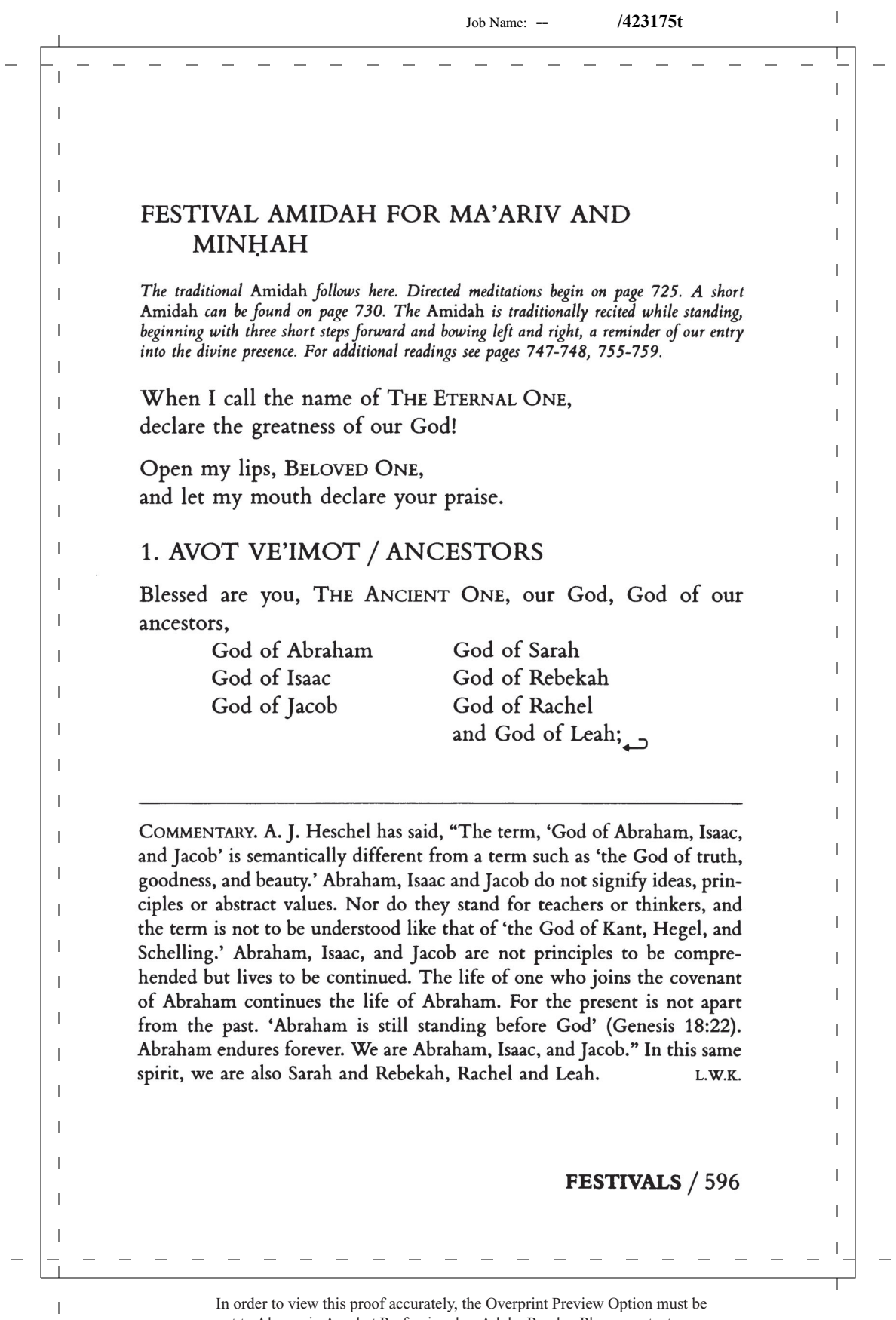

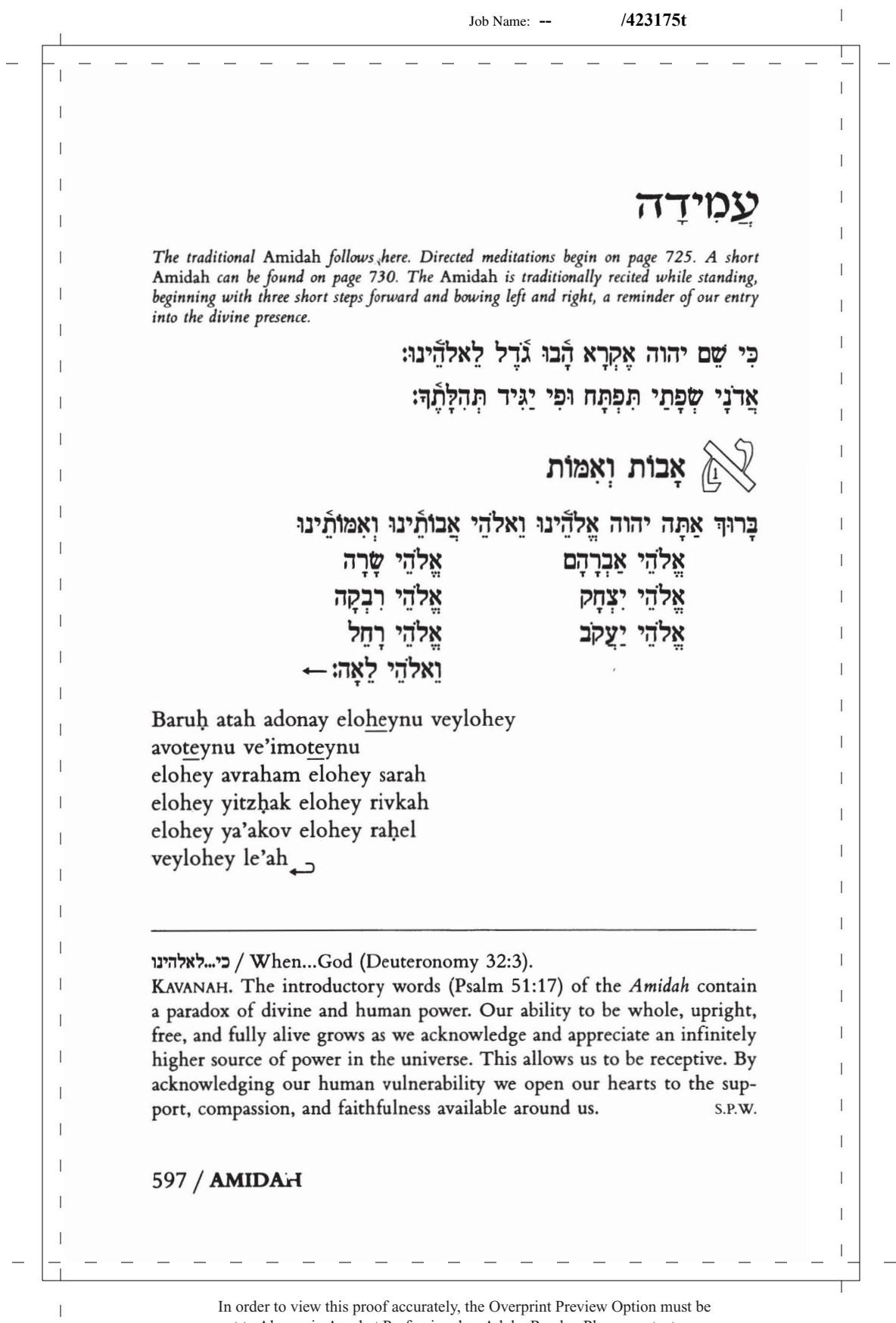

 $\overline{1}$ 

 $\mathbf{I}$  $\overline{1}$  $\mathbf{I}$ great, heroic, awesome Gcd, supreme divinity, imparting deeds of kindness, begetter of all; mindful of the loyalty of Israel's ancestors, bringing, with love, redemption to their children's children  $\overline{1}$ for the sake of the divine name.  $\overline{1}$ Regal One, our help, salvation, and protector:  $\mathbf{I}$ Blessed are you, KIND ONE, the shield of Abraham and help of Sarah. T.  $\overline{1}$ 2. GEVUROT / DIVINE POWER  $\overline{\phantom{a}}$ You are forever powerful, ALMIGHTY ONE, abundant in your  $\mathbf{I}$ saving acts.  $\overline{1}$  $\mathbf{I}$ On Shavuot, Sukkot, Shemini Atzeret and conclusion of Pesah: T You send down the dew.  $\mathbf{I}$  $\overline{\phantom{a}}$ On the first day of Pesah:  $\overline{1}$ You make the wind blow and rain fall.  $\mathbf{I}$  $\mathbf{I}$  $\mathbf{I}$ T עזרת שרה / ezrat sarah. The biblical term ezer has two meanings, "rescue"  $\overline{1}$ and "be strong." It is commonly translated as "aid" or "help." It also has  $\overline{\phantom{a}}$ the sense of power and strength. In Deuteronomy 33:29, ezer is parallel to  $\perp$ גאוה, majesty. Eve is described as Adam's ezer kenegdo, a power equal to him,  $\overline{1}$ a strength and majesty to match his. Thus magen avraham (shield of Abra- $\overline{1}$  $\overline{1}$ ham) and ezrat sarah (help of Sarah) are parallel images of power and -1 protection. **R.S.A.**  $\mathbf{I}$ KAVANAH. God is experienced as  $\overline{m}$ , helper, every time our thought of  $\mathbf{I}$ God furnishes us an escape from the sense of frustration and supplies us  $\mathbf{I}$ with a feeling of permanence in the midst of universal flux. M.M.K. (ADAPTED)  $\overline{\phantom{a}}$  $\overline{1}$ J. T FESTIVALS / 598 ı  $\overline{1}$ In order to view this proof accurately, the Overprint Preview Option must be  $\mathbf{I}$ 

הָאֵל הַגְּדוֹל הַגִּבּוֹר וְהַנּוֹרָא אֵל עֶלְיוֹן גּוֹמֵל חֲסָדִים טוֹבִים וְקוֹנֵה הַכֹּל וְזוֹכֵר חַסְדֵי אָבוֹת וְאִמּוֹת וּמֵבִיא גְאָלָה לְבְנֵי בְנֵיהֵם לְמַּׁעַן באהבה: שמו

עוֹזֵר וּמוֹשִּׁיעַ וּמָגֵן: בָּרוּךְ אַתָּה יהוה מָגֵן אַבְרָהָם וְעֵזְרַת שָׂרָה:

גְבוּרוֹת

אתה גִּבּוֹר לְעוֹלַם אֲרֹנֵי רַב לְהוֹשִׁיעָ:

On Shavuot, Sukkot, Shemini Atzeret and conclusion of Pesah מוריד הטל: מַשִׁיב הַרוּחַ וּמוֹרִיד הַגַּשֵׁם: On the first day of Pesah

Ha'el hagadol hagibor vehanora el elyon gomel hasadim tovim vekoney hakol vezoher hasdey avot umevi ge'ulah livney veneyhem lema'an shemo be'ahavah.

Meleh ozer umoshi'a umagen. Baruh atah adonay magen avraham ve'ezrat sarah.

Atah gibor le'olam adonay rav lehoshi'a.

On Shavuot, Sukkot, Shemini Atzeret and conclusion of Pesah: Morid hatal. On the first day of Pesah: Mashiv haru'ah umorid hagashem.

מוריד הטל / משיב הרוח. We acknowledge the presence of God in the natural rhythms of passing seasons. Our awareness of wind, rain, and dew as daily miracles also serves to remind us that the purity of these gifts, so vital for our survival, must be maintained by human watchfulness. In thanking God for air and water, we assert our commitment to preserving them as sources of life and protecting them from life-destroying pollution. The mention of rain or dew follows the two-season climate of Eretz Yisra'el; summer extends from the first day of Pesah until Shemini Atzeret, and winter until the following Pesah. A.G.

599 / **AMIDAH** 

 $\overline{1}$ 

-1

-1

 $\overline{\phantom{a}}$ 

 $\overline{\phantom{a}}$ 

 $\overline{1}$ 

 $\overline{1}$ 

 $\overline{1}$ 

 $\overline{1}$ 

 $\overline{1}$ 

 $\mathbf{I}$ 

 $\overline{1}$ 

In order to view this proof accurately, the Overprint Preview Option must be set to Always in Acrobat Professional or Adobe Reader. Please contact your Customer Service Representative if you have questions about finding this option.  $\overline{1}$ 

 $\mathbf{I}$  $\overline{1}$ 

 $\mathbf{I}$  $\mathbf{I}$ 

 $\mathbf{I}$ 

 $\overline{1}$  $\overline{1}$ 

 $\mathbf{I}$  $\mathbf{I}$ 

 $\overline{1}$ 

 $\mathbf{I}$ 

 $\overline{1}$ 

 $\mathbf{I}$ 

 $\overline{1}$ 

 $\overline{1}$ 

 $\mathbf{I}$ 

 $\mathbf{I}$ 

 $\mathbf{I}$ 

 $\mathbf{I}$ 

 $\overline{1}$ 

 $\overline{1}$ 

 $\overline{1}$ 

 $\mathbf{I}$ 

 $\overline{1}$ 

 $\overline{1}$ 

 $\overline{1}$ 

 $\mathbf{I}$ 

 $\overline{1}$ 

 $\mathbf{I}$  $\mathbf{I}$ 

 $\mathbf{I}$ 

 $\overline{\phantom{a}}$ 

 $\overline{1}$  $\mathbf{I}$  $\mathbf{I}$ In loyalty you sustain the living, nurturing the life of every living thing,  $\mathbf{I}$  $\overline{1}$ upholding those who fall,  $\overline{1}$ healing the sick, freeing the captive,  $\overline{\phantom{a}}$  $\mathbf{I}$ and remaining faithful to all life  $\overline{\phantom{a}}$  $\mathbf{I}$ held dormant in the earth.  $\overline{\phantom{a}}$ Who can compare to you, almighty God,  $\mathbf{I}$  $\overline{\phantom{a}}$ who can resemble you, the source of life and death,  $\mathbf{I}$ who makes salvation grow?  $\overline{1}$  $\overline{1}$ Faithful are you in giving life to every living thing.  $\overline{\phantom{a}}$ Blessed are you, THE FOUNT OF LIFE,  $\overline{1}$  $\overline{1}$ who gives and renews life.  $\mathbf{I}$  $\overline{1}$ When chanting aloud in a minyan, continue with the Kedushah, page 602.  $\mathbf{I}$ During Ma'ariv and when the Minhah Amidah is recited silently, the following is read:  $\overline{\phantom{a}}$  $\mathbf{I}$  $\overline{\phantom{a}}$  $\overline{1}$  $\overline{\phantom{a}}$  $\overline{1}$  $\overline{\phantom{a}}$ 3. KEDUSHAT HASHEM /  $\mathbf{I}$ HALLOWING GOD'S NAME  $\overline{\phantom{a}}$  $\overline{1}$  $\overline{\phantom{a}}$ Holy are you. Your name is holy.  $\mathbf{I}$ And all holy beings hail you each day.  $\overline{\phantom{a}}$  $\overline{1}$ Blessed are you, THE AWESOME ONE, the holy God.  $\overline{\phantom{a}}$  $\overline{1}$ Continue with Kedushat Hayom, page 604.  $\overline{\phantom{a}}$  $\overline{1}$  $\overline{1}$  $\overline{1}$ -1  $\mathbf{I}$  $\mathbf{I}$  $\mathbf{I}$  $\overline{1}$  $\mathbf{I}$  $\overline{1}$  $\mathbf{I}$ FESTIVALS / 600  $\mathbf{I}$  $\mathbf{I}$ In order to view this proof accurately, the Overprint Preview Option must be  $\overline{1}$ 

Job Name: **-- /423175t**

 $\overline{\phantom{a}}$ 

 $\overline{1}$  $\mathbf{I}$  $\mathbf{I}$ מכלכל חיים בחסר מחיה כל חי ברחמים רבים סומד נופלים וְרוֹפֵא חוֹלִים וּמַתִּיר אַסוּרִים וּמְקַיֵּם אֲמוּנַתוֹ לִישָׁנֵי עַפַּר: מִי כָמוֹךָ  $\overline{1}$  $\overline{1}$ בַּֿעַל גְּבוּרוֹת וּמִי דוֹמֶה לָךְ מֶלֶךְ מֵמִית וּמְחַיֶּה וּמַצְמִיחַ יְשׁוּעָה:  $\overline{1}$  $\overline{\phantom{a}}$ ונאמן אתה להחיות כֵּל חַי: בַּרוּךְ אַתַּה יהוה מִחַיֵּה כֵּל חַי:  $\overline{1}$  $\overline{\phantom{a}}$  $\overline{1}$  $\overline{\phantom{a}}$ Mehalkel hayim behesed mehayey kol hay berahamim rabim  $\overline{1}$ someh noflim verofey holim umatir asurim umkayem emunato  $\overline{\phantom{a}}$  $\overline{1}$ lisheney afar. Mi hamoha ba'al gevurot umi domeh lah meleh  $\overline{\phantom{a}}$  $\mathbf{I}$ memit umhayeh umatzmi'ah yeshu'ah.  $\overline{\phantom{a}}$ Vene'eman atah lehahayot kol hay. Baruh atah adonay mehayey  $\overline{1}$  $\overline{\phantom{a}}$ kol hay.  $\vert$  $\overline{\phantom{a}}$ When chanting aloud in a minyan, continue with the Kedushah, page 603.  $\overline{1}$ During Ma'ariv and when the Minhah Amidah is recited silently, the following is read:  $\overline{\phantom{a}}$  $\mathbf{I}$  $\overline{\phantom{a}}$  $\overline{1}$  $\overline{\phantom{a}}$  $\vert$  $\left(\begin{smallmatrix} 1 & 1 & 1 & 1 \ 1 & 1 & 1 & 1 \end{smallmatrix}\right)$ ר הַ  $\mathbf{I}$  $\mathbf{I}$  $\overline{1}$  $\vert$ אַתָּה קָרוֹשׁ וְשִׁמְךָ קָרוֹשׁ וּקְרוֹשִׁים בְּכָל יוֹם יְהַלְלוּךְ פֶֿלָה:  $\overline{\phantom{a}}$  $\mathbf{I}$ ברוף אתה יהוה האל הקדוש:  $\overline{\phantom{a}}$  $\overline{1}$ Continue with Kedushat Hayom, page 605.  $\overline{\phantom{a}}$  $\overline{1}$  $\overline{\phantom{a}}$  $\overline{1}$  $\overline{\phantom{a}}$  $\overline{1}$  $\mathbf{I}$  $\mathbf{I}$  $\overline{\phantom{a}}$  $\mathbf{I}$  $\overline{1}$  $\overline{\phantom{a}}$  $\overline{1}$ -1  $\overline{1}$  $\overline{1}$  $\overline{1}$  $\overline{1}$ 601 / **AMIDAH**  $\mathbf{I}$  $\mathbf{I}$  $\overline{1}$ 

 $\overline{\phantom{0}}$ 

 $\perp$ 

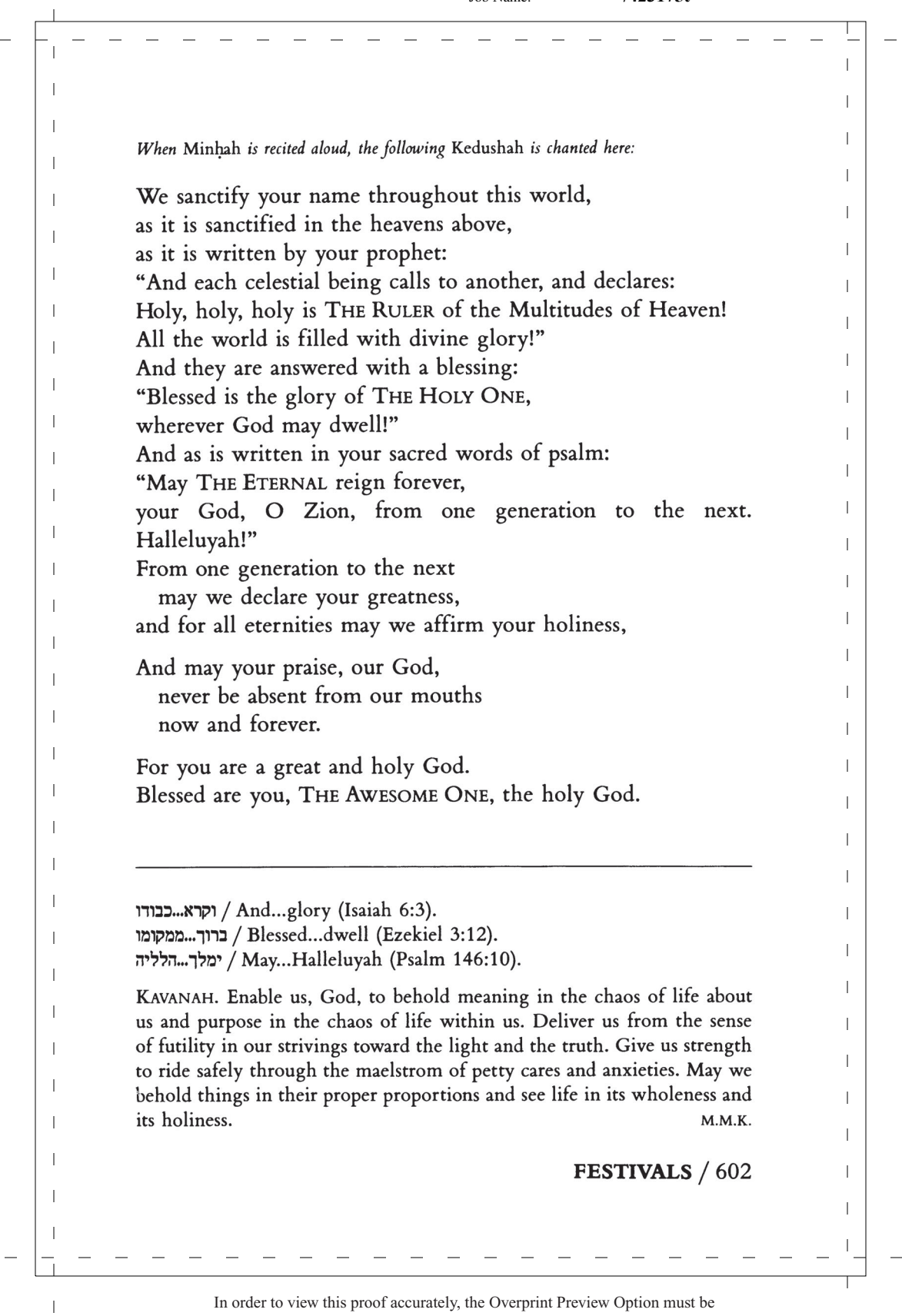

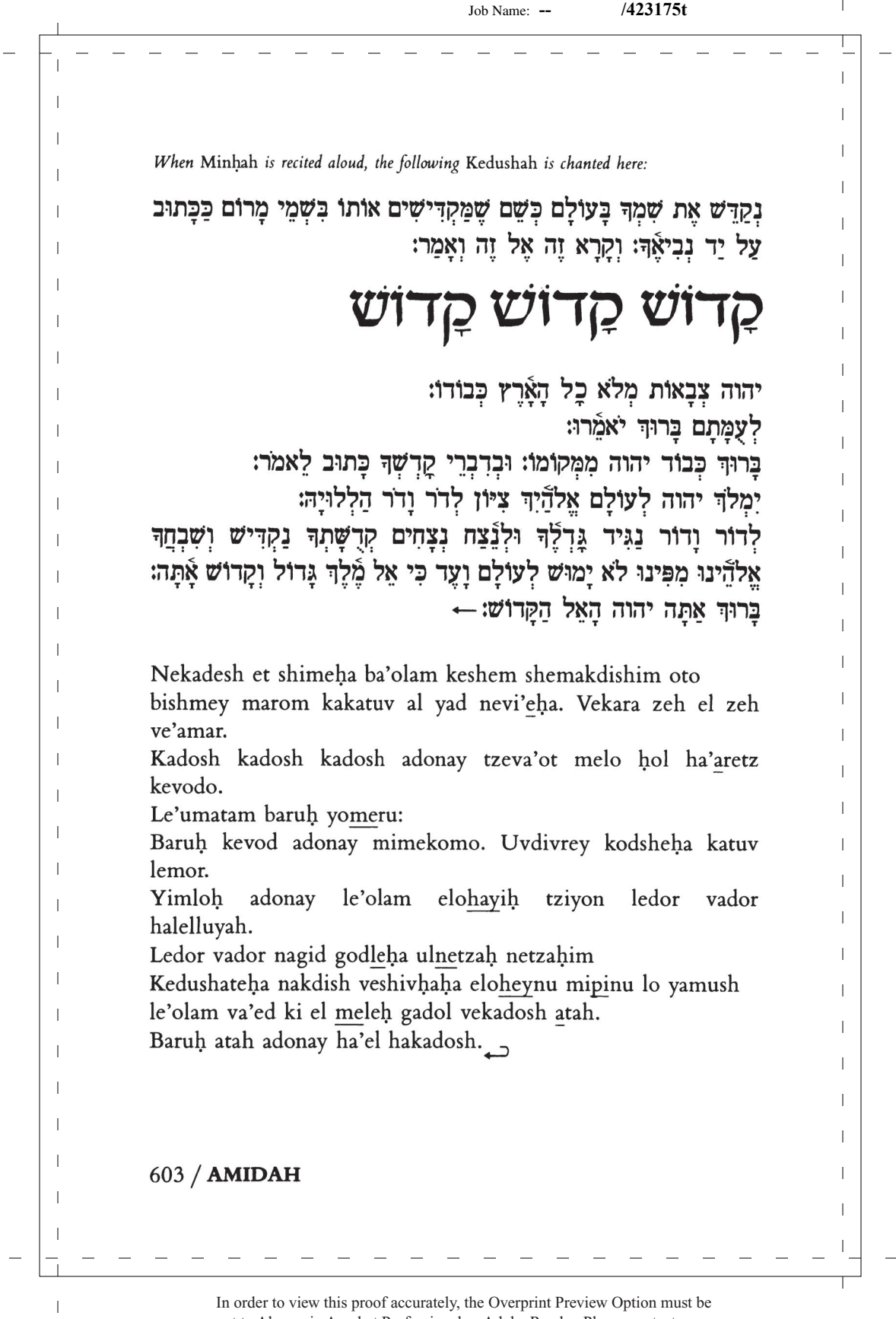

 $\mathbb{L}$ 

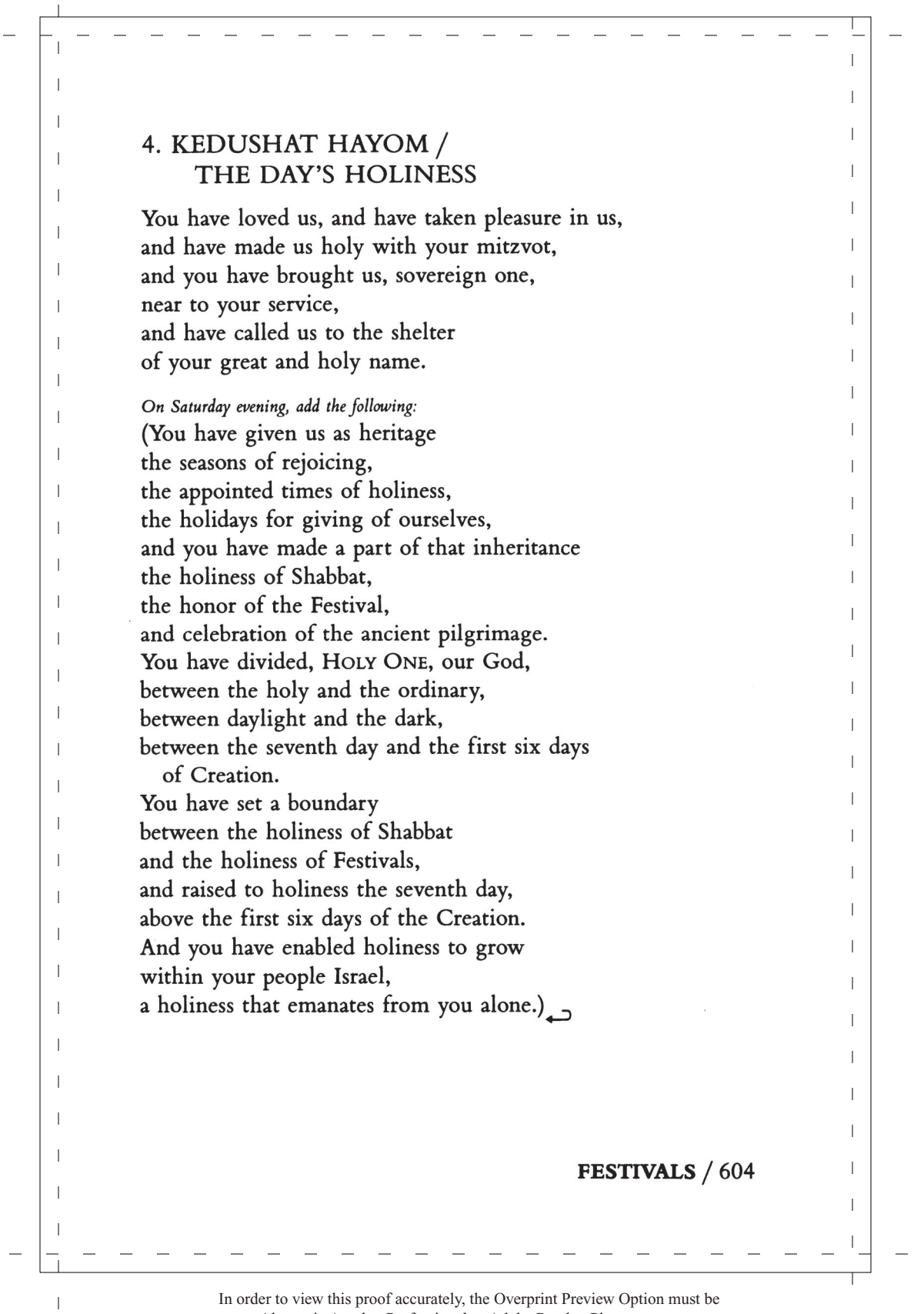

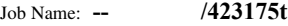

 $\perp$ 

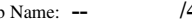

 $\overline{\phantom{0}}$ 

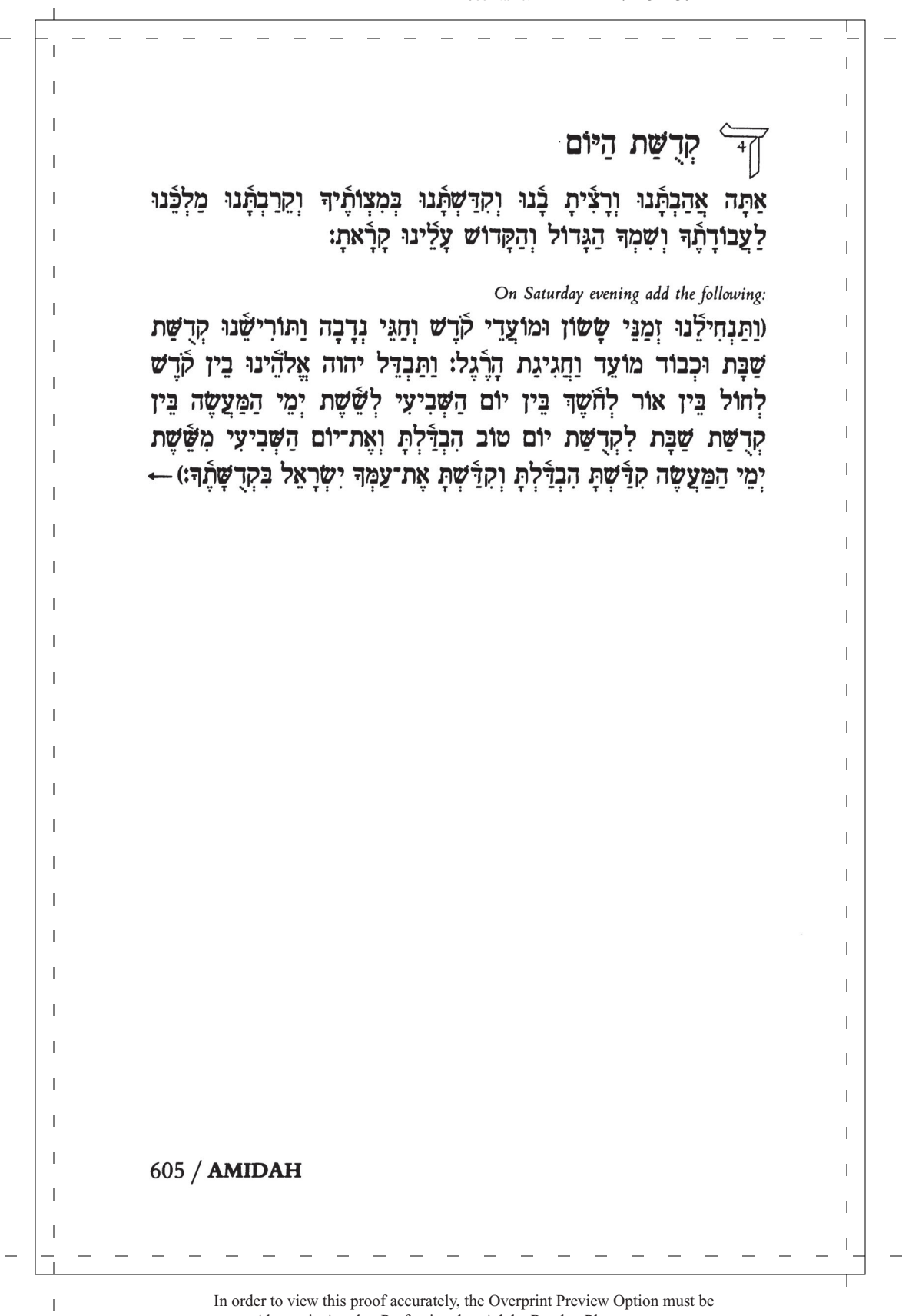

 $\overline{1}$ 

 $\mathbf{I}$  $\overline{1}$  $\mathbf{I}$ And you have given us, ALMIGHTY ONE, our God, in love (the Shabbatot for rest), the Festivals for happiness, the holidays  $\mathbf{I}$ and seasons for rejoicing, this day of (the Shabbat, and of):  $\overline{1}$ On Pesah: the festival of matzot, time of our freedom  $\mathbf{I}$  $\overline{1}$ On Shavuot: the festival of weeks, time of the giving of our  $\mathbf{I}$ Torah  $\mathbf{I}$ On Sukkot: the festival of sukkot, time of our happiness On Shemini Atzeret / Simhat Torah: the eighth day of festivity, time of  $\mathbf{I}$ our happiness  $\overline{1}$ (with love), a holy convocation, a remembrance of the going-out  $\overline{1}$ from Egypt.  $\mathbf{I}$  $\overline{\phantom{a}}$ Our God, our ancients' God, may our prayer arise and come to  $\mathbf{I}$ you, and be beheld, and be acceptable. Let it be heard, acted  $\mathbf{I}$ upon, remembered-the memory of us and all our needs, the  $\overline{1}$ memory of our ancestors, the memory of messianic hopes, the  $\overline{1}$ memory of Jerusalem your holy city, and the memory of all your kin, the house of Israel, all surviving in your presence. Act for  $\mathbf{I}$ goodness and grace, for love and care; for life, well-being and  $\overline{1}$  $\mathbf{I}$ peace, on this day of  $\mathbf{I}$ On Pesah: the festival of matzot  $\mathbf{I}$ On Shavuot: the festival of weeks On Shemini Atzeret / Simhat Torah: the eighth day of festivity.  $\overline{1}$  $\overline{1}$ Remember us this day, ALL-KNOWING ONE, our God, for goodness. Favor us this day with blessing. Preserve us this day  $\overline{1}$ -1 for life. With your redeeming nurturing word, be kind and  $\mathbf{I}$ generous. Act tenderly on our behalf, and grant us victory over  $\mathbf{I}$ all our trials. Truly, our eyes turn toward you, for you are a  $\mathbf{I}$ providing God; gracious and merciful are you.  $\overline{\phantom{a}}$  $\mathbf{I}$  $\mathbf{I}$ T FESTIVALS / 606  $\mathbf{I}$  $\mathbf{I}$ In order to view this proof accurately, the Overprint Preview Option must be  $\overline{1}$ 

 $\overline{\phantom{0}}$ 

 $\overline{\phantom{m}}$ 

 $\mathcal{L}_{\mathcal{A}}$ 

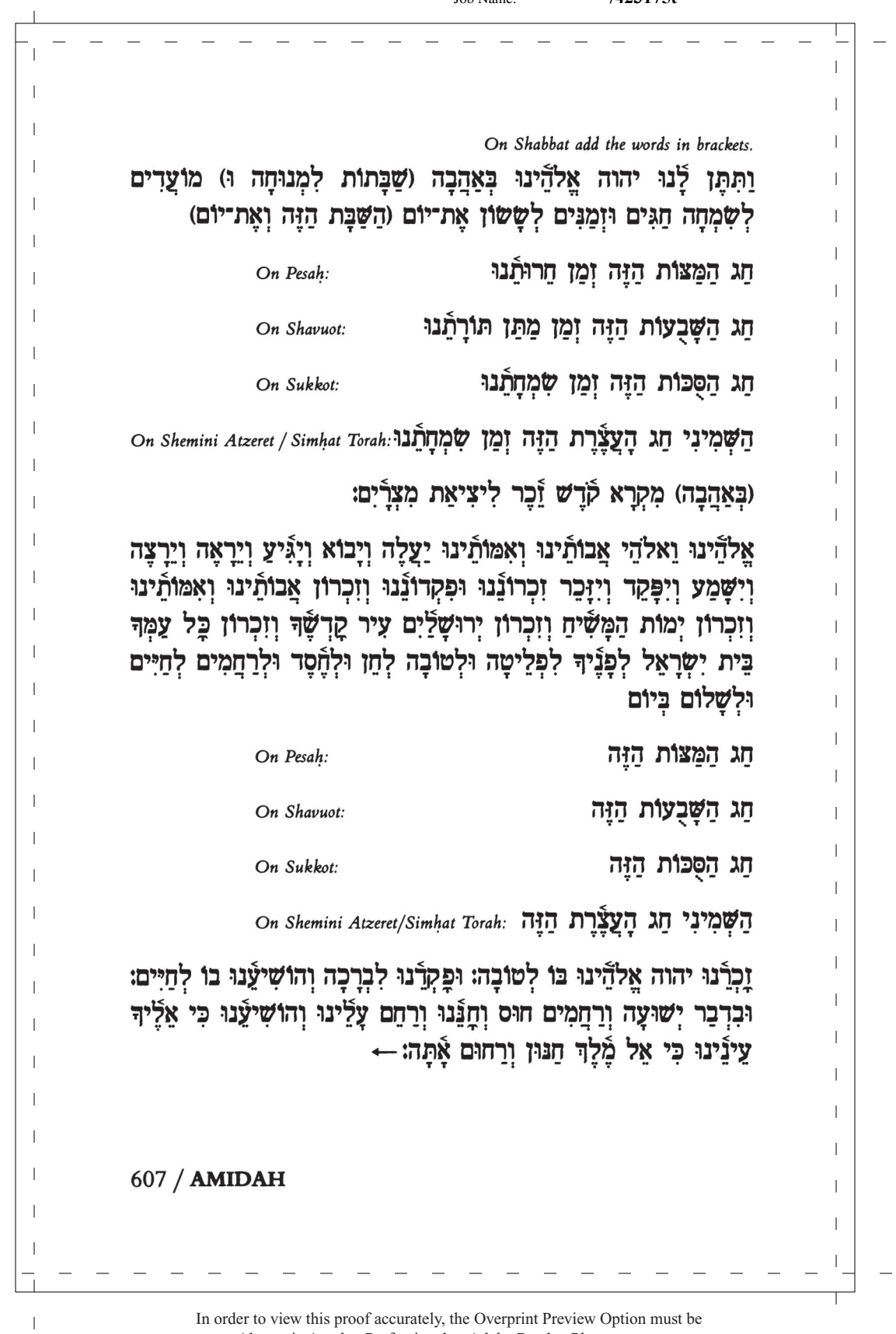

 $\overline{1}$ 

 $\mathbf{I}$ -1  $\overline{1}$ Our God, our ancients' God:  $\mathbf{I}$ May it be your will that a heavenly inspiration be awakened in us on this holy day  $\overline{\phantom{a}}$ to rebuild the Land of Israel.  $\overline{1}$ to renew it and to make it holy for your service,  $\overline{1}$ and may peace prevail there, J. as well as freedom, justice, and the rule of Law, as it is written by your prophet: T. "Truly, Torah shall go forth from Zion,  $\overline{1}$ and the word of THE ETERNAL from Jerusalem!"  $\overline{1}$ And it is said: "Let none do harm,  $\perp$ let none destroy, throughout my holy mountain, for the earth is filled with knowledge of the OMNIPRESENT,  $\overline{1}$ as the waters fill the sea."  $\mathbf{I}$ And place over us, ETERNAL ONE, our God, the blessing of your Festivals, for life, for peace, for happiness, and for rejoicing,  $\overline{1}$ as you have desired and promised to bless us.  $\mathbf{I}$ (Our God, our ancients' God,  $\overline{1}$ take pleasure in our rest.) Enable us to realize holiness through your mitzvot, give us our portion in your Torah, let us enjoy the good things of your world,  $\mathbf{I}$ and gladden us with your salvation. Refine our hearts to serve you honestly,  $\overline{1}$ and help us to perpetuate, DEAR ONE, our God,  $\perp$  $\overline{1}$ (with love and with desire,) with happiness and joy, -1 (the Shabbat and) your holy Festivals, and let all Israel, and all who treat your name as holy, rejoice in you. Blessed are you, ETERNAL ONE,  $\overline{1}$ source of the holiness of  $\overline{1}$ (the Shabbat, and of) Israel and the Festivals.  $\overline{\phantom{a}}$  $\overline{\phantom{a}}$ FESTIVALS / 608  $\mathbf{I}$  $\mathbf{I}$  $\overline{1}$ 

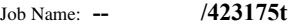

 $\mathbf{I}$ 

 $\overline{1}$  $\mathbf{I}$ אֱלֹהֵינוּ וָאלֹהֵי אֲבוֹתֵינוּ וְאִמּוֹתֵינוּ יְהִי רָצוֹן מִלְפָּנֵיךָ שָׁיֵעָרָה עָלֵינוּ  $\mathbf{I}$ רוּחַ מְמַרוֹם בַּיּוֹם הַקָּרוֹשׁ הַזֶּה לְכוֹנֵן אֶת־אֶרֶץ יִשְׂרָאֵל לְחַדֵּשׁ וּלְקַדֵּשׁ  $\overline{1}$ אוֹתַהּ לַעֲבוֹדַתַד וְשָׁכַן בָּאֲרֵץ שָׁלוֹם חוֹפַשׁ צֵּדֵק וּמִשְׁפַּט כַּכַּתוּב  $\mathbf{I}$  $\overline{\phantom{a}}$ עַל־יַד נִבִיאֱדּ: כִּי מִצִּיּוֹן הַצֵא תוֹרָה וּדְבַר־יהוה מִירוּשָׁלַיִם: וְנֵאֲמֵר:  $\overline{1}$  $\overline{1}$ וְלֹא־יַשְׁחִיתוּ בְּכֵל־הַר קַדְשָׁי  $\overline{1}$ מַלְאַה הָאַרֵץ דֵעַה לא־ירעו כי  $\overline{1}$  $\overline{1}$ את־יהוה כמים לים מכסים:  $\overline{\phantom{a}}$ וְהַשִּׂיָאֲנוּ יהוה אֱלֹהֵינוּ אֶת בִּרְכַּת מוֹעֲרֵידְ לְחַיִּים וּלְשָׁלוֹם לְשָׂמְחָה  $\mathbf{I}$  $\overline{\phantom{a}}$ וּלְשָׁשׂוֹן כַּאֲשֶׁר רָצִיתָ וְאָמַרְתָּ לְבָרְכֵנוּ (אֵלֹהֵינוּ וֵאלֹהֵי אֲבוֹתֵינוּ  $\mathbf{I}$  $\overline{\phantom{a}}$ ואמותינו רצה במנוחתנו) קדשנו במצותיד ותן חלקנו בתורתד  $\overline{1}$  $\overline{1}$ שַּׁבְּעֲۡנוּ מִטּוּבَדְ וְשַׂמְחֲנוּ בִּישׁוּעַתۡן וְטַהֵר לְבֵּَנוּ לְעֲבִדְדָ בַּאֲמֵת  $\overline{1}$  $\overline{\phantom{a}}$ וְהַנְחִילֵצוּ יהוה אֱלֹהֵינוּ (בִּאֲהֲבָה וּבְרַצוֹן) בִּשְׂמְחָה וּבִשָּׂשׂוֹן (שַׁבָּת וּ)  $\mathbf{I}$  $\overline{\phantom{a}}$ קַרְשַׁרְ וַיִּשָׂמְחוּ בְךָ יִשְׂרָאֵל מְקַדְּשֵׁי שָׁמֵ֫ךָ: בְּרוּךְ אַתָּה יהוה מועדי  $\overline{1}$ מְקַדֵּשׁ (הַשֲּׁבָּת וְ) יְשָׂרָאֵל וְהַזְּמַגִּים: ←  $\overline{1}$  $\overline{\phantom{a}}$  $\overline{1}$ -1  $\mathbf{I}$  $\overline{1}$  $\overline{1}$ כי...מירושלים / Truly...Jerusalem (Isaiah 2:3).  $\overline{\phantom{a}}$ לא...מכסים / Let...sea (Isaiah 11:9).  $\mathbf{I}$  $\overline{\phantom{a}}$  $\overline{1}$  $\overline{\phantom{a}}$  $\overline{1}$  $\overline{\phantom{a}}$  $\overline{1}$  $\overline{1}$  $\overline{1}$  $\mathbf{I}$  $\mathbf{I}$  $\overline{\phantom{a}}$  $\mathbf{I}$  $\mathbf{I}$  $\overline{\phantom{a}}$  $\overline{1}$ -1  $\mathbf{I}$  $\overline{1}$  $\overline{1}$  $\overline{1}$  $\mathbf{I}$ 609 / AMIDAH  $\mathbf{I}$  $\mathbf{I}$ 

> In order to view this proof accurately, the Overprint Preview Option must be set to Always in Acrobat Professional or Adobe Reader. Please contact your Customer Service Representative if you have questions about finding this option.

 $\overline{1}$ 

 $\overline{1}$ 

T  $\overline{1}$  $\mathbf{I}$ 5. AVODAH / WORSHIP Ш Take pleasure, GRACIOUS ONE, our God, in Israel your people; lovingly accept their fervent prayer. May Israel's worship always  $\overline{1}$ be acceptable to you.  $\mathbf{I}$  $\overline{1}$ And may our eyes behold your homecoming, with merciful  $\mathbf{I}$ intent, to Zion. Blessed are you, THE FAITHFUL ONE, who brings  $\mathbf{I}$ your presence home to Zion.  $\mathbf{I}$ 6. HODA'AH / THANKS  $\overline{1}$  $\overline{1}$ We give thanks to you that you are THE ALL-MERCIFUL, our  $\overline{\phantom{a}}$ God, God of our ancestors, today and always. A firm, enduring  $\mathbf{I}$ source of life, a shield to us in time of trial, you are ever there.  $\overline{1}$ from age to age. We acknowledge you, declare your praise, and  $\mathbf{I}$ thank you for our lives entrusted to your hand, our souls placed  $\mathbf{I}$ in your care, for your miracles that greet us every day, and for  $\mathbf{I}$ your wonders and the good things that are with us every hour,  $\overline{1}$ morning, noon, and night. GOOD ONE, whose kindness never stops, KIND ONE, whose loving acts have never failed—always  $\mathbf{I}$  $\overline{1}$ have we placed our hope in you.  $\mathbf{I}$ For all these things, your name be blessed and raised in honor T always, sovereign of ours, forever.  $\mathbf{I}$ Let all of life acknowledge you! May all beings praise your name in truth. O God, our rescue and our aid. Blessed are you, THE  $\overline{1}$ GRACIOUS ONE whose name is good, to whom all thanks are due.  $\mathbf{I}$ Ш 7. BIRKAT HASHALOM / PEACE BLESSING  $\mathbf{I}$ Grant abundant peace eternally for Israel, your people. For you are the sovereign source of all peace. So, may it be a good thing  $\mathbf{I}$ in your eyes to bless your people Israel, and all who dwell on  $\overline{1}$ earth, in every time and hour, with your peace.  $\overline{1}$  $\overline{\phantom{a}}$ Blessed are you, COMPASSIONATE ONE, maker of peace. T The Amidah traditionally concludes with bowing and taking three steps back.  $\overline{1}$ T FESTIVALS / 610  $\mathbf{I}$  $\overline{1}$ 

> In order to view this proof accurately, the Overprint Preview Option must be set to Always in Acrobat Professional or Adobe Reader. Please contact your Customer Service Representative if you have questions about finding this option.

 $\overline{\phantom{a}}$ 

צַבוֹדָה

 $\overline{\phantom{a}}$ 

 $\overline{1}$  $\mathbf{I}$ 

 $\mathbf{I}$ 

 $\overline{1}$ יהוה אֱלֹהֵינוּ בְּעֲמִךְ יִשְׂרָאֵל וְלַהַב תִּפְלַתַם בְּאָהֲבָה תִקְבֵּל רצה  $\overline{1}$ בְּרָצוֹן וּתְהִי לְרָצוֹן תָּמִיד עֲבוֹדַת יִשְׂרָאֵל עַמֶּוּ:  $\overline{1}$  $\overline{1}$  $\mathbf{I}$ ותחויבה עינינו בשובד לציון ברחמים: ברוד אתה יהוה המחזיר  $\overline{1}$  $\overline{1}$ שכינתו לציוז:  $\overline{\phantom{a}}$  $\overline{1}$ ଟ  $\overline{\phantom{a}}$ הודאה  $\mathbf{I}$ מורים אַנַֿחִנוּ לַךְ שֵׁאַתַּה הוּא יהוה אֵלהֵינוּ וַאלֹהֵי אבוֹתִינוּ  $\mathbf{I}$  $\overline{1}$ וְאִמּוֹתֵינוּ לְעוֹלָם וָעֶד צוּר חַיֵּינוּ מַגֵן יִשְׁעֲנוּ אַתָּה הוּא לְדוֹר וַדוֹר:  $\overline{1}$  $\overline{1}$ נוֹדֵה לְךָ וּנְסַפֵּר תְּהִלָּתֵדְ עַל חַיֵּינוּ הַמְסוּרִים בְּיַרֵךְ וְעַל נְשָׁמוֹתֵינוּ  $\overline{\phantom{a}}$  $\overline{\phantom{a}}$ הַפִּקוּדוֹת לַךְ וְעַל נְפֻּֿיךְ שָׁבְּכַל יוֹם עָמֲנוּ וְעַל נִפְלְאוֹתִיךָ וְטוֹבוֹתִיךָ  $\overline{\phantom{a}}$  $\overline{1}$ שַׁבְּכֵל־עֵת עֻֿרֵב וַבֿ׳קֵר וְצַהַרִיִם: הַטּוֹב כִּי לֹא כָלוּ רַחֲמֵיךָ והמרחם  $\mathbf{I}$ כִּי לֹא תַמּוּ חֲסָרֵיׁדְ מֵעוֹלַם קִוּיִּנוּ לַךְ:  $\overline{1}$  $\overline{\phantom{a}}$  $\overline{1}$ וְעַל כִּלֵּם יְתִבְּרַךְ וְיִתְרוֹמֵם שָׁמְךָ מַלְבֶּנוּ תַּמִיד לְעוֹלַם וַעֲד:  $\mathbf{I}$  $\mathbf{I}$ וְכֹל הַחַיִּים יוֹרוּדּ פֶֿלָה וִיהַלְלוּ אֶת שִׁמְדּ בָּאֱמֶת הָאֵל יְשׁוּעָתֵנוּ  $\overline{1}$  $\overline{1}$ ועַזרת(נוּ סַלַה: בַּרוּךְ אַתְּה יהוה הַטּוֹב שָׁמַךְ וּלְךָ נַאֲה לְהוֹדוֹת:  $\overline{\phantom{a}}$  $\|$ בִּרְכַּת הַשָּׁלוֹם  $\overline{1}$ שלום רָב עַל יִשְׂרָאֵל עַמְּךְ תָשִׂים לְעוֹלָם: כִּי אַתָּה הוּא מֵלֵךְ אָרוֹן  $\overline{\phantom{a}}$  $\overline{1}$ לְכָל הַשָּׁלוֹם: וְטוֹב בְּעֵינֶיִךָּ לְבָרֵךְ אֶת עַמְּךָ יִשְׂרָאֵל וְאֶת כָּל־יוֹשְׁבֵי  $\overline{1}$  $\overline{1}$ תֵבֵל בְּכֵל עֵת וּבְכֵל שַׁעֲה בְשָׁלוֹמֵ֫ךָ:  $\overline{1}$  $\mathbf{I}$ בַּרוּךְ אַתַּה יהוה עוֹשָׂה הַשֲלוֹם:  $\mathbf{I}$  $\overline{\phantom{a}}$  $\mathbf{I}$ Shalom rav al yisra'el ameha tasim le'olam. Ki atah hu meleh adon lehol hashalom.  $\overline{1}$  $\overline{\phantom{a}}$ Vetov be'eyneha levareh et ameha yisra'el  $\overline{1}$ ve'et kol yoshvey tevel  $\overline{1}$  $\mathbf{I}$ behol et uvhol sha'ah bishlomeha.  $\overline{1}$  $\mathbf{I}$ The Amidah traditionally concludes with bowing and taking three steps back.  $\overline{\phantom{a}}$  $\mathbf{I}$  $611/AMIDAH$  $\mathbf{I}$  $\mathbf{I}$  $\overline{1}$ In order to view this proof accurately, the Overprint Preview Option must be set to Always in Acrobat Professional or Adobe Reader. Please contact your Customer Service Representative if you have questions about finding this option.

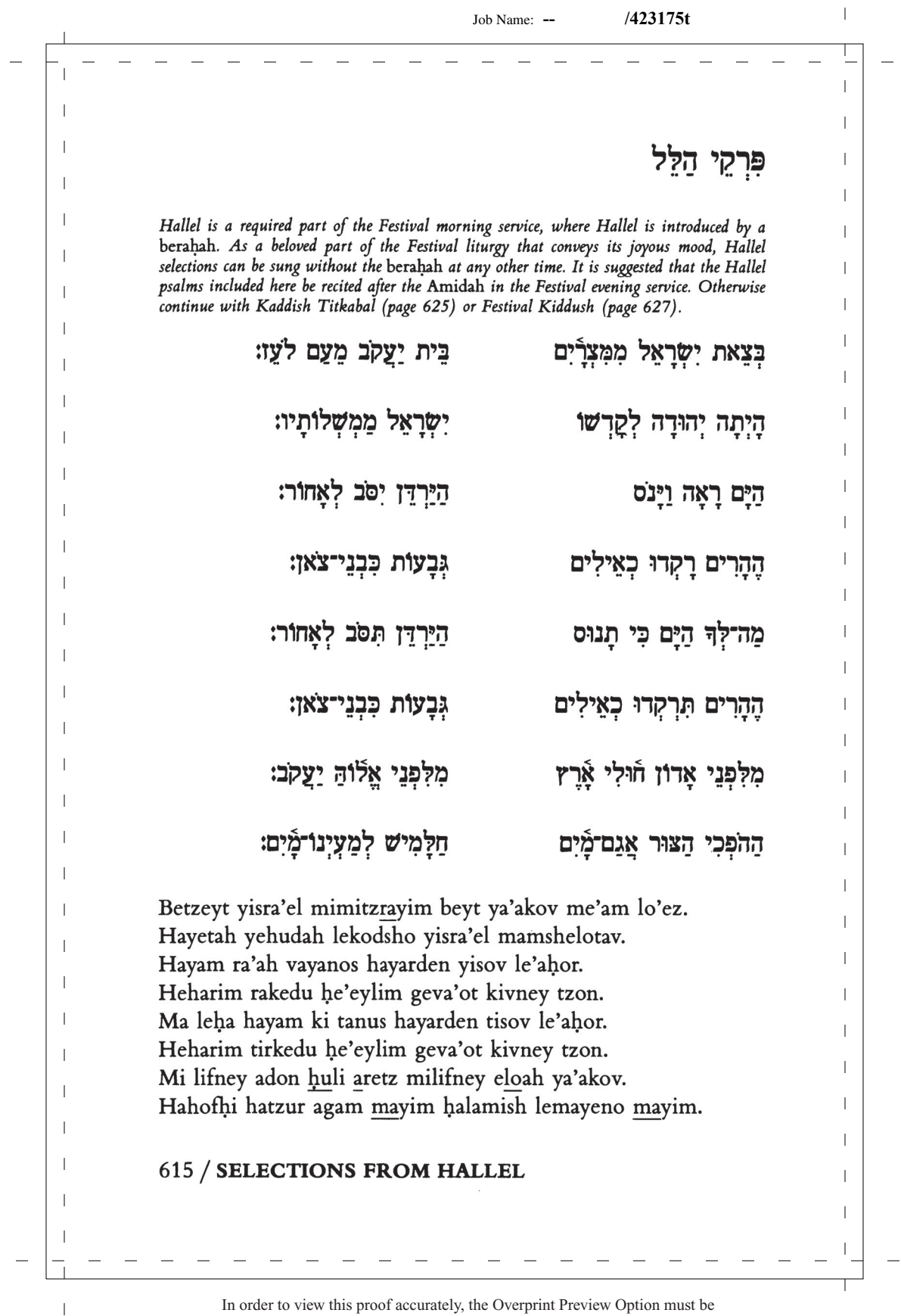

 $\|$ Job Name: **-- /423175t** $\mathbf{I}$  $\mathbf{I}$  $\mathbb{I}$  $\mathbf{I}$ Praise THE OMNIPRESENT, all you nations, all peoples, sing the praise of God!  $\overline{1}$ For God's love overpowers us,  $\mathbf{I}$  $\overline{1}$ the truth of THE ETERNAL is forever.  $\overline{\phantom{a}}$  $\overline{1}$ Halleluyah!  $\mathbf{I}$  $\mathbf{I}$ Psalm 117  $\overline{\phantom{a}}$  $\mathbf{I}$  $\mathbf{I}$  $\overline{1}$  $\mathbf{I}$ Give thanks to THE ETERNAL, who is good,  $\overline{\phantom{a}}$  $\overline{1}$ whose love is everlasting!  $\overline{1}$  $\mathbf{I}$ Let Israelites declare today,  $\overline{\phantom{a}}$  $\mathbf{I}$ God's love is everlasting!  $\overline{\phantom{a}}$  $\mathbf{I}$ Let the House of Aaron say,  $\overline{\phantom{a}}$  $\overline{1}$ God's love is everlasting!  $\overline{\phantom{a}}$  $\overline{1}$ Let those in awe of God declare,  $\overline{1}$ God's love is everlasting!  $\overline{1}$  $\overline{\phantom{a}}$  $\overline{1}$ Psalm 118: 1-4  $\overline{\phantom{a}}$  $\mathbf{I}$  $\overline{1}$  $\mathbf{I}$  $\overline{1}$  $\overline{1}$  $\overline{\phantom{a}}$  $\overline{1}$  $\overline{1}$  $\|$  $\mathbf{I}$  $\mathbf{I}$  $\mathbf{I}$  $\overline{1}$  $\overline{1}$  $\overline{1}$ -1  $\mathbf{I}$  $\overline{1}$  $\overline{1}$ FESTIVAL MA'ARIV / 616  $\mathbf{I}$  $\overline{1}$ 

> In order to view this proof accurately, the Overprint Preview Option must be set to Always in Acrobat Professional or Adobe Reader. Please contact your Customer Service Representative if you have questions about finding this option.

 $\overline{\phantom{a}}$ 

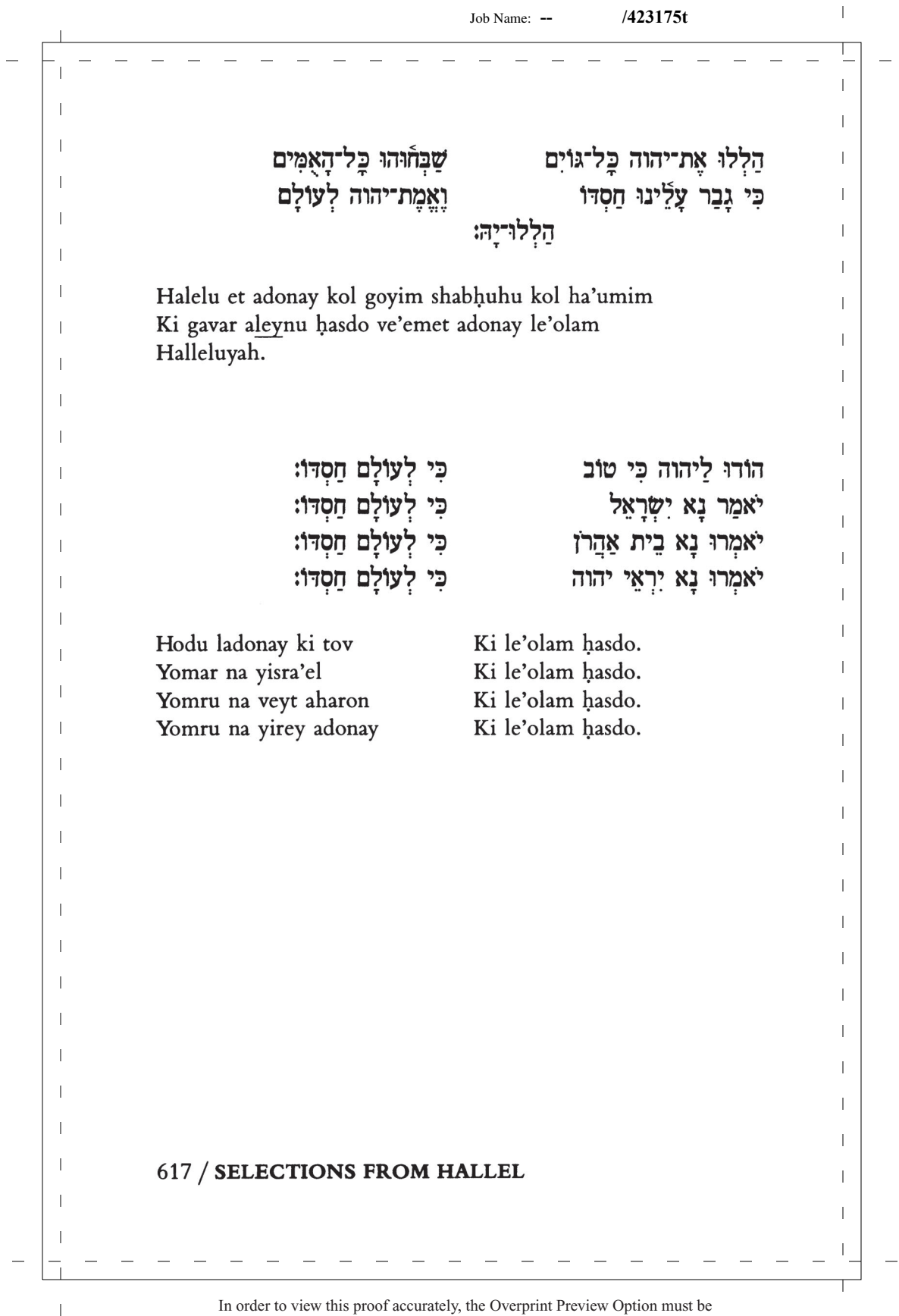

 $\mathbf{I}$ 

 $\overline{1}$  $\mathbf{I}$ From my distress, I cried out: "Yah!"  $\mathbf{I}$ Yah answered, bringing great release.  $\mathbf{I}$  $\overline{\phantom{a}}$ THE ONE is with me; I shall have no fear. What can a human being do to me?  $\mathbf{I}$  $\mathbf{I}$ THE ONE is with me, bringing help.  $\overline{1}$  $\mathbf{I}$ I gaze triumphantly upon my foes.  $\overline{1}$  $\mathbf{I}$ To trust in THE INVINCIBLE is good,  $\mathbf{I}$ and surer than a trust in human power.  $\overline{1}$  $\overline{1}$ To trust in THE INVISIBLE is good,  $\overline{1}$ and surer than a trust in human benefactors.  $\mathbf{I}$ All nations have surrounded me,  $\overline{1}$ but with God's name I cut them off.  $\mathbf{I}$ They surrounded me; yes, they surrounded me,  $\mathbf{I}$ but with God's name I cut them off.  $\mathbf{I}$  $\overline{\phantom{a}}$ They surrounded me like swarming bees.  $\overline{1}$ Like a brushfire, they were quenched,  $\overline{1}$  $\mathbf{I}$ and with God's name I cut them off.  $\overline{\phantom{a}}$  $\mathbf{I}$ You pushed me down, pushed me to fall,  $\mathbf{I}$ but THE REDEEMER has brought help to me.  $\overline{1}$ My strength, my song, is Yah, who was for me a source of help.  $\overline{1}$  $\perp$  $\overline{1}$  $\overline{1}$  $\overline{1}$ -1  $\mathbf{I}$  $\mathbf{I}$  $\mathbf{I}$  $\mathbf{I}$  $\mathbf{I}$  $\mathbf{I}$ FESTIVAL MA'ARIV / 618  $\overline{1}$  $\mathbf{I}$ In order to view this proof accurately, the Overprint Preview Option must be  $\overline{1}$ 

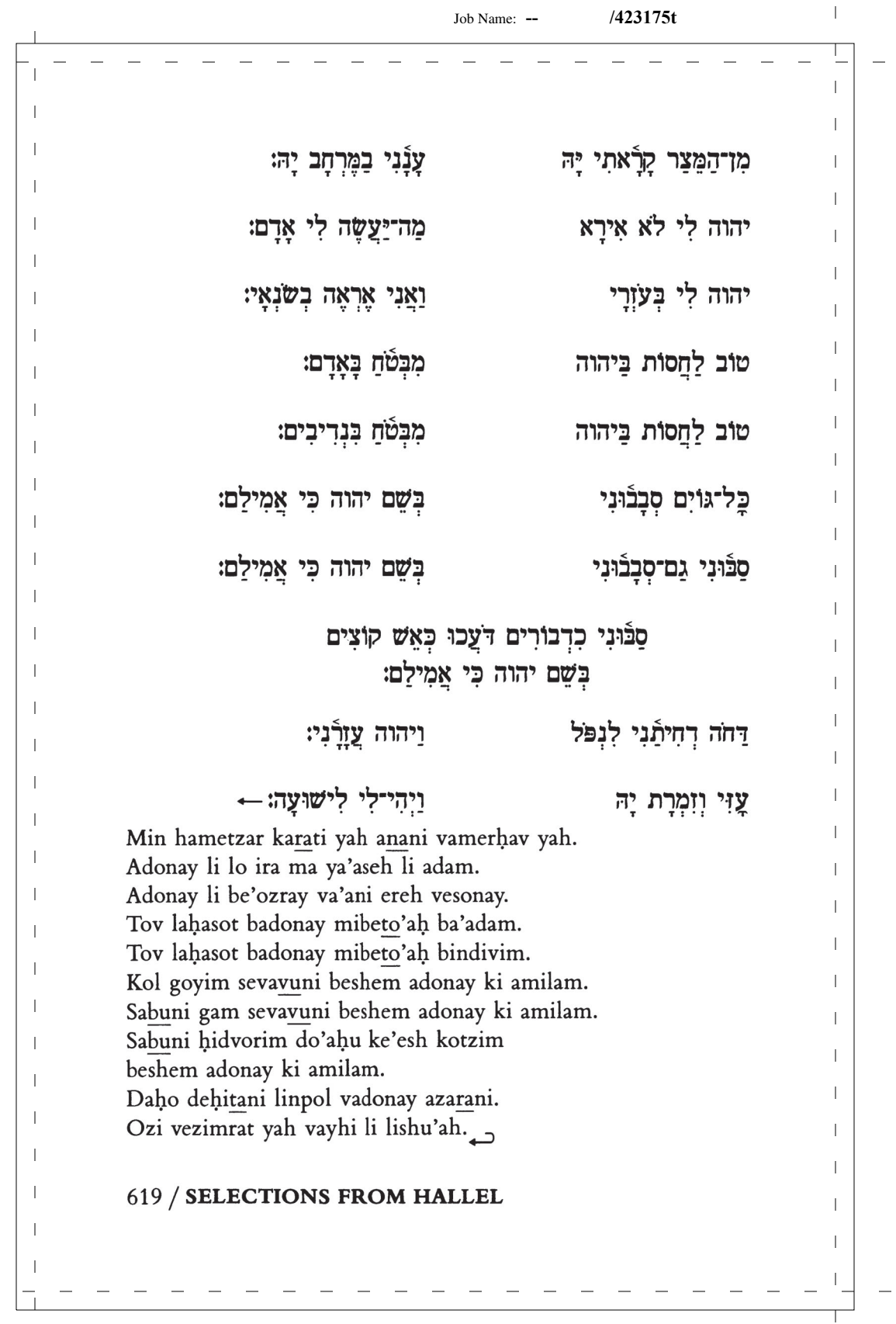

 $\overline{\phantom{0}}$ 

 $\overline{\phantom{0}}$ 

 $\mathord{\text{\rm I}}$ 

 $\overline{\phantom{a}}$ 

 $\mathbf{I}$  $\mathbf{I}$ The sound of song rejoicing in God's help  $\mathbf{I}$ resounds amid the tents of all the just: Ш "THE MIGHTY ONE's right hand delivers strength!  $\overline{\phantom{a}}$  $\mathbf{I}$ THE MIGHTY ONE's right hand is lifted up,  $\mathbf{I}$ THE MIGHTY ONE's right hand delivers strength!"  $\overline{1}$ T I shall not die, but I shall live,  $\overline{\phantom{a}}$  $\mathbf{I}$ and I shall tell the acts of Yah.  $\overline{\phantom{a}}$  $\mathbf{I}$ I truly have been tried by Yah,  $\overline{1}$  $\overline{1}$ but I was never given up to die.  $\overline{1}$ Open to me, O you gateways of justice,  $\overline{1}$  $\mathbf{I}$ Yes, let me come in, and give thanks unto Yah!  $\overline{1}$  $\mathbf{I}$ This is the gateway to ONE EVERLASTING,  $\mathbf{I}$ let all who are righteous come in.  $\mathbf{I}$ I give thanks to you, for you have answered me,  $\overline{1}$  $\mathbf{I}$ and have been to me a source of help.  $\mathbf{I}$ The stone rejected by the builders,  $\mathbf{I}$ has become this place's founding stone.  $\mathbf{I}$ From THE BOUNTIFUL this thing has come, something wonderful, before our very eyes.  $\mathbf{I}$  $\overline{1}$ This very day, THE MIGHTY ONE has acted.  $\overline{1}$ Let us celebrate it, and express our joy.  $\overline{1}$  $\overline{1}$  $\overline{1}$ -1 Ш  $\mathbf{I}$  $\mathbf{I}$  $\overline{1}$  $\mathbf{I}$  $\mathbf{I}$ T FESTIVAL MA'ARIV / 620  $\mathbf{I}$  $\mathbf{I}$ In order to view this proof accurately, the Overprint Preview Option must be  $\overline{1}$ 

 $\overline{\phantom{a}}$ 

 $\overline{1}$  $\mathbf{I}$ באהלי צדיקים קול רנה וישועה  $\mathbf{I}$ יְמִין יהוה עַשָׁה חָיִל: ימין יהוה רוממה  $\overline{1}$  $\overline{1}$ יִמְין יהוה עַּשָּׁה חַיִּל:  $\overline{1}$  $\overline{\phantom{a}}$ ואספר מעשי יַה: לא אמות כי־אחיה  $\mathbf{I}$  $\overline{1}$ וְלַמֱׁוֶת לֹא נְתַנְֿנִי: יסר יסרני יה  $\overline{1}$  $\overline{\phantom{a}}$ פּתחוּ־לִי שַׁעֲרֵי־צֶּדֵק אַבֹא־בַם אוֹדֵה יַהּ:  $\overline{1}$  $\overline{\phantom{a}}$ צַדִּיקִים יָבֹאוּ בוֹ:  $\mathbf{I}$ זה־השׁער ליהוה  $\overline{1}$  $\mathbf{I}$ Each verse is chanted twice:  $\overline{1}$ ילי לישוּעַה: אודה כי עניתני  $\overline{1}$  $\overline{1}$ היתה לראש פנה: אבן מאסו הבונים  $\overline{1}$  $\overline{1}$ היא נפלאת בעינינו:  $\mathbf{I}$ מאת יהוה היתה זאת  $\overline{1}$ נַגִֿילַה וְנִשְׂמְחָה בּוֹ: ← זה־הַיּוֹם עַשָׂה יהוה  $\overline{1}$  $\overline{\phantom{a}}$  $\overline{1}$  $\overline{\phantom{a}}$ Kol rinah vishu'ah be'oholey tzadikim  $\overline{1}$ yemin adonay osah hayil.  $\overline{\phantom{a}}$  $\mathbf{I}$ Yemin adonay romemah yemin adonay osah hayil.  $\overline{\phantom{a}}$  $\overline{1}$ Lo amut ki ehyeh va'asaper ma'asey yah.  $\overline{\phantom{a}}$ Yasor yiserani yah velamavet lo netanani.  $\mathbf{I}$ Pithu li sha'arey tzedek avo vam odeh yah.  $\overline{\phantom{a}}$  $\overline{1}$ Zeh hasha'ar ladonay tzadikim yavo'u vo.  $\overline{\phantom{a}}$  $\overline{1}$ Each verse is chanted twice:  $\overline{\phantom{a}}$  $\overline{1}$ Odeha ki anitani vatehi li lishu'ah.  $\overline{1}$ Even ma'asu habonim hayetah lerosh pinah.  $\overline{1}$  $\mathbf{I}$ Me'et adonay hayetah zot hi niflat be'eyneynu.  $\mathbf{I}$ Zeh hayom asah adonay nagilah venismehah vo.  $\overline{\phantom{a}}$  $\mathbf{I}$  $\overline{\phantom{a}}$  $\mathbf{I}$  $\overline{1}$  $\overline{1}$  $\overline{1}$  $\mathbf{I}$  $\overline{1}$  $\mathbf{I}$  $\overline{\phantom{a}}$  $\overline{1}$ 621 / HALLEL SELECTIONS  $\mathbf{I}$  $\mathbf{I}$  $\overline{1}$ 

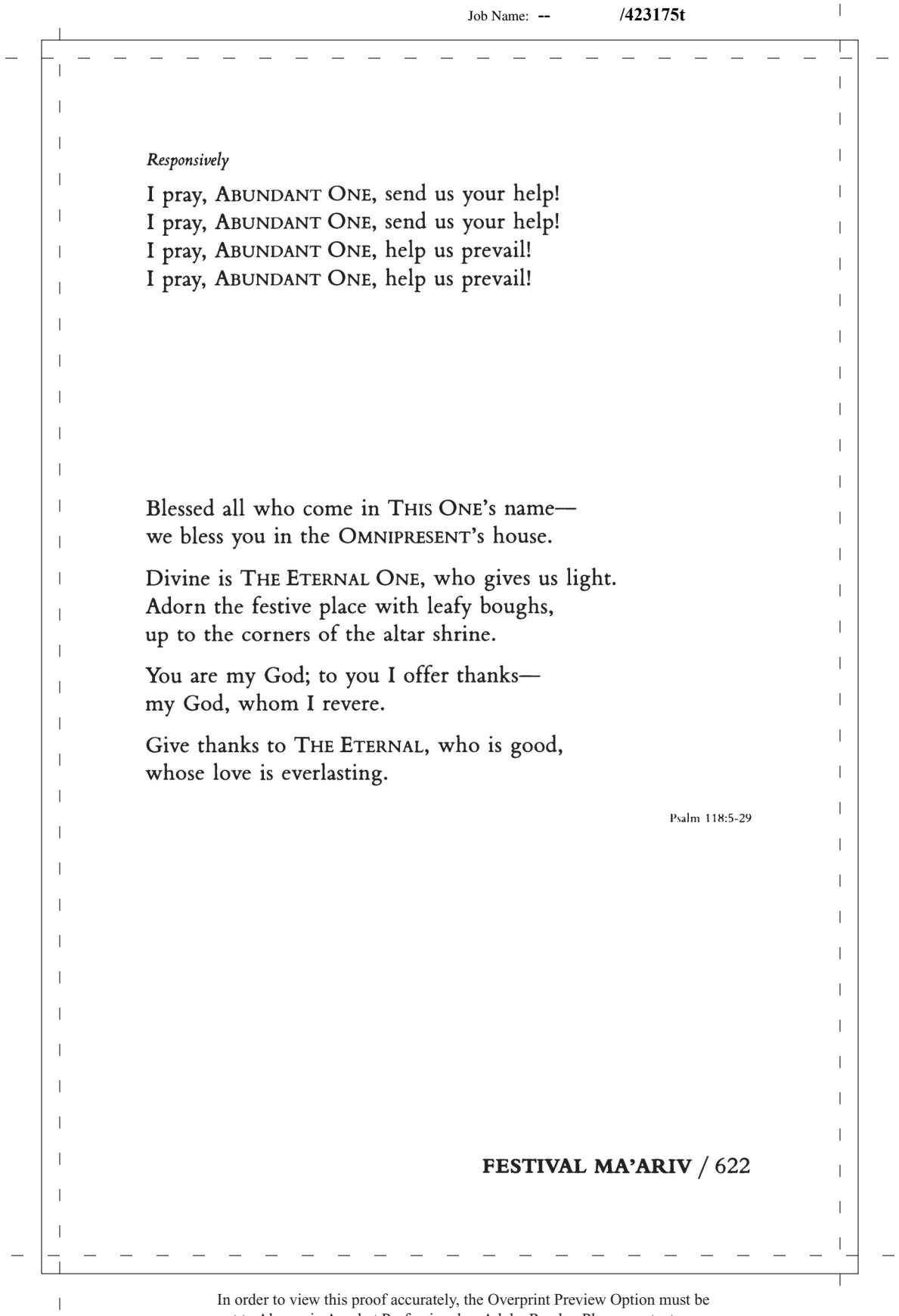

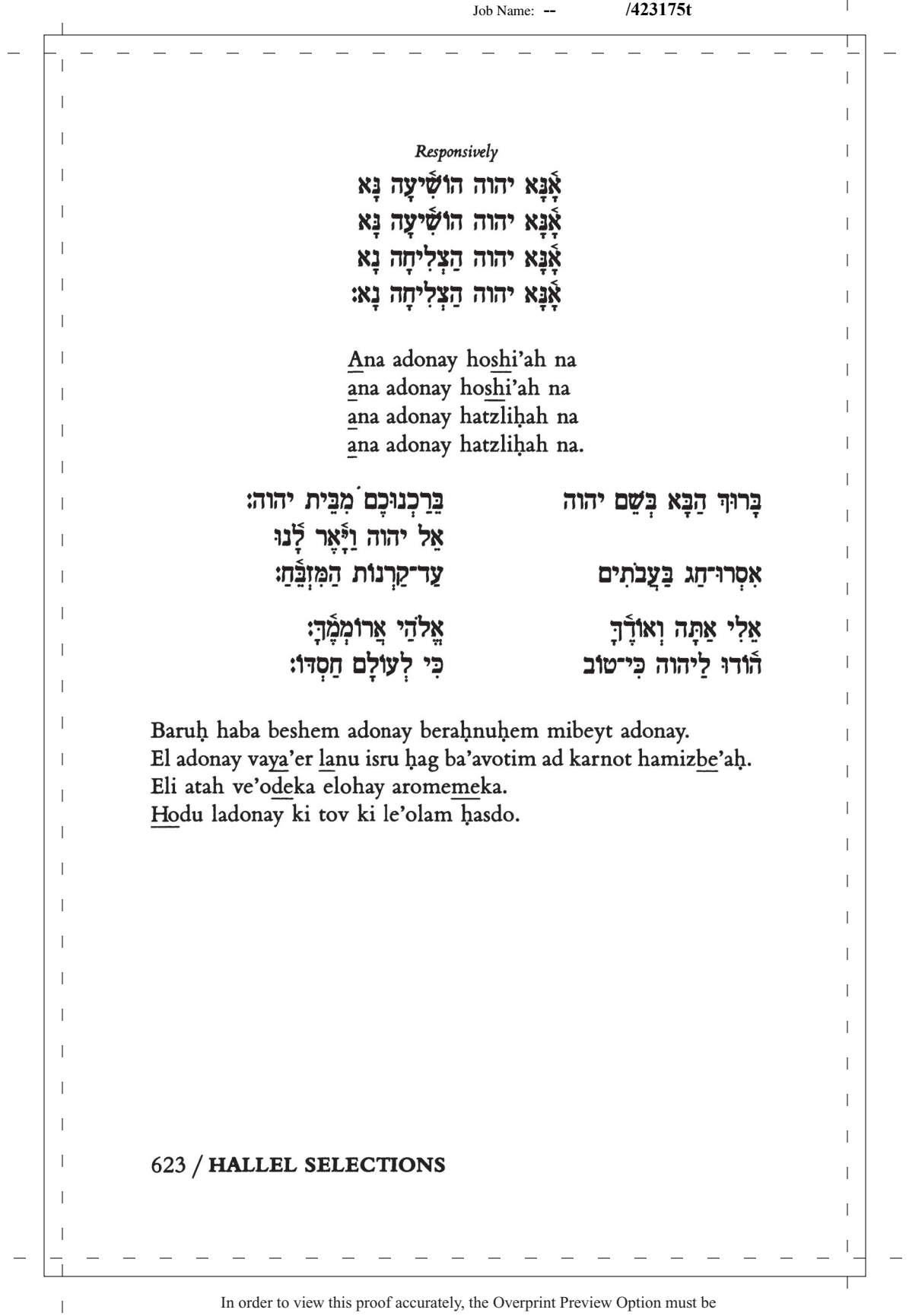

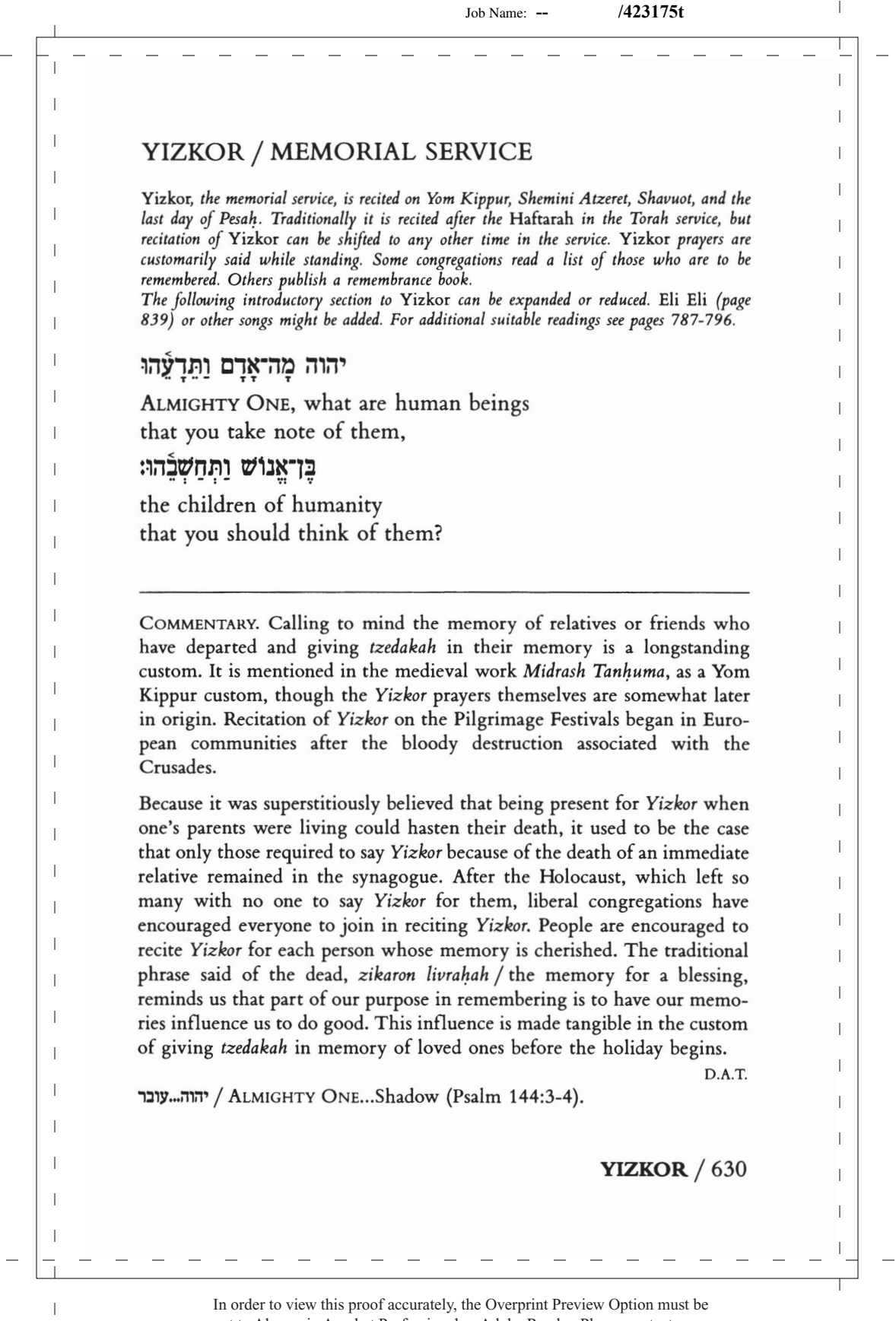

 $\perp$ 

 $\mathbb{L}$ 

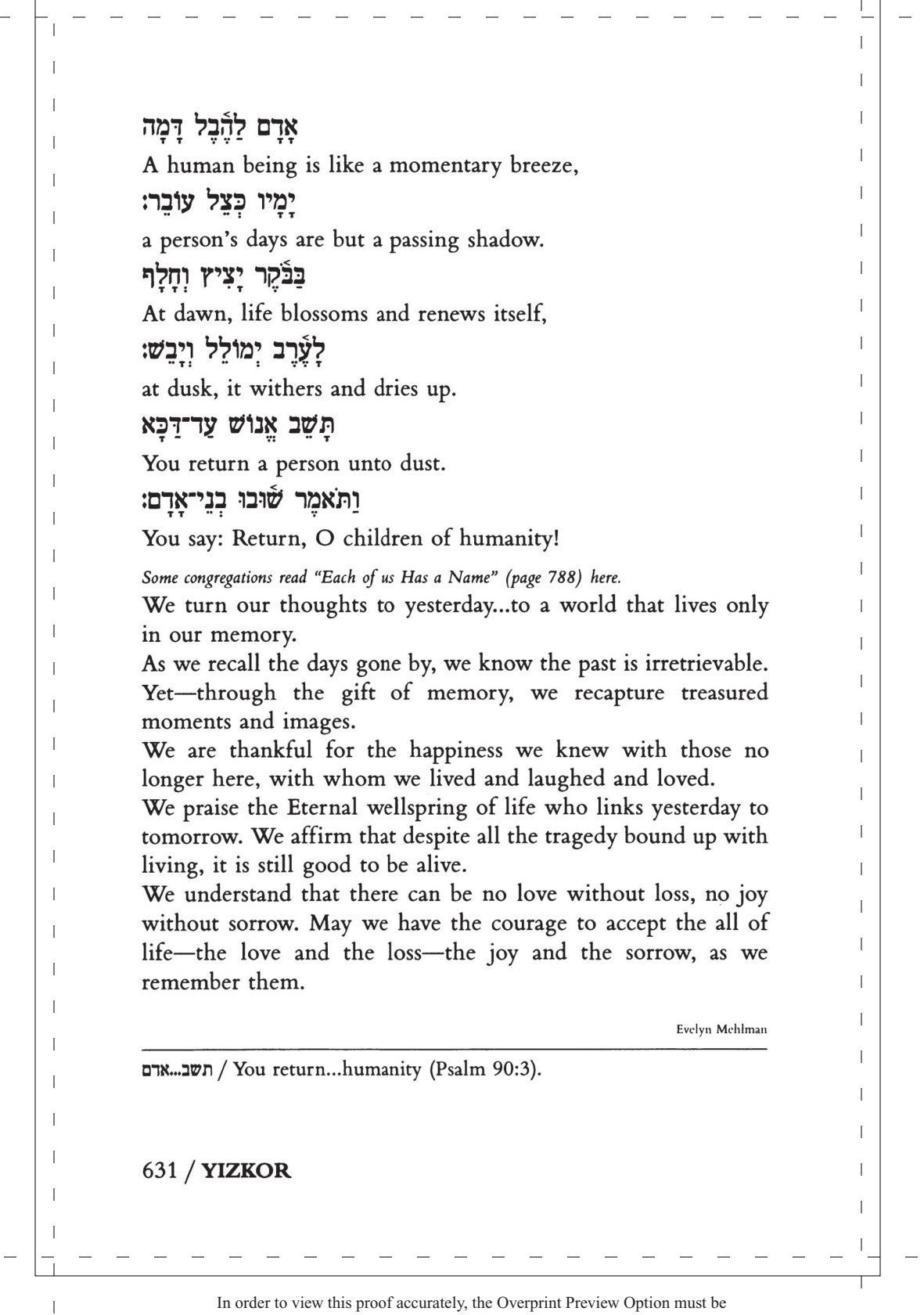

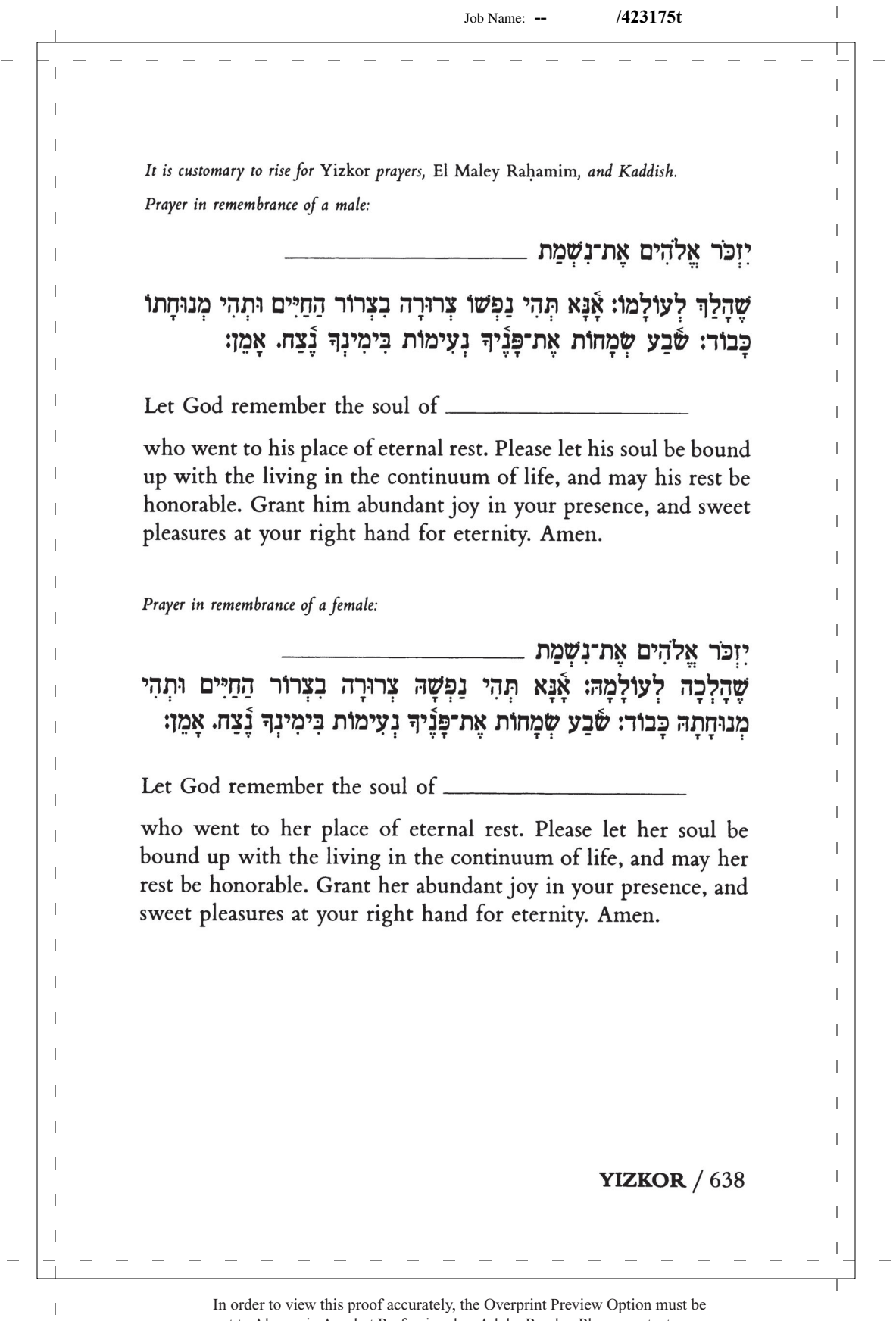

 $\overline{\phantom{a}}$ 

 $\overline{1}$  $\mathbf{I}$  $\mathbf{I}$  $\mathbf{I}$ אֵל מַלֵא רַחֲמִים שׁוֹכֵן בַּמִּרוֹמִים הַמְצֵא מְנוּחָה נְכוֹנָה תַּֿחָת כַּנְפֵי  $\overline{1}$ הַשָּׁכִינָה בִּמַעֲלוֹת קִדוֹשִׁים וּטְהוֹרִים כִּוֹּהַר הָרָקִיעַ מַוְהִירִים לְנִשְׁמוֹת יַקִּירֵינוּ וּקְרוּשֵׁינוּ שֶׁהָלְכוּ לְעוֹלָמֶם: אָנָא בַּׁעַל הָרַחֲמִים הַסְתִּירֵם  $\overline{1}$ בַּצַל כַּנַפֵּוּךְ לְעוֹלַמִים וּצְרֹר בִּצְרוֹר־הַחַיִּים אֶת נִשְׁמַתַם: יהוה הוּא  $\mathbf{I}$  $\overline{1}$ נַחַלַתָם וַיַּנוּחוּ בְשָׁלוֹם עַל מְשְׁכַּבָם וְנֹאמַר אַמֵן:  $\overline{1}$  $\overline{\phantom{a}}$  $\mathbf{I}$  $\overline{\phantom{a}}$ God filled with mercy,  $\mathbf{I}$  $\overline{\phantom{a}}$ dwelling in the heavens' heights,  $\overline{1}$ bring proper rest  $\overline{\phantom{a}}$  $\overline{1}$ beneath the wings of your Shehinah,  $\overline{1}$ amid the ranks of the holy and the pure,  $\mathbf{I}$  $\mathbf{I}$ illuminating like the brilliance of the skies  $\mathbf{I}$ the souls of our beloved and our blameless  $\overline{\phantom{a}}$  $\mathbf{I}$ who went to their eternal place of rest.  $\overline{\phantom{a}}$  $\overline{1}$ May you who are the source of mercy  $\overline{\phantom{a}}$ shelter them beneath your wings eternally,  $\overline{1}$  $\overline{\phantom{a}}$ and bind their souls among the living,  $\mathbf{I}$ that they may rest in peace.  $\overline{\phantom{a}}$  $\overline{1}$ And let us say: Amen.  $\overline{\phantom{a}}$  $\mathbf{I}$  $\overline{1}$  $\overline{1}$  $\overline{1}$  $\perp$  $\overline{1}$  $\overline{1}$  $\overline{1}$ -1  $\mathbf{I}$  $\mathbf{I}$  $\mathbf{I}$  $\overline{1}$  $\mathbf{I}$  $\mathbf{I}$  $\mathbf{I}$  $639 / YIZKOR$  $\mathbf{I}$  $\mathbf{I}$  $\overline{1}$ In order to view this proof accurately, the Overprint Preview Option must be

 $\overline{1}$  $\mathbf{I}$  $\mathbf{I}$ In the rising of the sun and in its going down, we remember  $\mathbf{I}$ In the blowing of the wind and in the chill of winter, we  $\overline{1}$ remember them.  $\overline{1}$ In the opening of the buds and in the rebirth of spring, we  $\mathbf{I}$ remember them.  $\overline{1}$ In the blueness of the sky and in the warmth of summer, we remember them.  $\overline{1}$  $\overline{1}$ In the rustling of leaves and in the beauty of autumn, we remember them.  $\overline{1}$ In the beginning of the year and when it ends, we remember  $\overline{1}$  $\overline{1}$ When we are weary and in need of strength, we remember  $\mathbf{I}$  $\overline{1}$ When we are lost and sick at heart, we remember them.  $\overline{1}$ When we have joys we yearn to share, we remember them.  $\mathbf{I}$ So long as we live, they too shall live, for they are now a part of us, as we remember them.  $\overline{1}$  $\mathbf{I}$ Jack Riemer and Sylvan D. Kamens  $\overline{1}$  $\overline{1}$  $\overline{1}$  $\overline{1}$  $\mathbf{I}$  $\mathbf{I}$  $\mathbf{I}$ 

**641 / YIZKOR** 

them.

them.

them.

 $\overline{\phantom{a}}$ 

 $\mathbf{I}$ 

 $\overline{1}$ 

 $\overline{\phantom{a}}$ 

 $\overline{1}$ 

 $\overline{1}$ 

 $\overline{\phantom{a}}$ 

 $\overline{\phantom{a}}$ 

-1

 $\overline{1}$ 

 $\overline{\phantom{a}}$ 

 $\overline{1}$ 

In order to view this proof accurately, the Overprint Preview Option must be set to Always in Acrobat Professional or Adobe Reader. Please contact your Customer Service Representative if you have questions about finding this option.  $\mathbf{I}$ 

 $\overline{1}$  $\mathbf{I}$  $\mathbf{I}$  $\mathbf{I}$ 

 $\mathbf{I}$  $\mathbf{I}$ 

 $\mathbb{L}$ 

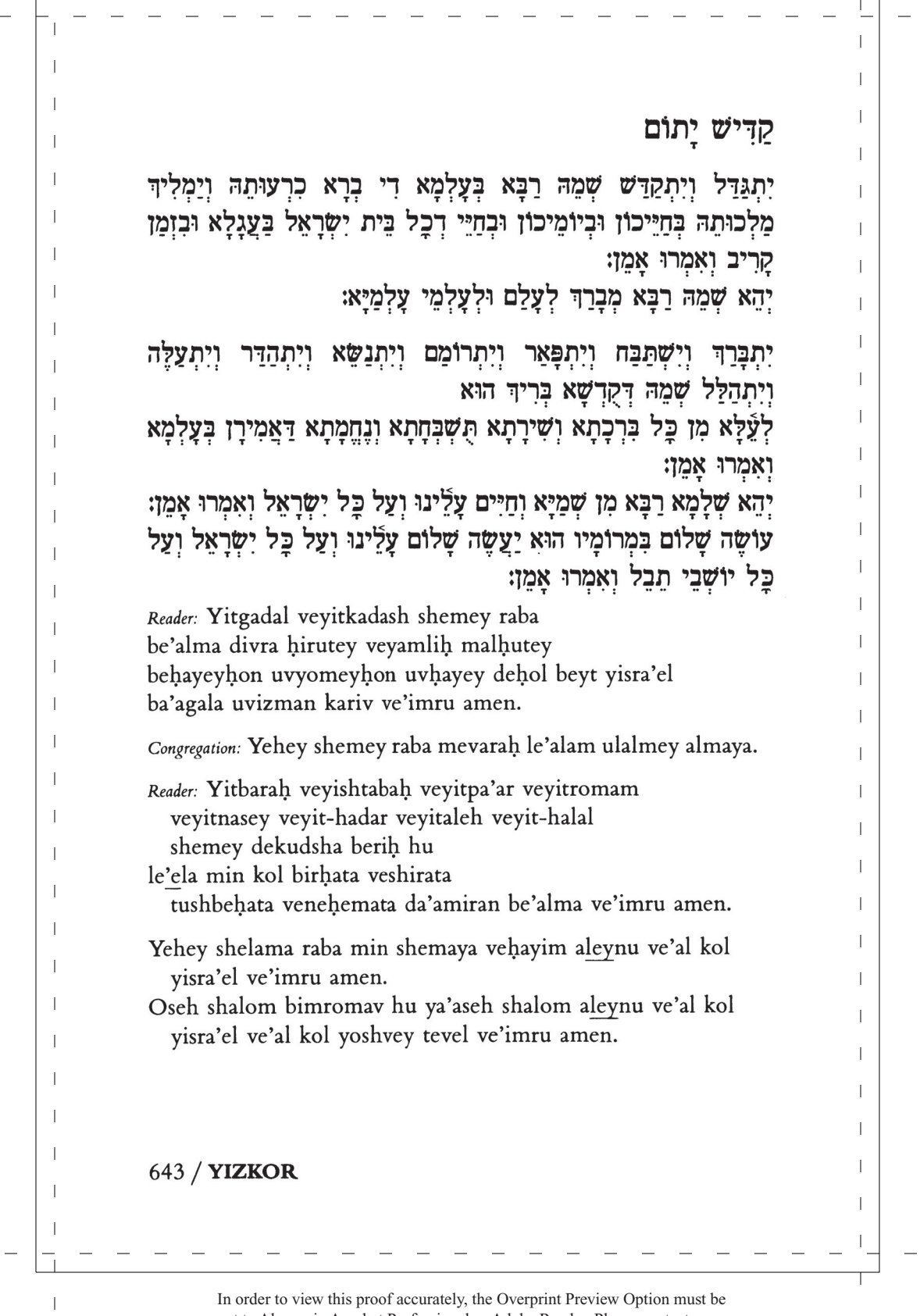

 $\overline{\phantom{a}}$ Job Name: **-- /423175t** $\overline{1}$  $\mathbf{I}$  $\mathbf{I}$ עלינוּ  $\overline{1}$ We rise for Aleynu. It is customary to bow at "korim." Choose one of the following:  $\overline{\phantom{a}}$  $\overline{1}$ עלינו לשבח לאדון הכל  $\mathbf{I}$ Aleynu leshabe'ah la'adon hakol  $\overline{1}$ latet gedulah leyotzer bereyshit לתת גרלה ליוצר בראשית  $\overline{\phantom{a}}$  $\mathbf{I}$ שנתן לנו תורת אמת shenatan lanu torat emet  $\overline{1}$  $\mathbf{I}$ vehayey olam nata betohenu. וחיי עולם נטע כתוכנו:  $\overline{\phantom{a}}$  $\mathbf{I}$  $\overline{\phantom{a}}$ Continue on page 123.  $\mathbf{I}$  $\overline{1}$  $\overline{1}$  $\overline{1}$  $\overline{1}$  $\overline{\phantom{a}}$ Aleynu leshabe'ah la'adon hakol  $\overline{1}$ עלינו לשבח לאדון הכל  $\overline{\phantom{a}}$  $\mathbf{I}$ latet gedulah leyotzer bereyshit לֻתֵת גִּרְלָּה לִיוֹצֵר בְּרֵאשִׁית  $\overline{1}$ bore hashamayim venoteyhem בורא השמים ונוטיהם  $\overline{1}$  $\overline{1}$ roka ha'aretz vetze'etza'eha רקע הארץ וצאצאיה -1  $\mathbf{I}$ noten neshamah la'am aleha נתו נְשָׁמָה לָעָם עָלֶיהָ  $\overline{1}$  $\overline{1}$ veruah laholehim bah וְרוּחַ לַהֹלְכִים בַּהּ:  $\overline{1}$  $\|$ Continue on page 123.  $\overline{\phantom{a}}$  $\overline{1}$  $\overline{1}$  $\mathbf{I}$ עַלֵּינוּ לִשַּׁבֵּׁח לַאֲדוֹן הַכֹּל לַתְת גִּדְלָּה It is up to us to offer praises to the  $\overline{1}$ Source of all, to declare the great- $\overline{1}$ שלא עשנו כגויי  $\|$ אשית ness of the author of Creation, who  $\perp$ has made us different from the הארצות ולא שמנו כמשפחות האדמה  $\mathbf{I}$  $\overline{\phantom{a}}$ other nations of the earth, and situ-שם חלקנו כהם וגורלנו ככל שלא  $\mathbf{I}$ ated us in quite a different spot, and made our daily lot another kind  $\mathbf{I}$ המונם:  $\overline{1}$ from theirs, and given us a destiny  $\overline{1}$ uncommon in this world.  $\overline{\phantom{a}}$  $\overline{1}$  $\overline{1}$  $\overline{1}$  $\overline{1}$  $\overline{1}$ 121 / ALEYNU  $\mathbf{I}$  $\mathbf{I}$  $\overline{1}$ 

 $\mathbf{I}$ 

 $\overline{1}$ -1  $\mathbf{I}$  $\mathbf{I}$ And so, we bend the knee and bow, acknowledging the sovereign who rules above all those who rule, the blessed Holy One,  $\overline{1}$ who stretched out the heavens and founded the earth,  $\overline{\phantom{a}}$ whose realm embraces heaven's heights,  $\overline{1}$ whose mighty presence stalks celestial ramparts. T  $\overline{\phantom{a}}$ This is our God; there is none else besides,  $\mathbf{I}$ as it is written in the Torah: I. "You shall know this day, and bring it home  $\overline{1}$ inside your heart, that THE SUPREME ONE is God  $\overline{1}$  $\overline{1}$ in the heavens above and on the earth below. There is no other God."  $\overline{1}$  $\mathbf{I}$  $\overline{1}$  $\mathbf{I}$  $\mathbf{I}$  $\mathbf{I}$ DERASH. Every person and people that feel they have something to live  $\overline{1}$ for, and that are bent on living that life in righteousness, are true witnesses  $\overline{1}$ of God. M.M.K.  $\overline{1}$  $\mathbf{I}$ KAVANAH. As the hand held before the eye hides the tallest mountain, so  $\overline{1}$  $\overline{1}$ this small earthly life hides from our gaze the vast radiance and secrets of which the world is full, and if we can take life from before our eyes, as  $\mathbf{I}$ one takes away one's hand, we will see the great radiance within the  $\overline{1}$ world. M.B. (ADAPTED)  $\overline{1}$ יידעת... $\gamma$ You...other God (Deuteronomy 4:39).  $\perp$  $\mathbf{I}$ Ш  $\mathbf{I}$ Ш  $\mathbf{I}$  $\mathbf{I}$ **SHABBAT MA'ARIV / 122** Т  $\mathbf{I}$ In order to view this proof accurately, the Overprint Preview Option must be  $\overline{1}$ 

 $\overline{\phantom{a}}$ 

 $\overline{1}$  $\mathbf{I}$ וַאֲנָֿחְנוּ כּוֹרְעִים וּמִשְׁתַּחַוִים וּמוֹדִים לִפְּנֵי מֵלְרֵי הַמְּלַכִים  $\mathbf{I}$  $\overline{1}$ הקדוש ברוף הוא:  $\overline{\phantom{a}}$ שָׁהוּא נוֹטֶה שָׁמַיִם וִיוֹסֵד אֲרֵץ וּמוֹשָׁב יִקַרוֹ בַּשָּׁמַיִם מְמַּׁעַל וּשְׁכִינַת  $\overline{1}$  $\overline{\phantom{a}}$ עָוּוֹ בְּגֲבְהֵי מְרוֹמִים: הוּא אֱלֹהֵינוּ אֵין עוֹד: אֱמֶת מַלְבֵּׁנוּ אֶׁפֶס זוּלָתוֹ  $\overline{1}$  $\overline{1}$ כַּכַּתוּב בְּתוֹרַתוֹ: וְיַרַעָּתְ הַיּוֹם וַהֲשָׁבֹתְ אֵל לְבָבֶד כִּי יהוה הוּא  $\overline{1}$  $\overline{1}$ הַאֲלֹהִים בַּשֲׁמַׂיִם מִמַּׁעַל וְעַל הַאֲרֵץ מִתְּחַת אֵין עוֹד: ←  $\overline{1}$  $\overline{\phantom{a}}$  $\overline{1}$  $\overline{\phantom{a}}$ Va'anahnu korim umishtahavim umodim  $\overline{1}$ lifney meleh malhey hamelahim hakadosh baruh hu.  $\overline{\phantom{a}}$  $\overline{1}$  $\overline{\phantom{a}}$ Shehu noteh shamayim veyosed aretz umoshav yekaro  $\overline{1}$ bashamayim mima'al  $\mathbf{I}$  $\mathbf{I}$ ush-hinat uzo begovhey meromim.  $\overline{\phantom{a}}$  $\mathbf{I}$ Hu eloheynu eyn od.  $\overline{\phantom{a}}$ Emet malkenu efes zulato kakatuv betorato.  $\overline{1}$  $\mathbf{I}$ Veyadata hayom vahashevota el levaveha  $\overline{1}$ ki adonay hu ha'elohim bashamayim mima'al ve'al ha'aretz  $\overline{\phantom{a}}$  $\mathbf{I}$ mitahat eyn od.  $\overline{1}$  $\mathbf{I}$  $\overline{1}$  $\mathbf{I}$  $\overline{\phantom{a}}$  $\overline{1}$  $\overline{\phantom{a}}$  $\overline{1}$  $\overline{1}$  $\overline{1}$  $\overline{1}$  $\overline{1}$ -1  $\mathbf{I}$  $\mathbf{I}$  $\overline{1}$  $\overline{1}$  $\overline{1}$  $\overline{1}$  $\overline{1}$ 123 / ALEYNU  $\mathbf{I}$  $\mathbf{I}$ In order to view this proof accurately, the Overprint Preview Option must be  $\overline{1}$ 

 $\mathbf{I}$ 

 $\mathbf{I}$ -1  $\mathbf{I}$  $\mathbf{I}$ And so, we put our hope in you, THE EMINENCE, our God, that soon we may behold  $\overline{1}$ the full splendor of your might,  $\overline{\phantom{a}}$ and see idolatry vanish from the earth,  $\overline{1}$ and all material gods be swept away, T  $\overline{\phantom{a}}$ and the power of your rule repair the world,  $\mathbf{I}$ and all creatures of flesh call on your name, I. and all the wicked of the earth turn back to you.  $\overline{1}$ Let all who dwell upon the globe perceive and know  $\overline{1}$ that to you each knee must bend, each tongue swear oath, and let them give the glory of your name its precious due.  $\overline{1}$  $\mathbf{I}$ Let all of them take upon themselves your rule.  $\overline{\phantom{a}}$  $\mathbf{I}$ Reign over them, soon and for always. For this is all your realm, throughout all worlds, across all  $\mathbf{I}$ timeas it is written in your Torah:  $\overline{\phantom{a}}$ "THE ETERNAL ONE will reign now and forever." -1  $\mathbf{I}$ And it is written: "THE EVERLASTING ONE will reign as sovereign over all the earth. Ш  $\overline{1}$ On that day shall THE MANY NAMED be one,  $\mathbf{I}$ God's name be one!"  $\overline{1}$  $\perp$  $\perp$  $\mathbf{I}$ KAVANAH. A world of God callers is a world of truth and peace, a world -1  $\mathbf{I}$ where the lust for power, greed, and envy-the idols of pride-is uprooted from the individual and group psyche.  $S.P.W.$  $\mathbf{I}$ Ш T **SHABBAT MA'ARIV / 124** T  $\mathbf{L}$  $\overline{1}$ In order to view this proof accurately, the Overprint Preview Option must be

 $\mathbf{I}$ 

 $\mathbf{I}$  $\mathbf{I}$ על כן נקוה לך יהוה אֱלֹהֵינוּ לִרְאוֹת מְהֶרָה בְּתִפְאֵרֶת עָזֶ֫ךָ לְהַעֲבְיר  $\mathbf{I}$ גּלוּלים מן הַאֲרָץ וְהָאֱלִילִים כַּרוֹת יִכָּרֶתוּן לְתַקֵּן עוֹלַם בִּמַלְכוּת  $\overline{1}$ שַׁדִּי: וְכֵל בְּנֵי בָשָׂר יִקְרְאוּ בִשְּׁמֶֽׁךָ: לְהַפְנוֹת אֵלֶיךָ כָּל רִשְׁעֵי אָٛרֶץ:  $\mathbf{I}$  $\overline{1}$ יַכִּֿירוּ וְיֵדְעוּ כֵּל יוֹשְׁבֵי תֵבֵל כִּי לְךָ תִּכְרַע כָּל בֶּׁרֶךְ תִּשָּׁבַע כָּל־לָשׁוֹן:  $\mathbf{I}$  $\overline{1}$ לְפַּנֵיד יהוה אֱלֹהֵינוּ יִכְרְעוּ וְיִפֿלוּ וְלִכְבוֹד שָׁמְדָ יְקָר יִתֵּנוּ וִיקַבְּלוּ  $\overline{1}$ כִלָּם אֶת עֹל מַלְכוּתֶוּ וְתִמְלֹךְ עֲלֵיהֶם מְהֵרָה לְעוֹלָם וָעֶר: כִּי  $\mathbf{I}$ הַמַּלְכוּת שֶׁלְךָ הִיֹא וּלְעוֹלְמֵי עַד תִּמְלֹךְ בְּכָבוֹד כַּבָּתוּב בְּתוֹרָתֶדּ:  $\mathbf{I}$  $\overline{\phantom{a}}$  $\mathbf{I}$ יהוה ימלד לעלם ועד: ונאמר: והיה יהוה לִמֵּלֵדְ עַל כַּל  $\overline{\phantom{a}}$  $\overline{1}$ ביום ההוא יהיה יהוה אחד ושמו אחד:  $\overline{1}$  $\overline{1}$  $\overline{\phantom{a}}$ Kakatuv betorateha: Adonay yimloh le'olam va'ed.  $\mathbf{I}$  $\overline{\phantom{a}}$ Vene'emar: Vehayah adonay lemeleh al kol ha'aretz.  $\mathbf{I}$ Bayom hahu yihyeh adonay ehad ushmo ehad.  $\overline{\phantom{a}}$  $\overline{1}$  $\overline{\phantom{a}}$  $\overline{1}$  $\mathbf{I}$  $\mathbf{I}$ DERASH. When senseless hatred reigns on earth and people hide their faces  $\overline{1}$  $\overline{1}$ from one another, then heaven is forced to hide its face. But when love  $\overline{\phantom{a}}$ comes to rule the earth and people reveal their faces to one another, then  $\mathbf{I}$ the splendor of God will be revealed. M.B. (ADAPTED)  $\overline{\phantom{a}}$  $\overline{1}$ DERASH. It is not the seeking after God that divides but the claim to have  $\overline{1}$  $\overline{1}$ found God and to have discovered the only proper way of obeying God  $\overline{\phantom{a}}$ and communing with God. M.M.K. (ADAPTED)  $\overline{1}$  $\overline{1}$ יהוה... $\gamma$ THE ETERNAL ONE... forever (Exodus 15:18).  $\overline{1}$  $\overline{1}$ והיה... אחד / THE EVERLASTING ONE ... one (Zechariah 14:9).  $\mathbf{I}$  $\overline{\phantom{a}}$  $\mathbf{I}$  $\mathbf{I}$  $\overline{1}$  $\mathbf{I}$ -1  $\mathbf{I}$  $\overline{1}$  $\mathbf{I}$  $\mathbf{I}$ 125 / ALEYNU  $\mathbf{I}$  $\mathbf{I}$  $\overline{1}$ 

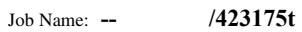

 $\qquad \qquad -$ 

 $\overline{\phantom{0}}$ 

 $\perp$ 

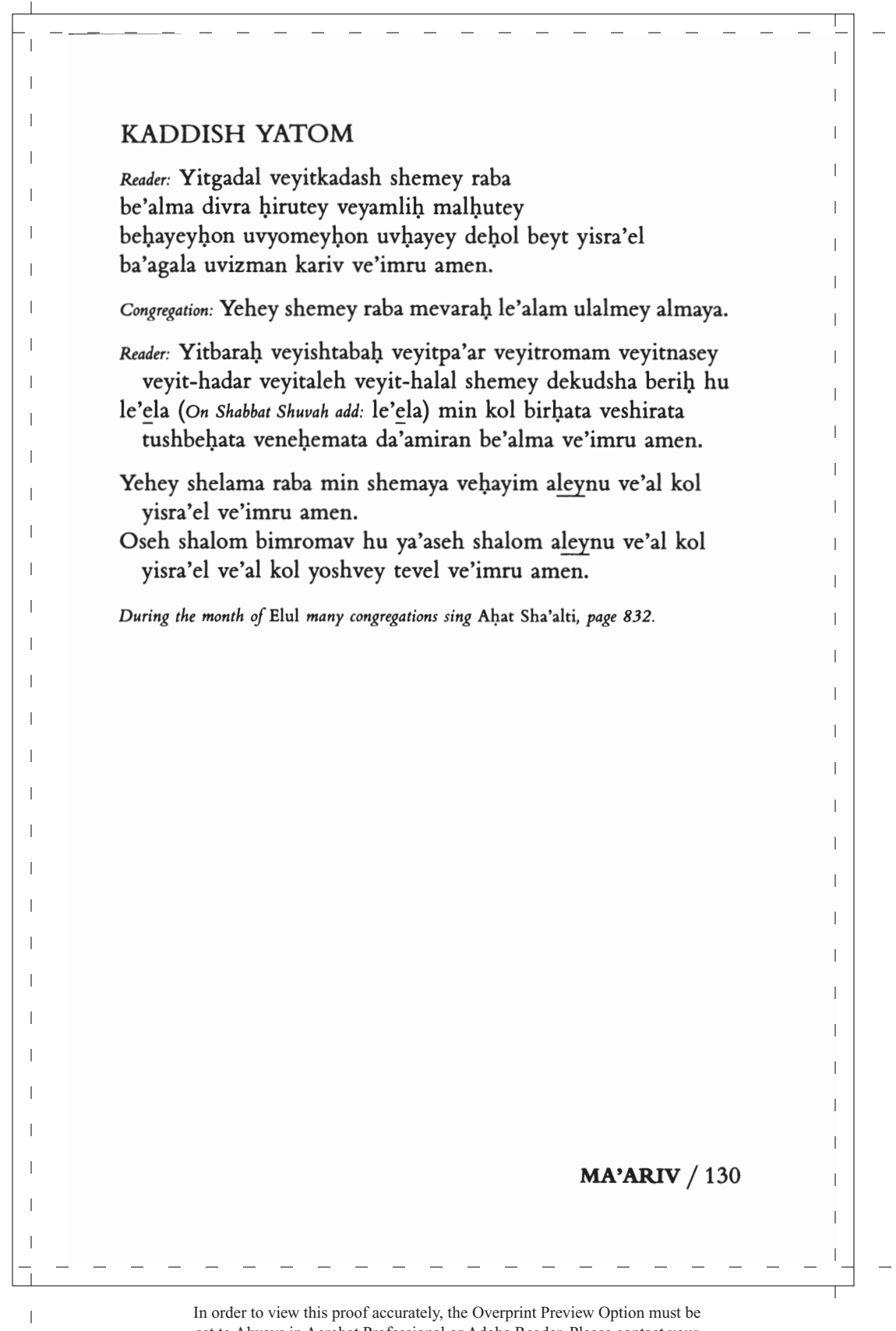

 $\mathbf{I}$ 

 $\overline{1}$ -1  $\mathbb{I}$ קדיש יתום  $\mathbf{I}$  $\mathbf{I}$  $\overline{\phantom{a}}$ It is customary for mourners, and those observing Yahrzeit, to stand for Kaddish. In some  $\|$ congregations everyone rises.  $\overline{\phantom{a}}$  $\overline{\phantom{a}}$  $\overline{\phantom{a}}$ יִתְגַּדַּל וְיִתְקַדַּשׁ שָׁמֵהּ רַבָּא בְּעָלְמָא דִי בְרָא כִרְעוּתֵהּ וְיַמְלִידִּ  $\|$  $\overline{\phantom{a}}$ מַלְכוּתָהּ בְּחַיֵּיכוֹן וּבִיוֹמֵיכוֹן וּבְחַיֵּי דְכֵל בֵּית יִשְׂרָאֵל בַּעֲגָלָא וּבִזְמַן  $\|$  $\overline{\phantom{a}}$  $\mathbf{I}$ קריב ואמרו אמן:  $\overline{\phantom{a}}$ יְהֵא שְׁמֵהּ רַבָּא מְבָרַךְ לְעָלַם וּלְעָלְמֵי עָלְמַיָּא:  $\mathbf{I}$  $\overline{\phantom{a}}$  $\mathbf{I}$  $\overline{\phantom{a}}$ ויתעלה ויתהדר ויתנשא ויתרומם ויתפאר יתכרד וישתכח  $\|$  $\overline{\phantom{a}}$ וְיָתְהַלַּל שָׁמֶהּ דְּקָדְשָׁא בְּרִיךְ הוּא  $\|$  $\overline{\phantom{a}}$ לְעַלָּא (לְעַלָּא dd: לִעֲלָא (On Shabbat Shuvah add: לְעַלָּא ברכתא  $\mathbf{I}$ ושירתא  $\overline{\phantom{a}}$ הַשְׁבְּחָתָא וְנָחֱמָתָא דַאֲמִירָן בְּעָלְמָא וְאִמְרוּ אָמֵן:  $\mathbf{I}$  $\overline{\phantom{a}}$ יְהֵא שְׁלָמָא רַבָּא מִן שְׁמַיָּא וְחַיִּים עָלֵינוּ וְעַל כָּל יִשְׂרָאֵל וְאִמְרוּ אָמֵן:  $\|$  $\overline{\phantom{a}}$ עוֹשָה שַלוֹם בִּמְרוֹמֵיו הוּא יַעֲשָׂה שָׁלוֹם עָלֵינוּ וְעַל כֵּל יִשְׂרָאֵל וְעַל  $\|$  $\overline{\phantom{a}}$ כל יושבי תבל ואמרו אמן:  $\|$  $\overline{\phantom{a}}$  $\mathbf{I}$ During the month of Elul, many congregations sing Ahat Sha'alti, page 832.  $\overline{\phantom{a}}$  $\mathbf{I}$  $\overline{1}$  $\mathbf{I}$  $\overline{\phantom{a}}$  $\mathbf{I}$  $\overline{\phantom{a}}$  $\|$ -1  $\mathbf{I}$  $\overline{\phantom{a}}$  $\mathbf{I}$  $\overline{\phantom{a}}$  $\mathbf{I}$  $\overline{\phantom{a}}$  $\|$  $\overline{\phantom{a}}$  $\overline{1}$  $\overline{1}$  $\|$  $\overline{\phantom{a}}$  $\|$ 131 / KADDISH YATOM/MOURNERS' KADDISH  $\|$  $\mathbf{I}$  $\overline{\phantom{a}}$ In order to view this proof accurately, the Overprint Preview Option must be

 $\overline{\phantom{0}}$ 

 $\top$ 

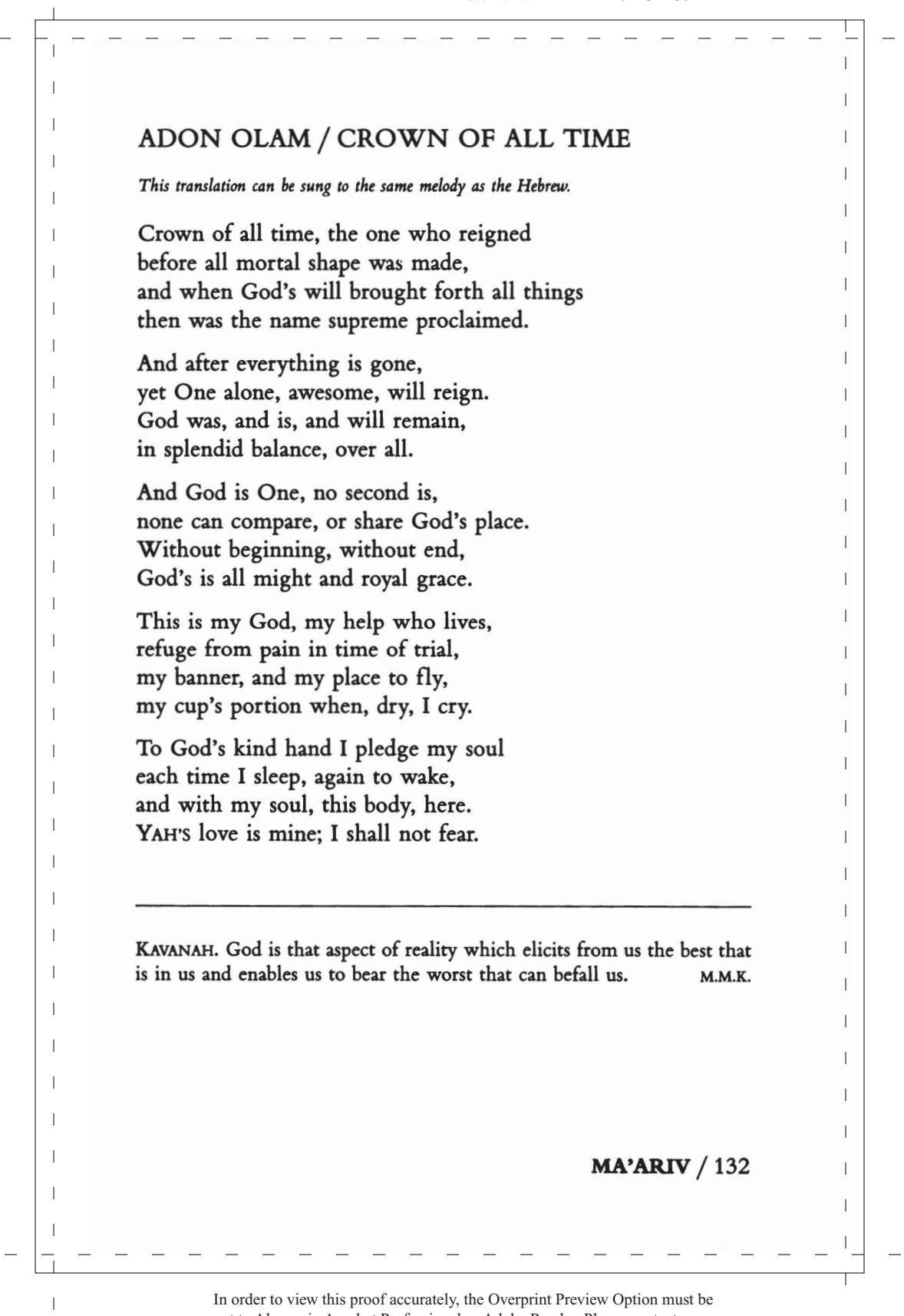

 $\mathbf{I}$ 

 $\overline{1}$ -1  $\mathbb{I}$ אֲדוֹן עוֹלָם  $\mathbf{I}$  $\overline{1}$ בִּטֲרֵם כֵּל יִצְיר נִבְרָא: אַרוֹן עוֹלַם אַשָׁר מַלַּךְ  $\overline{\phantom{a}}$  $\overline{1}$ אֲזֵי מֲלֵךְ שָׁמוֹ נִקְרָא: לְעֵת נַעֲשָׂה בְחֶפְּצוֹ כֹּל  $\overline{1}$  $\mathbf{I}$ וְאַחֲרֵי כִּכְלוֹת הַכֹּל לבדו ימלד נורא:  $\overline{1}$  $\overline{1}$ והוא יהיה בתפארה: וְהוּא הַיָּה וְהוּא הֹוֶה  $\overline{\phantom{a}}$  $\overline{1}$ להמשיל לו להחבירה: והוא אַחַר וְאֵין שֵׁנִי  $\overline{\phantom{a}}$  $\mathbf{I}$ ולו העז והמשרה: בלי ראשית בלי תכלית  $\overline{1}$  $\mathbf{I}$ וצוּר חבלי בעת צרה: והוא אלי וחי גואלי  $\overline{\phantom{a}}$  $\overline{1}$ מנת כוסי ביום אקרא: והוא נסי ומנוס  $\overline{1}$  $\vert$ בּעַת אישן ואַעַירַה: אפקי רוּחי בידו  $\overline{\phantom{a}}$  $\mathbf{I}$ יהוה לי ולא אירא: גויתי  $\overline{\phantom{a}}$ ועם רוּחי  $\mathbf{I}$  $\overline{\phantom{a}}$  $\overline{1}$ Adon olam asher malaḥ, beterem kol yetzir nivra.  $\overline{\phantom{a}}$  $\overline{1}$ Le'et na'asah veheftzo kol, azay meleh shemo nikra.  $\overline{\phantom{a}}$ Ve'aharey kihlot hakol, levado yimloh nora.  $\mathbf{I}$  $\mathbf{I}$ Vehu hayah vehu hoveh, vehu yihyeh betifarah.  $\overline{1}$ Vehu ehad ve'eyn sheni, lehamshil lo lehahbirah.  $\overline{1}$  $\mathbf{I}$ Beli reshit beli tahlit, velo ha'oz vehamisrah.  $\overline{\phantom{a}}$ Vehu eli vehay go'ali, vetzur hevli be'et tzarah.  $\overline{1}$  $\overline{\phantom{a}}$ Vehu nisi umanos li, menat kosi beyom ekra.  $\overline{1}$ Beyado afkid ruhi, be'et ishan ve'a'irah.  $\overline{\phantom{a}}$  $\overline{1}$ Ve'im ruhi geviyati, adonay li velo ira.  $\overline{\phantom{a}}$  $\overline{1}$  $\mathbf{I}$  $\mathbf{I}$  $\overline{\phantom{a}}$  $\mathbf{I}$  $\overline{\phantom{a}}$  $\overline{1}$  $\overline{\phantom{a}}$  $\overline{1}$  $\overline{1}$  $\overline{1}$  $\overline{1}$  $\overline{1}$  $\overline{\phantom{a}}$  $\overline{1}$ 133 / CONCLUDING SONGS  $\mathbf{I}$  $\mathbf{I}$ In order to view this proof accurately, the Overprint Preview Option must be  $\overline{1}$